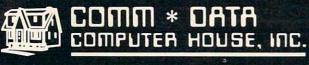

MILFORD, MICHIGAN

SOFTWARE

#### **ARCADE STYLE GAMES**

- Supercuda \*
- Pegasus Odyssey \*
- Ape Craze \*
- Escape MCP \*
- Maelstrom \*
- Firing Line \*
- Pakacuda \*

#### **OTHER GAMES**

- Street Maze v
- Caves of Annod v
- Dragons & Treasure v
- Cribbage Partner †

#### **EDUCATIONAL**

- Toddler Tutor \*
- Primary Math Tutor \*
- Math Tutor \*
- English Invaders Games \*
- Gotcha Math Games \*

#### **POTPOURRI**

- Basic Tools †
- Sketch & Paint \*
- Multi-Level Marketing Manager (Direct Selling) †

On Shelves Everywhere -Ask For Comm\*Data

Dealer Inquiries Welcome.

- † Commodore 64
- \* Both

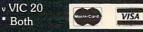

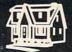

COMM \* DATA COMPUTER HOUSE, INC.

🗲 www.s.commadore.ca

320 Summit Avenue Milford, Michigan 48042 (313) 685-0113

Arcade Style Games are High Res Full Machine Code.

Commodore 64 and VIC 20 are Registered Trademarks of Commodore Business Machines, Inc.

- 820 IF STRIG(0) = 0 THEN 820
- 83Ø GOSUB 88Ø:GOSUB 86Ø:GOSUB 87Ø
- 840 POKE 18,T1:POKE 19,T2:POKE 20,T3
- 85Ø END
- 860 FOR I=0 TO 3:POSITION 2, I+4:PRIN T #6;PUZZLE\$(I\*4+1,I\*4+4):NEXT I :RETURN
- 870 FOR I=0 TO 3:POSITION 14,1+4:PRI NT #6;GOAL\$(I\*4+1,I\*4+4):NEXT I: RETURN
- 880 GRAPHICS 2+16:SETCOLOR Ø,1,4:SET COLOR 1,5,4:SETCOLOR 2,8,8:SETCO LOR 3,10,6:SETCOLOR 4,0,0
- 890 POKE 756, CHBASE/256: PÓSÍTION 5,2 :PRINT #6; "hex puzzle"
- 900 POSITION 2,3:PRINT #6;"\_\_\_":POS ITION 14,3:PRINT #6;"\_\_\_"
- 910 FOR I=4 TO 7:POSITION 1,I:PRINT #6;"\{4 SPACES}]":POSITION 13,I:PRINT #6;"\{4 SPACES}]":NEXT I
- 920 POSITION 2,8:PRINT #6;"^^^^":POS ITION 14,8:PRINT #6;"^^^^"
- 930 POSITION 1,9:PRINT #6;"PUPPEG":P OSITION 14,9:PRINT #6;"POSI":RET URN

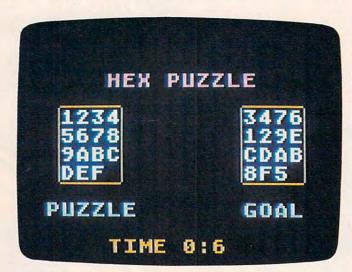

"Mosaic Puzzle," Atari version.

#### Program 4: Mosaic Puzzle – TI Version

by Rick Rothstein

- 190 CALL MAGNIFY(4):: RANDOMIZE ::
  DIM TILE(16), TEMP(16):: TEMP(16)
  )=16 :: FR=153
- 200 CALL CLEAR :: CALL SCREEN(11)::
   CALL CHARSET :: CALL CHAR(35,"
   0",71,RPT\$("0",12)&"FF0000FF")
- 210 DISPLAY AT(1,9):RPT\$("G",12):: DISPLAY AT(2,9):"OPTION##MENU"
- 22Ø DISPLAY AT(3,9):RPT\$("H",12)::
  DISPLAY AT(10,4):"PRESS####FOR"
  :: DISPLAY AT(11,4):"HHHHH####
  HHH"
- 23Ø DISPLAY AT(13,6):"1######NUMBER #PUZZLE" :: DISPLAY AT(16,6)BEE P:"2#####LETTER#PUZZLE"
- 240 WASTE=RND :: CALL KEY(0,K,ST):: IF ST=0 THEN 240
- 250 IF K=49 THEN I=0 ELSE IF K=50 T

- HEN I=1 ELSE IF K=7 THEN 700 EL SE CALL SOUND(150,110,0):: GOTO 240
- 260 CALL CLEAR :: CALL SCREEN(4):: IF I=0 THEN RESTORE 710 ELSE RE STORE 790
- 27Ø FOR I=8Ø TO 136 STEP 4 :: READ A\$,8\$ :: CALL CHAR(I,"FFFF"&A\$& "FFFFFFFFF"\B\$&"FFFF"\DEXT I :: CALL CHAR(14Ø,RPT\$("Ø",64))
- 28Ø CALL CHAR(71, "ØØØØØØØØØØØØØØØØØ Ø3Ø3Ø3Ø3Ø3Ø3Ø3ØØØØØFFFF")
- 290 CALL CHAR (74, "00003F3F303030300 000FCFC0C0C0C0C303030303F3F0000 0C0C0CFCFC",78,RPT\$("0C",8)&"0 0000000FFFF")
- 310 CALL COLOR(5,15,2,6,15,2):: CAL L HCHAR(2,7,71,20):: DISPLAY AT (3,5):"GJ"&RPT\$("I",16)&"KG"
- 320 FOR I=4 TO 16 STEP 4 :: DISPLAY AT(I,1):RPT\$("####GH"&RPT\$("G" ,16)&"NG####",4):: NEXT I
- 33Ø DISPLAY AT(20,5): "GL"&RPT\$("0", 16)&"MG" :: CALL HCHAR(21,7,71, 20)
- 340 GOSUB 890 :: FOR I=1 TO 15 :: T ILE(I)=I :: NEXT I
- 350 FOR J=1 TO 15 :: R=1+INT(RND\*(1 6-J)):: TEMP(J)=TILE(R):: TILE( R)=TILE(16-J):: NEXT J
- 360 N=0 :: FOR I=1 TO 14 :: FOR J=1 TO 15-I :: IF TEMP(I)>TEMP(I+J )THEN N=N+1
- 370 NEXT J :: NEXT I :: IF N/2<>INT
  (N/2)THEN TEMP(16)=TEMP(15):: T
  EMP(15)=TEMP(14):: TEMP(14)=TEMP
  (16):: TEMP(16)=16
- 380 FOR I=1 TO 16 :: TILE(I)=TEMP(I):: NEXT I :: N=0 :: SP=16
- 390 FOR I=22 TO 124 STEP 34 :: FOR J=62 TO 164 STEP 34 :: N=N+1 :: CALL LOCATE(#TILE(N),I,J):: NE XT J :: NEXT I
- 400 MOVE\$="" :: TOTAL=0 :: DISPLAY AT(24,1):CHR\$(32+6\*DIR)&"######( )\*+#,-(.+/:#0########"&CHR\$(39-7 \*NO):: CALL SOUND(150,666,0):: GOTO 430
- 410 CALL SOUND (150, 110,0)
- 42Ø WASTE=RND :: IF K=73 OR K=78 OR K=105 OR K=110 THEN 450
- 430 CALL KEY(1,KK,ST):: IF KK=18 TH EN 670 ELSE CALL JOYST(1,X,Y):: IF ABS(X)+ABS(Y)=8 OR X+Y=0 TH EN 450
- 440 IF X/4=(-1)^(1-DIR)THEN 510 ELS E IF X/4=(-1)^(2-DIR)THEN 550 E LSE IF Y/4=(-1)^(2-DIR)THEN 630 ELSE IF Y/4=(-1)^(1-DIR)THEN 5
- 450 CALL KEY(0,K,ST):: IF ST=0 THEN
  430 ELSE IF K=45 THEN 670 ELSE
  IF K=83-HORZ OR K=115-HORZ THE
  N 510
- 460 IF K=68+HORZ OR K=100+HORZ THEN 550 ELSE IF K=88-VERT OR K=120

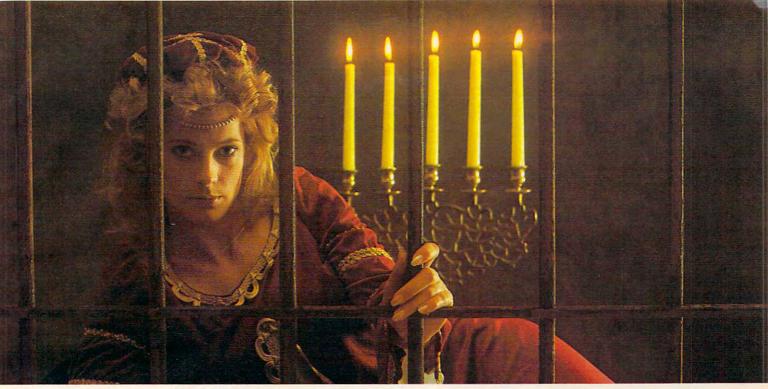

# GUENDOLYN.

# THERE ARE SOME THINGS YOU KEEP SEARCHING FOR, BEYOND REASON.

Kidnapped in revenge and locked in hatred somewhere deep beneath your castle, is your princess.

Gwendolyn.

The prosperity of your kingdom, the end of a bitter

feud, your very future depend on finding her.

You swear that no obstacle can stop you. But the high-resolution, 3-D graphics, animation and sound effects make the obstacles that await you more formidable than you can imagine.

And with over ninety different screens and two full sides of play, those obstacles and the decisions you must make can appear endless. In fact, you may have to endure hours of searching to rescue Gwendolyn.

But for her, you would endure anything, wouldn't you?

Gwendolyn—a non-violent, intermediate graphic adventure game, written by Marc Russell Benioff, Atari 40K Disk \$27.95, Artworx Software Co., Inc., 150 N. Main St., Fairport, N.Y. 14450. For a free catalog of Artworx Software for the Atari, Apple, VIC-20 & Commodore 64 computers, write or call 800-828-6573.

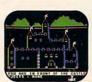

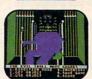

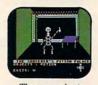

These are just three of over ninety exciting screens.

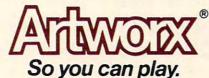

#### TI-99/4A Notes

Rick Rothstein

The TI/99-4A version of "Mosaic Puzzle" requires Extended BASIC. In this version, you have the option of requesting either letters (A-O) or numbers (1-15) within a 4-by-4 frame. When you have entered your choice, the game board with its lettered or numbered blocks appears in a scrambled order. The object of the game is to slide the blocks about, one at a time, to bring them to one of several preselected patterns. Some patterns that you can try to duplicate are given in the table.

Move the lettered or numbered blocks around the game board with a joystick or the keyboard (E, S, D, and X keys). You actually have a choice of moving either the free space (hole) or the labeled blocks. The game is initially set to move the free space, but by pressing I (note the appearance of the left-right arrow symbol in the lower-left corner of the screen), you can move the labeled blocks.

Each move that you make is tallied, and the total number of moves is given at the bottom of the screen. Moves are normally accompanied by a sliding noise (notice the note symbol at the lower-right corner of the screen). If this noise becomes annoying, press N and the noise will cease (the note will also disappear).

At certain times during the game, you may wish to retrace your previous moves. Press - (minus sign) or hit the fire button to step back through each preceding move.

With this option, a maximum of 250 moves can be recalled.

Once you've achieved the desired preselected pattern from its scrambled beginnings, you can restore the original game board pattern by pressing FCTN (REDO) and challenge yourself or others to beat your tally.

Other options available to you during the game are:

| Description              |
|--------------------------|
| Returns to the letter or |
| number option menu       |
| Starts a new game        |
| Ends the program         |
|                          |

#### Possible Patterns For Puzzle, TI Version

| 1                                 | 2    | 3     | 4   |  | 1   | 5    | 9     | 13   | 7 | 8    | 9    | 10 |
|-----------------------------------|------|-------|-----|--|-----|------|-------|------|---|------|------|----|
| 5                                 | 6    | 7     | 8   |  | 2   | 6    | 10    | 14   | 6 |      | 2    |    |
| 9                                 | 10   | 11    | 12  |  | 3   | 7    | 11    | 15   | 5 | 4    | 3    | 12 |
| 13                                | 14   | 15    |     |  | 4   | 8    | 12    |      |   |      | 14   |    |
| I                                 | Hori | zon   | tal |  |     | Ver  | tical |      |   |      | iral |    |
| 1                                 | 2    | 3     | 4   |  | 12  | 2    | 1     | 15   | A | В    | C    | D  |
| 12                                | 13   | 14    | 5   |  | 7   |      | 10    |      |   | F    |      |    |
| 11                                |      | 15    | 6   |  | 11  |      | 6     |      |   | Ĵ    |      |    |
|                                   | 9    |       |     |  |     | 14   | 13    |      |   | N    |      | _  |
|                                   | erip |       |     |  | Add |      | o Th  |      | Н |      |      | 1  |
| -                                 | CIT  | 1101  |     |  | rui | 45 1 | O III | inty |   | ULIZ | OIII | aı |
| A                                 | E    | I     | M   |  | G   | H    | I     | J    | A | В    | C    | D  |
| В                                 | F    | J     | N   |  | F   | A    |       | K    | L | M    | N    | E  |
| C                                 | G    | K     | 0   |  | E   | D    | C     | L    | K |      | 0    | F  |
| D                                 | H    | L     |     |  |     | 0    | N     | M    | J | I    | H    | G  |
|                                   | Ver  | tical |     |  |     | Sp   | iral  |      |   | erip | hera | 1  |
| F                                 | 0    | G     |     |  | E   | L    |       |      |   |      |      |    |
|                                   | I    |       | D   |  | ī   |      | M     | B    |   |      |      |    |
|                                   | E    |       |     |  | D   | 0    |       |      |   |      |      |    |
|                                   |      |       |     |  |     | - 77 | G     | OC.  |   |      |      |    |
| J A C K N I G H Words(1) Words(2) |      |       |     |  |     |      |       |      |   |      |      |    |
|                                   | 1010 | 43(1) | -   |  |     | 101  | us(2  | ,    |   |      |      |    |

-VERT THEN 590 ELSE IF K=69+VER T OR K=101+VERT THEN 630

47Ø IF K=6 THEN CALL HCHAR(24,4,32, 26):: GOSUB 89Ø :: GOTO 38Ø ELS E IF K=7 THEN 7ØØ

48Ø IF K=15 THEN CALL DELSPRITE(ALL ):: GOTO 2ØØ ELSE IF K=14 THEN CALL HCHAR(24,4,32,26):: GOTO 34 Ø ELSE IF ST=-1 THEN 42Ø

490 IF K=78 OR K=110 THEN NO=1-NO: FR=153+NO\*30000 :: CALL HCHAR (24,30,39-7\*NO):: GOTO 420

500 IF K=73 OR K=105 THEN HORZ=15-H ORZ :: VERT=19-VERT :: DIR=1-DI R :: CALL HCHAR(24,3,32+6\*DIR): : GOTO 420 ELSE 410

510 IF SP=1 OR SP=5 OR SP=9 OR SP=1 3 THEN 410 ELSE SP=SP-1 :: CALL POSITION(#TILE(SP),ROW,COL):: CALL SOUND(4000,FR,14\*NO)

520 IF MINUS=0 THEN MOVES="L"&MOVES ELSE MINUS=0 530 FOR I=COL TO COL+34 STEP 2 :: C ALL LOCATE(#TILE(SP), ROW, I):; N EXT I

540 TILE(SP+1)=TILE(SP):: TILE(SP)=
16 :: CALL SOUND(-1,FR,30):: GO
TO 690

550 IF SP=4 OR SP=8 OR SP=12 OR SP= 16 THEN 410 ELSE SP=SP+1 :: CAL L POSITION(#TILE(SP), ROW, COL):: CALL SOUND(4000, FR, 14\*NO)

560 IF MINUS=0 THEN MOVE\$="R"&MOVE\$
ELSE MINUS=0

57Ø FOR I=COL TO COL-34 STEP -2 :: CALL LOCATE(#TILE(SP), ROW, I):: NEXT I

580 TILE(SP-1)=TILE(SP):: TILE(SP)=
16 :: CALL SOUND(-1,FR,30):: GO
TO 690

590 IF SP>12 THEN 410 ELSE SP=SP+4
:: CALL POSITION(#TILE(SP), ROW,
COL):: CALL SOUND(4000, FR, 14\*NO)

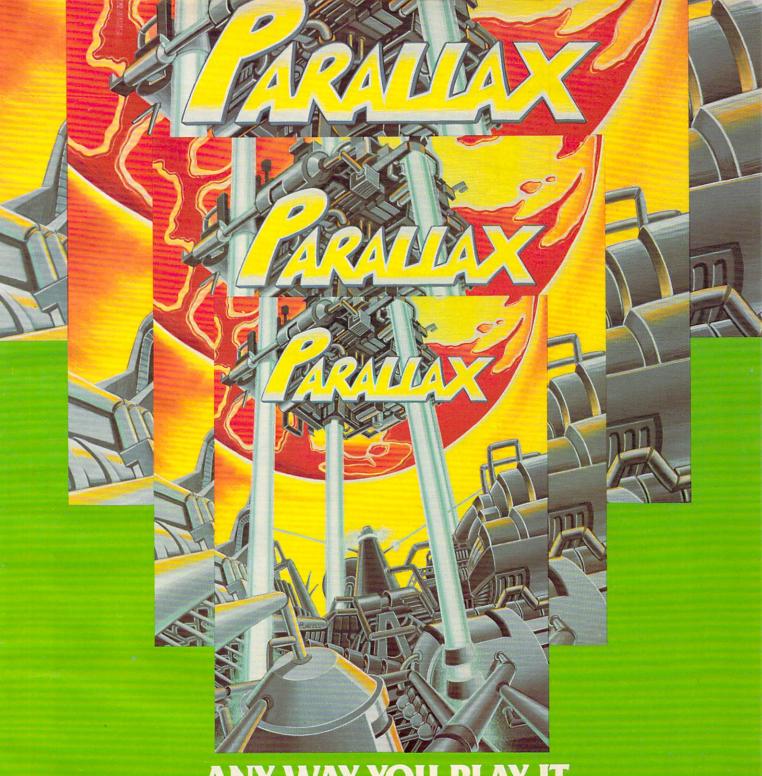

ANY WAY YOU PLAY IT...
YOU'RE IN TROUBLE!

The word's out on Parallax. FAST. You better be <u>fast</u>, really <u>fast</u> to beat those evil Silurians. Watch out! Wave after screaming wave of gravity force fields can tear you apart. Quick! Aim your missiles. Fire! Fire again! You must destroy those oscillating gravitonic generators or else! Oh no... the Silurian orbital launchers are now slamming multiple warheads at you from all sides at once. Don't panic! You're fast...you <u>have</u> to be... to meet all the high-speed challenges of Parallax, the most kinetic game going!

10 DIFFERENT FAST-ACTION SCREENS + MULTI-BONUS SCREENS

> 2-PLAYER OPTION 100% MACHINE LANGUAGE

> > 16K PLUS JOYSTICK DISK OR CASSETTE

From the makers of Trion (in 3-D) and Space Ace, #1-Rated Game of 1982\* \$34.95. See your dealer and play the game or order direct.

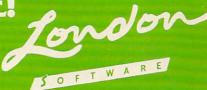

374 Wildwood Ave., Piedmont, CA 94611 PHONE ORDERS: (415) 893-1090 VISA/MC Please add \$1.50 postage and handling.

\*COMPUTER DEALER, Jan., 1983
Atari is a registered trademark of Atari Inc.
Commodore 64 is a registered trademark of
Commodore Business Machines, Inc.

c 1983 by London Software

- 600 IF MINUS=0 THEN MOVE\$="D"&MOVE\$
  ELSE MINUS=0
- 610 FOR I=ROW TO ROW-34 STEP -2 :: CALL LOCATE(#TILE(SP), I, COL):: NEXT I
- 620 TILE(SP-4)=TILE(SP):: TILE(SP)=
  16 :: CALL SOUND(-1,FR,30):: GO
  TO 690
- 630 IF SP<5 THEN 410 ELSE SP=SP-4: CALL POSITION(#TILE(SP), ROW, C OL):: CALL SOUND(4000, FR, 14\*NO)
- 640 IF MINUS=0 THEN MOVE\$="U"&MOVE\$
  ELSE MINUS=0
- 650 FOR I=ROW TO ROW+34 STEP 2 :: C ALL LOCATE(#TILE(SP),I,COL):: N EXT I
- 660 TILE(SP+4)=TILE(SP):: TILE(SP)=
  16 :: CALL SOUND(-1,FR,30):: GO
  TO 690
- 67Ø IF MOVE\$="" THEN 41Ø ELSE MINUS =1 :: K=ASC(MOVE\$):: MOVE\$=SEG\$ (MOVE\$,2,25Ø):: TOTAL=TOTAL-2
- 68Ø IF K=82 THEN 51Ø ELSE IF K=76 T HEN 55Ø ELSE IF K=85 THEN 59Ø E LSE IF K=68 THEN 63Ø
- 690 TOTAL=TOTAL+1 :: DISPLAY AT (24, 19) SIZE (4) BEEP: TOTAL :: MOVE\$=S EG\$ (MOVE\$, 1, 250):: GOTO 420
- 700 CALL DELSPRITE(ALL):: CALL CLEA R :: END
- 710 DATA FEFEFEFEFEFEFEFEFEFEF, 7 F7F7F7F7F7F7F7F7F7F7F, F8FØF3F FFFFFEFCF8F1FØFØ, 1FØFCFCF8F1F3 F7FFFFØFØF
- 72Ø DATA F8FØF3FFFFEFEFFFFF3FØF8,1 FØFCFCF8F1F1F8FCFCFØF1F,FFFFFF CF8F1FØFØFFFFFFFF,8FØFØF4FCFCFØ FØFCFCFCFC
- 730 DATA FØFØF3F3FØFØFFFFFF3FØF8,1 F1FFFFF3F1F8FCFCF8F1F3F,FCF8F1F 3FØFØF1F3F3F1F8FC,1F1FFFFF3F1F8F CFCF8F1F3F
- 740 DATA FØFØF3FFFFFFFFFFEFEFEFE,Ø FØFCF8F9F1F3F3F7F7F7F,FCF8F9F 9FCF8F1F3F3F1F
- 8FC,3F1F9F9F3F1F8FCFCF8F1F3F
- 76Ø DATA F3F3F3F3F3F3F3F3F3F3F3, C FCFCFCFCFCFCFCFCFCFCF, CECCCCC FCFCFCFCECCCCCC, Ø7Ø3F3F3E3C78 F1F3F7FØ3Ø3
- 770 DATA CECCCCCFCFCFCFCFCCCCCE, Ø 703F3F3E38787E3F3F3Ø3Ø7, CFCFCFC FCECCCCCCCCFCFCFCF, E3C383133373Ø 3Ø3F3F3F3F3
- 78Ø DATA CCCCCCCCCCCCFCFCCCCCE,Ø 707FFFFØFØ7E3F3F3E3Ø7ØF
- 790 DATA FEFCF8F1E3E7EØEØE7E7E7E7,7 F3F1F8FC7E7Ø7Ø7E7E7E7E7,EØEØE7E 7E7EØEØE7E7E7EØEØ,1FØFC7E7C7ØFØF C7E7C7ØF1F
- 800 DATA F8F0E3E7E7E7E7E7E7E3F0F8,0 F07E7FFFFFFFFFFFFE7070F,E0E0E7E 7E7E7E7E7E7E7E0E0,3F1F8FC7E7E7E 7E7C78F1F3F
- 810 DATA EØEØE7E7E7EØEØE7E7E7EØEØ,Ø 707FFFFFF1F1FFFFFFØ707,EØEØE7E 7E7EØEØE7E7E7E7E7,Ø7Ø7FFFFFF1F1 FFFFFFFFFF

- 820 DATA F8F0E3E7E7E7E7E7E7E3F0F8,0 F07E7FFFFF8787E7E70707,E7E7E7E 7E7E0E0E7E7E7E7E7E7,E7E7E7E7E70707 E7E7E7E7
- 830 DATA F8F8FEFEFEFEFEFEFEF8F8,1 F1F7F7F7F7F7F7F7F7F1F1F,FFFFFFF FFFFFFFFE7E3F0F8,E7E7E7E7E7E7E7 E7E7C70F1F
- 850 DATA E7E3E1EØE4E6E7E7E7E7E7E7, E 7C787072767E7E7E7E7E7E7, E7E3E1E ØE4E6E6E7E7E7E7E7, E7E7E7E7E76767 270787C7E7
- 860 DATA F8F0E3E7E7E7E7E7E7E7E3F0F8,1 F0FC7E7E7E7E7E7E7C70F1F
- 870 DATA 3060FF0000FF060C,0E0908086 8F8F86,00446C54444444,007C44444 4447C,0044444444281,007C40784040 7C
- 88Ø DATA ØØ446454544C44, ØØ44444444 438, ØØ784478444478, ØØ7844447848 44
- 89Ø FOR I=1 TO 16 STEP 2 :: CALL SP RITE(#I,76+4\*I,16,193,1,#I+1,8Ø +4\*I,11,193,1):: NEXT I :: RETU RN

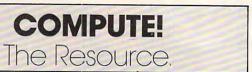

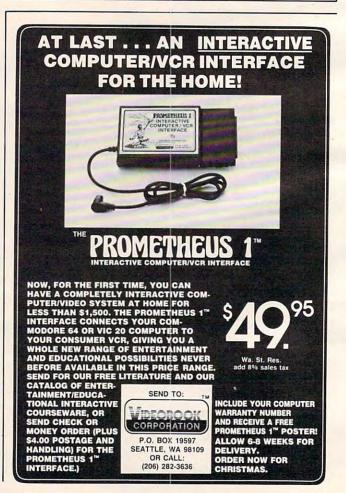

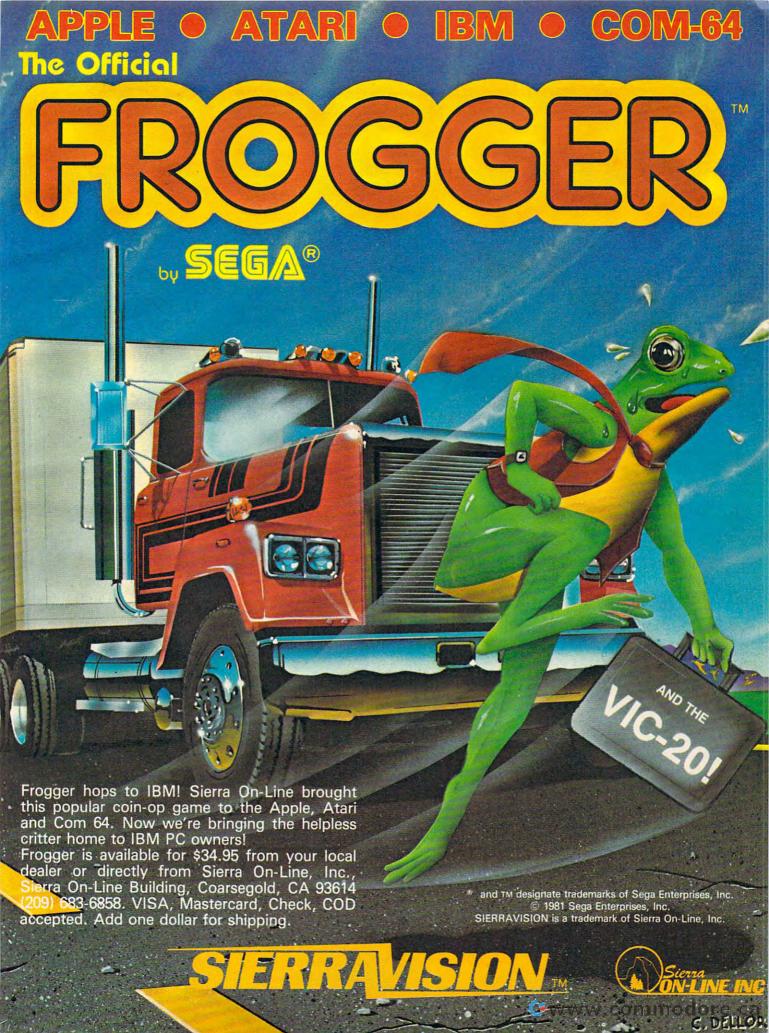

## **Questions Beginners Ask**

Tom R. Halfhill, Features Editor

Are you thinking about buying a computer for the first time, but don't know anything about computers? Or maybe you just purchased a computer and are still a bit baffled. Each month in this column, COMPUTE! will answer some questions commonly asked by beginners.

I'm looking around for my first personal computer, and am wondering if I should get an 8-bit or 16-bit computer. I don't really understand the difference, except I was told by a salesman that 16-bit computers are faster, have more memory, and will eventually replace 8-bit computers. Is this true? Are 8-bit computers becoming obsolete? Would I be better off with a 16-bit computer? What is the real difference, anyway?

These questions come up fairly often, so let's deal with them in some detail.

First, it's not true that 8-bit computers are becoming obsolete. Most of the computers being sold today are 8-bit computers, especially the under-\$1000 home computers. Although it is true that 16-bit computers will likely become increasingly common, 8-bit machines (especially in the low price range) will be around for a good while.

Nor is it true that 16-bit computers are necessarily faster or contain more memory.

The difference between 8- and 16-bit computers lies in their *Central Processing Units*. The CPU is the central "brain" of a computer. It fetches instructions written by programmers, performs arithmetic to execute the instructions, and stores the results of its calculations in memory. The CPU controls or oversees all the operations performed by the computer. Without a CPU, a computer would be a brainless collection of memory chips, support chips, and wires.

In very large *mainframe* computers, the CPU might be a unit the size of a refrigerator, made up of dozens of circuit boards. Microcomputers (including personal computers) have a *microprocessor* CPU – a CPU that fits on a single silicon chip smaller than a penny. Microprocessors work strictly with binary numbers (1's and 0's). All instructions and numbers required for calculations must first

be converted to groups of binary numbers before the microprocessor CPU can handle them.

Some microprocessors are designed to handle groups of binary numbers only four digits long. That is, all numbers and instructions must be broken up into groups of four 1's and 0's, such as 1101 or 1011. This would be called a 4-bit microprocessor (a bit is a binary digit – a 1 or a 0). Portable calculators use these 4-bit chips.

Other microprocessors are more powerful and can handle numbers and instructions in groups of eight 1's and 0's. These are 8-bit microprocessors. A 16-bit microprocessor handles 16 bits at a time, a 32-bit microprocessor handles 32 bits, and so on.

Generally speaking, the larger these groupings (called *word size*), the more powerful the computer. Computers which handle numbers internally in larger chunks of bits can work faster and more efficiently. Also, they generally have more memory because they are designed to run larger programs and therefore need more memory.

But keep in mind that these are general rules, and, as always, there are exceptions. Several other factors also determine the speed of a computer and the amount of memory it contains.

For instance, the only 16-bit home computer now on the market is the Texas Instruments TI-99/4A. Its maximum memory expansion is 48K, which is no more (and in some cases less) than the maximum memory available in such 8-bit computers as the Commodore 64, Apple II/IIe, Atari, Radio Shack TRS-80, Timex/Sinclair, etc. Also, most of these 8-bit computers can run BASIC programs somewhat faster than the TI-99/4A.

In one benchmark test we heard about, a small 8-bit Timex/Sinclair 1000 actually outran a larger and much more expensive 16-bit IBM Personal Computer. Yet, a business person who needs the powerful features of an IBM PC would not want to choose the T/S 1000 on the basis of speed alone.

That's why you shouldn't base a buying decision solely on the question of 8-bit versus 16-bit. Too many other factors are important. Instead, carefully evaluate your own needs, and then shop for a computer and software combination that serves them well.

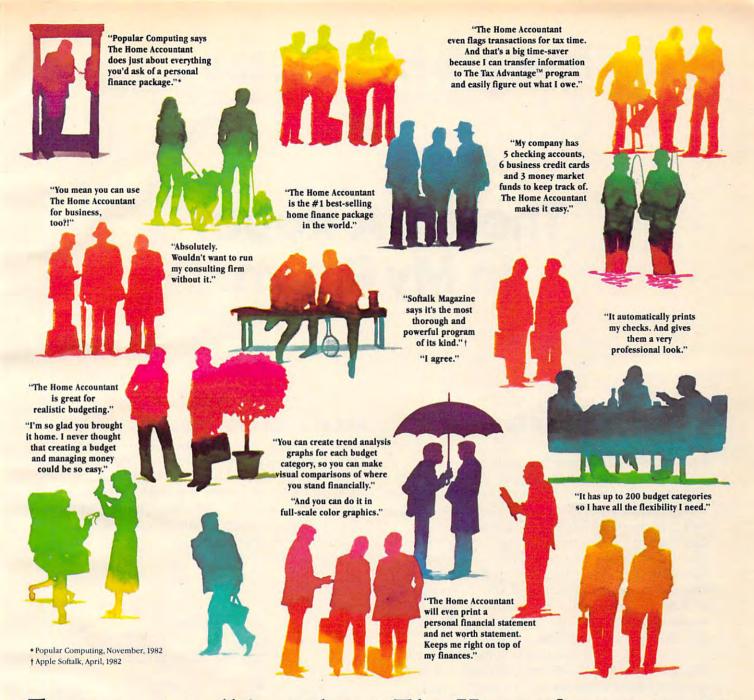

## Everyone's talking about The Home Accountant."

Is it because it's the #1 bestselling home finance package in the world? Or because it's extremely thorough and powerful and easy to use? Or because it's great for home and business use? Or because it has up to 200 budget categories and handles up to 5 checking accounts?

Yes. But there are a lot more reasons why people buy The Home Accountant. And why you will, too.

Because The Home Accountant can literally save you hours of time. And take the headache out of handling your finances. Whether it's setting up a budget, cataloging your expenses, balancing your checkbooks or handling your credit cards and money market funds. For personal or business use.

The Home Accountant will even print net worth and financial statements. Not to mention being a lifesaver at tax time. Especially when you're able to transfer information onto Continental's The Tax Advantage™ program and figure out what you owe. Quickly.

In short, The Home Accountant is the most effective software program there is for managing your money. And man-

aging it easily.

Stop by your Continental Software dealer today and pick up The Home Accountant. You'll see what everyone's talking about.

The Home Accountant is available for Apple II/IIe, IBM PC/XT, Atari 400/800/1200XL, Osborne, TRS-80 Models III/4, Commodore 64, Texas

Instruments Professional, Zenith Z-100/110, Compaq and KayPro computers. Actual budget capacities will vary with each computer.

For your free 48 page booklet, "Tips For Buying Software," please write Continental Software, 11223 South Hindry Avenue, Los Angeles, CA 90045, 213/417-8031, 213/417-3003.

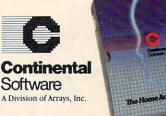

Continental Software

The Home Accountant and The Tax Advantage are registered trademarks of Continental Software. Apple Utile are registered trademarks of Apple Compute, the IBM PCAT are registered trademarks of the Cop. Austra 60000012000, are registered trademarks of Tash, the Commodate Software Commodate Software Commodate Software (Commodate Software Commodate Software Commodate Software Commodate Software Commodate Software Commodate Software Commodate Software Commodate Software Commodate Software Commodate Software Commodate Software Commodate Software Commodate Software Commodate Software Computer Computer Compu

www.commodore.ca

## On The Road With Fred D'Ignazio

# There's A Robot In My Room

#### If It's Tuesday, I Must Be In Benton Harbor

Last month I asked you to lace up your racing shoes and sprint with me on my whirlwind tour of computer and robot centers around the United States. I visited the West Coast Computer Faire in San Francisco, then the Florida Instructional Computing Conference in Tampa. After that I flew up to New York to see a preview of the new educational software being created at the Children's Computer Workshop (CCW). I spent a day in Benton Harbor, Michigan, teaching the HERO 1 robot, and another day in Chicago at ROBOTS VII, the world's largest robotics conference.

This month I'd like you to come with me to England. The trip to England will be like a visit into the future when we will be surrounded by intelligent, friendly machines. We'll see the kind of effect it has on an average person of the present

who is still used to dealing mostly with people.

#### A Scene Out Of Dr. Who

After returning from Chicago, I spent a couple of days at home in Roanoke, Virginia. Then I climbed aboard a TWA jet and flew across the Atlantic to London, England. I went to London to teach a three-week course on "Robotics Literacy" at the Organization Reconstruction Travail (ORT), an international technical-

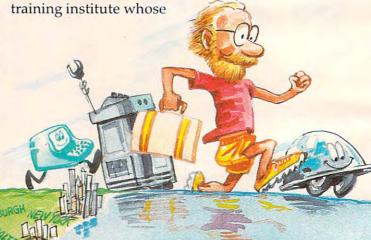

world headquarters is in London. I also helped with the course materials by arranging to have a HERO robot flown over from the United States and I carried a Tasman Turtle robot with me on the airplane.

There were 15 students in the Robotics Literacy course. The students came from countries all over the world, including India, France, Israel, the United States, Italy, and the United Kingdom. The students were all adults. They were directors of university engineering schools, vocational schools, and teacher training schools. They had come to London to learn how to set up a robotics course in their own countries. They returned to their countries with a ten-pound notebook full of course materials, another 50 pounds of books, brochures, and manuals, a computer, a robot arm, and lots of "hands-on" experience.

#### **How High The Tech**

I anticipated that a course on robotics would be "high tech," but I did not dream how high the tech would be. The classroom was like a scene out of science fiction's *Dr. Who* program. We had twenty BBC (Model B) computers networked together on the Econet Network. The computers sat on polished mahogany tables lining the walls of the classroom. Next to each computer was a Smart Arm robot. The robots were plugged into the computers and could be programmed using the Arm Controller keypads.

At one point the course manager had all the arms going at the same time. The arms waved, swooped, picked up pencils and half-empty coffee cups.

Also next to the tables was a robotics interface kit. The kit came in a box that looked like a steel briefcase. When you opened the box, you saw an array of wires and metal parts. The kit was developed by the Moshinsky Institute in Israel. It contained sensors and motors that could be connected to the computers and to the Smart Arm robots. It was like a robotic Erector set. With the

kit, you could take the Smart Arm, give it eyes and ears, and incorporate it into a miniature factory workstation. Two Smart Arms could work together, sensing each other's movements via infrared, electrical, and optical sensors.

The kit sounds sophisticated, but it was assembled by students at the institute out of spare parts scavenged from the institute's supply room.

At the front of the room was an enormous television set and a BBC computer as the network controller. The teacher could conduct an experiment or give a demonstration simultaneously on the master computer and on the 20 student computers and robots.

Also, whenever a student wanted to ask a question or show off something he was proud of, the instructor could copy the student's computer screen onto any other student's screen or onto the big TV screen at the front of the class.

At the back of the room was a huge multiprojector slide system mounted on a six-foot platform. During the course, we got to see several videotapes and slide shows on different robot applications.

Also at the back was a hulking, hydraulically powered robot arm. The robot was used in major demonstrations and became a star when TV and newspaper reporters arrived.

Running around the floor were lots of little robots, like robot gremlins. A robot "buggy" zipped across the floor, following a twisting, turning piece of white tape with its photoelectric sensor.

The robot turtle was on the floor, talking, beeping, blinking its little LED "eyes," and trying to find its way out of a maze made of cardboard walls.

And HERO was there too, waving his arm, and rolling over the cables and wires that criss-crossed the floor.

#### **An English HERO**

When I first arrived in England, I hoped to receive a HERO robot shipped directly from Benton Harbor, the world headquarters of Heath Company, the robot's manufacturer. Unfortunately, Heath was swamped by orders for the HERO and was way behind meeting shipments. A spare robot couldn't be found.

Luckily for me and my students, we found a HERO robot in England. Zenith Data Systems, a Heath-affiliated company located in Gloucester, England, near the west coast, offered to loan us their machine in return for some training on the HERO.

I journeyed to Gloucester by train on my second day in England. I met the English HERO and found that he had been

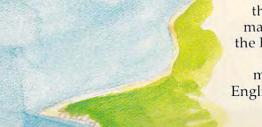

RETE 10 

Scholastic. You know the name. You know the quality. We've been making learning fun for over 60

years.

Scholastic, the leading name in educational books and magazines, is now the leading name in educational software. Now we make Wizware™, microcomputer software that stimulates young minds ... enhances creativity and abstract reasoning ... strengthens language and math skills.

With titles like Square Pairs™, a matching game of imagination and memory. Turtle Tracks™, an easy-to-learn programming language with hi-intensity graphics. Microzine™, four creative and open-ended programs in one package. And much more fun learning,

in formats compatible with Apple®, Atari®, TI-99/4A, VIC-20® Commodore 64® and IBM® PC.

When you buy
Wizware™ you're buying
creative learning tools
for your children.
Because you're buying Scholastic.

Think about it.

We do.

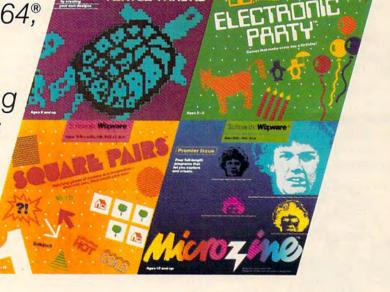

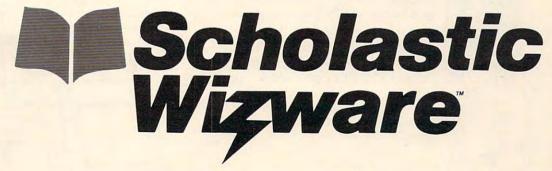

fitted with an English power supply and a deeper voice than the HERO I'd met in Benton Harbor.

I returned to London. Two days later HERO arrived in a box big enough to encase a circus gorilla. His wrist was bent, his head was on crooked, and his photoelectric sensor that monitored the number of times his wheel turned around was disconnected. But these were minor problems. After a little sprucing up, he worked perfectly.

#### The Master Of Ceremonies

HERO got to be our course's Master of Ceremonies. It was his job to say a few words to inspire the students and get the course started.

The only hitch was that to turn HERO into a congenial Master of Ceremonies, I had to program him. And I had never programmed a HERO before. (The mucking around I did in Benton Harbor was definitely not programming. Take a look at last month's "On the Road" column to see what happened the first time HERO and I were alone together.)

Without proper programming, all HERO was capable of was a few robot calisthenics. Of course, HERO could also say "Ready" (it sounded more like "RED-DY!"). But that meant HERO was ready to be programmed, not ready to do tricks.

I spent the entire weekend before the opening ceremonies programming HERO. I had to enter my entire program as two-digit hexadecimal commands typed into the keyboard on HERO's head. To make HERO's motors move, I had to tell HERO's computer which of six motors to turn on, what motor position to start from, and how far the motor should turn.

In order to get HERO to talk, I had to think up HERO's speech then break it into hundreds of

phonemes – the sounds that are the building blocks of spoken words. Then I had to code the phonemes into HERO's "Robot Language" and enter more two-digit codes into HERO's onboard memory.

After all the hours of work, I didn't want to lose anything, so I hitched HERO to a tape recorder, and I saved this program on eight tape cassettes.

Then, late Sunday night, I turned HERO's power off. As

a result, he forgot everything I had taught him. This was okay, I thought, since I had copies of the program on the eight tapes.

#### **HERO Sat There**

On Monday morning, right before HERO made his grand entrance into the classroom, I popped a cassette into the recorder and tried to load the speech program back into his onboard memory.

HERO said "RED-DY!" to signal me that the program was finished loading. I tried to run the program, but HERO just sat there. I looked at the locations in HERO's memory to make sure the program was there.

They weren't there! I was horrified to learn that the front-end of the program had, overnight, turned into computer mush.

I tried a new tape. More mush.

Another tape. And another. And another.

All eight tapes had incomplete copies of my program. I consulted the time on HERO's clock. HERO was to make his grand entrance in just fifteen minutes.

Luckily I had copied down all my commands on a scrap of paper. I found the paper and retyped the missing commands into HERO's head.

"RED-DY!" HERO said. I grinned. This time

he was really ready.

I picked HERO up and carried him to the classroom door. I peeked into the room. Everyone was assembled. The director of the course was on the speaker's platform at the front of the room.

The director nodded his head. It was time. I pressed HERO's A button, his DO button, and keyed in the four-digit starting address of the program.

HERO took off. He marched into the classroom, spun around three times, and waved the WELCOME!! sign he held in his gripper "hand."

HERO stopped spinning. "Attention," he said. ("Attention, please" in French.) "Shekket." ("Be quiet" in Hebrew.)

Everyone was amazed that an American robot could talk in French and Hebrew. There were gasps of surprise.

The room quickly grew silent.

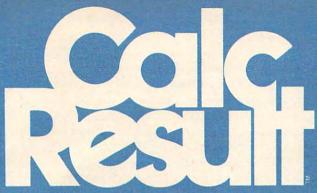

# The Commodore 64<sup>™</sup> Spreadsheet that puts you a million miles ahead

CALC RESULT...The one spreadsheet guaranteed to turn your Commodore into a powerful financial tool. Offering you every feature found on other more expensive programs for much less the cost.

Flexible...you can view four different areas at once

Versatile...customize your own print formats

Distinctive...display beautiful color graphics

CALC RESULT *Advanced* is a three-dimensional spreadsheet with built-in HELP function and 32 pages of memory. For the Commodore 64 \$149.95. For the CBM™ 8032 \$199.00.

For first time users CALC RESULT *Easy* gives you a fast way to perform financial calculations—easily. For the Commodore 64 \$79.95.

For a down to earth demonstration of either version visit your local dealer today.

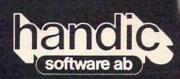

-a company in the Datatronic group-

Commodore 64 is a trademark of Commodore Business Machines

**Marketina** 

Services, Inc. 300 W Marlton Pike. Cherry Hill. NJ 08002 609 795-9480

609 795 9480

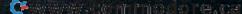

"Welcome to the ORT Robotics Literacy Course," HERO said. "I am HERO, the robot from America. I hope you have fun. Ha! Ha! Ha! Bye, bye."

HERO spun around once more, waved his sign, then marched toward the door. The audience

began clapping.

But HERO was not destined to make a triumphant exit from the classroom. In fact, he never even made it to the door. On his way, he crashed headfirst into a chair.

Poor HERO didn't know he hadn't made it through the door. He thought he was out in the hallway. His "Master of Ceremonies" program finished executing. "RED-DY!" he said.

"Listen," said one of the instructors. "The robot knows its master's name. It's saying

'Freddie.' "

Everyone began laughing.

I picked HERO up. I felt like an embarrassed parent. "It wasn't his fault," I stammered. "It was my programming...."

I lurched out of the room with HERO in my

arms.

"RED-DY!" said HERO.

#### A Briefcase And A Sewing Machine

I brought two computers from the United States to help me teach the Robotics Literacy course. I had a briefcase-sized Epson HX-20 computer with me to record business expenses and to do course and calendar planning and memos. I brought along a sewing machine-sized Compaq computer to write up my course lectures and to create several graphs, figures, tables, and small data bases from the research material I had gathered for the course.

I used the computers to create lectures on the history of robots, the future of robots, the automated factory, artificial intelligence, the Tasman Turtle, the HERO robot, robots in the home, exotic (outer space, undersea, and legged) robots, CAD/CAM (Computer-Aided Design/Computer-Aided Manufacturing), industrial robots, robot anatomy, and the impact of robots on jobs, work, and people.

I also brought two robots, as I mentioned – HERO the robot and the Tasman Turtle. The turtle ran on an Apple computer loaned to me by Apple

Computer/U.K.

The turtle, HERO, and the Compaq computer had to be converted to British current and voltage (a stepdown from 220 volts to 110, and a change in the current from 60 to 50 Hz). The little Epson computer was okay since it ran on rechargeable batteries. If I'd had to recharge it, I would have had a problem, but during my entire three-week course, the batteries never ran down.

#### There's A Robot In My Bedroom

I was the only full-time guest instructor for the course so I was always extremely busy. Often I would teach and work 12 hours a day.

I had to work constantly, and I needed my computers and robots near me to do my work. It would have been a great inconvenience to lug them back and forth from ORT to a hotel room every day. But I would need them during the day at ORT and in the evening back at the hotel. I felt almost like a bionic man. I had to have my computers and robots around me, or I couldn't function.

The director of the Robotics Literacy course came up with a solution: I could live and work at ORT in one of the two upstairs suites, down the hall from the course classroom. My office would be my bedroom, and vice versa.

Hey! That's great! I thought. I'm always talking about how people should get intimate with their computers and robots. Now here was the chance for me to see how intimate my

machines and I could get.

I was looking forward to this arrangement. I would be all alone at night in the ORT building, but my robots and computers would keep me company. When I went to bed at night, my computers and robots would surround me like tiny sentinels. In the morning I could leap out of bed, turn on the computers and robots, and get to work immediately. I wouldn't have to waste time on nonessentials like getting dressed, brushing my teeth, or taking a shower. (I couldn't take a shower anyway since the ORT shower was broken.)

But I still had one problem: who would wake me up each morning at dawn so I could get right to work? I didn't have a travel clock with me, and I couldn't get a wake-up call from the hotel desk. In fact, I had no phone at all. I was isolated from the world. To make outgoing calls I had to throw on some clothes and run across the street to the Finchley Road tube (subway) station. I made all my business and personal calls at the station in a doorless booth, with dozens of people streaming by and trains rumbling by underneath sounding like earthquakes.

#### The Robot Alarm Clock

How was I to wake up each morning on time?

Then I remembered that HERO had a built-in realtime clock. I wrote a program using this clock and HERO's light sensor. The light sensor, a photoelectrical cell, can sense up to 256 levels of luminance, or brightness. I made a stab at how bright it would be at 5:30 in the morning, and I created a little wake-up speech for HERO to launch into.

That night I turned HERO on, plugged him into the wall current so his battery would not run

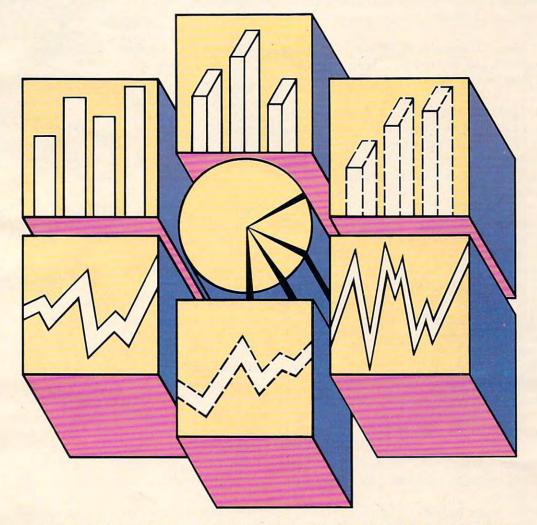

#### A PROFESSIONAL GRAPHICS-CHARTING AND STATISTICAL ANALYSIS PROGRAM FOR ATARI® PERSONAL COMPUTERS

B/Graph is for professionals in Marketing Sales, Administration, Forecasting, Accounting and General Management.

- Home and Small Business
- Educators, Students
- Hobbyists

#### B/Graph can create

- · Bar charts
- 3-D Bar Charts
- Segmented Bar charts
- · Pie charts
- Line Graphs
- Scatter Graphs
- · Market Graphs (High-Low-Close)

Instant conversion between all graph types without re-entering data.

#### B/Graph can perform

- Statistical analysis
- Regression analysis
- Exponential smoothing
- Moving averages
  Graphing of 1-3 factors with up to 100 data points.

Save graphs as data files or high-res screens. B/Graph Features

- · Automatic labelling · Re-labelling
- · Custom labelling
- Full screen editor
- Multiple graph overlays
- Automatic or manual labelling
- Automatic and manual scaling
- Automated slide shows
- · Grid overlays
- · Multiple graph overlays
- Total screen color control

B/Graph works with graphics printers from

Centronics

- · Epson/Prowriter
- · C. Itoh/Nec
- · Seikosha
- Visicalc D.I.F. files
  User written programs

B/Graph comes with comprehensive professionally written documentation. A complete tutorial on Graphing/Charting and Statistics.

User registration with full program support.

© 1983 Irata Press Ltd.

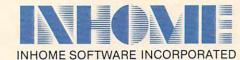

2485 Dunwin Drive, Unit 8, Mississauga, Ontario, Canada, L5L 1T1 (416) 828-0775

down during the night, and started his "wake-up" program running.

I tiptoed toward my bed.

Behind me, HERO came immediately to life and startled the heck out of me.

"Good morning, Fred!" he said cheerfully. "Time to wake up! Get out of bed, you sleepyhead. It's 11 p.m."

I spun around angrily. What was HERO doing delivering his wake-up message at eleven o'clock at night? Was he crazy? Was my program full of bugs?

Then I realized that HERO hadn't malfunctioned and that my program was working correctly. I had erred by starting the program running while the room was still lit. HERO had mistaken my bedside reading light for the early morning sun.

I turned out the bedside lamp. Phooey! I thought. If I want to read in bed, I'll have to do it

under the covers with a flashlight.

When the lamp went out, the room became as black as the bottom of a well at midnight. I stumbled my way past two computers and a turtle robot to get to HERO on the far side of the room. I felt the keyboard carefully and pressed the keys to restart HERO's wake-up program. Then I made He was still there, looking peaceful, contented, my way back to bed, trying carefully not to step on any of my mechanical friends in my bare feet. (Both computers were on the floor, along with the turtle. I like programming on the floor where I can spread out my work.)

I hopped into bed and fell immediately to

sleep.

"Good morning, Fred!" HERO called. I sat up, shocked. It wasn't morning. The room was still pitch black.

"Time to wake up! Get out of bed, you sleepyhead," HERO continued. "It's 11:45 p.m."

What set him off this time? I wondered. Just then a car went by on the street beneath my window. The car headlights shone into my room. Then I realized what had happened. Headlights from a passing car had triggered HERO's wake-up message. I had to decrease his sensitivity to light.

I was beginning to get slightly paranoid (from lack of sleep). I was worried that HERO would wake me up if a tiny firefly flew into my bedroom. This kind of alarm clock I could do without.

I finished retuning HERO's program, turned out the lights, started the program running, and climbed back into bed. For a while I lay in bed gritting my teeth, just waiting for the starlight or some distant neon sign to set HERO off and give me that infernal, cheerful "Good Morning, Fred." But nothing happened, and I finally fell asleep.

#### Only A Supernova

The next morning I was awakened by someone

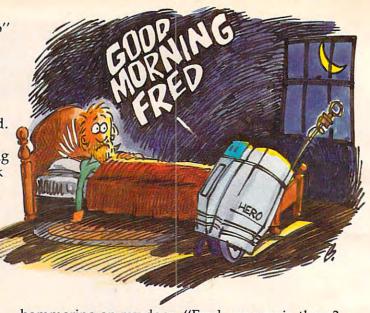

hammering on my door. "Fred, are you in there? It's Steve. Are we going to breakfast, or not?"

It was my friend Steve Lubin. "What time is it?" I asked.

"Eight thirty," Steve replied. "You ought to be up now."

Eight thirty! I had overslept!

I looked over at HERO. He hadn't been stolen. and robotic. His red "power" light was on. I checked his display. The program was still working.

Then why hadn't he awakened me?

As I pulled on my pants, slipped into a shirt, and tied my shoes, it came to me. This time HERO's light sensor was set too low. The morning sun was not enough. HERO probably wouldn't wake me until the sun went supernova.

I finished getting dressed and went out to breakfast with Steve. As I ate a mushy egg on a bagel, I thought about my experiment to turn a robot into an alarm clock.

My experiment hadn't been too successful, but I resolved to keep trying.

The next night, HERO woke me up at 1 a.m. (a truck headlight) and at 4:30 a.m. (dawn came sooner than I realized).

But the next night after that, I finally got all the bugs out. HERO woke me up at 5:19. That was close enough to 5:30. I was satisfied. My robot alarm clock was working.

#### You Can't Tickle A Robot's Back

My experiment in turning a robot into an alarm clock was ultimately a success. But my experiment in robot and computer intimacy was a dismal failure.

Each night after my human colleagues at ORT abandoned me to return to their homes, I became desperately lonely. I was surrounded by friendly computers and robots, but I was still

# There is a road. Many cancer patients need transportation to and from treatments. That's why the American Cancer Society has formed groups of volunteers across the United States who give a few hours of their time each month to drive them. The road to recovery can be a long and difficult one, but it can be that much easier when there are friends who can help along the way. American Cancer Society

This space contributed as a public service.

# This Publication is available in Microform.

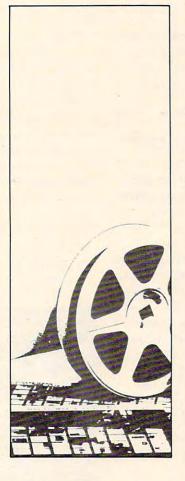

#### University Microfilms International

300 North Zeeb Road Dept. P.R. Ann Arbor, Mi. 48106

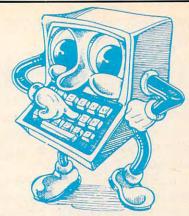

#### INTEC RAM BOARDS

Lifetime Warranty

#### ATARI

| 32K | 400 / 800 59 | .95 |
|-----|--------------|-----|
| 48K | 400 84       | .95 |
| 64K | 400 109      | .95 |
| 16K | Vic 20 69    | .95 |

#### **PRINTERS**

| EPSON FX 80       | 529.95 |
|-------------------|--------|
| EPSON FX 100      | 729.95 |
| PROWRITER 8510 AP | 369.95 |
| GEMINI 10 X       | 294.95 |

#### **INTERFACES**

| Microbits | <b>MPP 11</b> | 00 Atari    | 79.95    |
|-----------|---------------|-------------|----------|
| Grappler  | + Apple       |             | . 124.95 |
|           |               | 20 - '64' . |          |

#### **MODEMS**

MPP 1000 Atari Direct-Connect W/Term. Software (No. 850 needed) . . . . 159.95 Hayes Smart Modern 300 Baud 209.95 Rana 1000 Drive . . . . . . 349.95

#### Ordering Information:

We accept M/C, VISA, Money Orders, and Cashier Checks. Sorry No C.O.D.'s.

SHIPPING: Add 3% UPS (\$3.00 Minimum). APO/FPO 5% (\$5.00 Minimum). International Orders 10% (\$10.00 Minimum). Credit Cards add 3%. California Residents add 6% Sales Tax.

## MICRO MERCHANT

898 Via Lata Suite 'H' P.O. Box 1516 C Colton, CA 92324

ORDERS ONLY 800-652-8391

Customer Service 714-824-5555

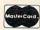

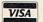

lonely. I missed my wife and family, and I craved

human companionship.

At first I tried to get the robots to simulate human companionship. I programmed the turtle to count to ten and say things like "Stop ... Go ... Left ... Right." And I taught HERO to say things like "That's a cute pair of pajamas you have on, Fred." But this wasn't the same as giving my son a piggyback ride to bed, or tickling my daughter's back, or reading the Sunday comics with my wife. Machines, even intelligent, friendly machines, could supplement human companionship, but they couldn't replace it. At least not in my life.

## Pub Crawling, Crystal Balls, And Croissants

The Robotics Literacy course was a wild success. I learned more about robots than I had ever cared to learn. I learned about pneumatics, hydraulics, infrared sensors, flexible manufacturing systems, robot vision systems, stepper motors, servo motors, the whole bit.

And I taught my students all the things I knew. I told them about the giant industrial robots I had seen in Chicago, and the advanced thinking, feeling, sensing robots I had met at the Robotics Institute at Carnegie-Mellon University, in Pittsburgh. On the last day of the course, I gave my final lecture. I gazed into the crystal ball and talked about the future of robot-human relations. I talked about what sort of shape robots might take in the future, and the kind of impact they might have on our lives.

Then my wife came over to England, and I bailed out of the course. I had spent three weeks of almost nonstop work, surrounded by machines,

and I'd had enough.

Before my wife arrived, in the evenings as a substitute for human companionship, I used to feast on chocolate éclairs and croissants at local patisseries (bakeries), then do a tour of the London bars and wash away my sorrows with warm, dark English beer. They call this sort of behavior "pub crawling," and it's a very apt phrase. By the end of an evening of videogames, whipped cream, and beer, I would totter back to my bedroom office, crawl into my bed, and dream strange dreams. In one dream, for example, I was pursued by my robots. HERO was chasing me, holding a buttery croissant in his gripper, and the turtle raced after me with a mug of beer sloshing around on his dome.

By the time Janet arrived in London, I'd had enough beer, enough sweets, and enough robots.

#### Robot In A Garbage Bag

But there was still one remaining chore. I had to return HERO to his home in Gloucester and teach the Zenith people in Gloucester some of the robot's finer points.

To get HERO back to Gloucester, Janet and I rented a little Ford Escort. We slipped a green garbage bag over HERO's head (so nobody would recognize him) and let him ride in the back seat with a seatbelt around his waist.

After only five minutes of practice to get used to driving on the right side of the car and on the left side of the road, we merged into mad, congested London traffic, and we were off.

Driving 60 miles an hour on the left-hand side of the road was scary. The trip to Gloucester left Janet and me shaken. But I didn't get a single complaint from HERO. In fact, he tolerated my driving beautifully. I banged his head against the car roof several times. And I jostled him against the front seat and bounced him off the back seat. He never complained. Instead, all I ever heard (from underneath the garbage bag) was an occasional, muffled "RED-DY."

You can find out more about HERO by writing:

Douglas Bonham Heath Company Benton Harbor, Michigan 49022 (Or call: 616/982-3200)

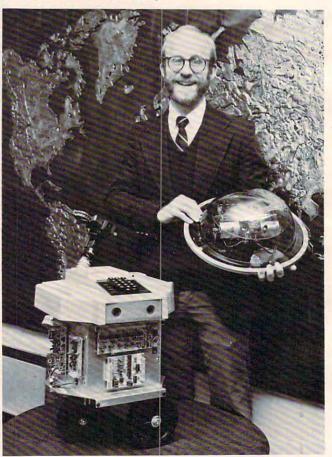

On the road with Fred D'Ignazio and his friends at the ORT Robotics Literacy Course in London, England.

HERO the robot came from America. The Tasman Turtle came from Australia.

#### CUMINIODURE 64 SUFIWARE

# CCES

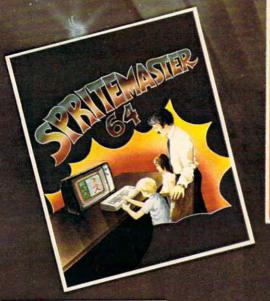

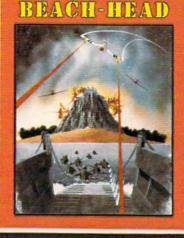

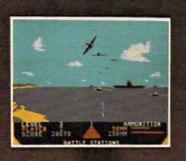

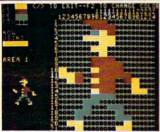

SPRITEMASTER\* is not just another sprite editor. It's the finest utility available for multicolor sprite animation and game programming. It will have you making full color animated objects in just minutes. People running birds flying or tanks rolling are a snap with Spritemaster. It will automatically append your sprites to other programs. It's easy to use and understand and comes with a full 21 page instruction manual and samples of animated sprites to get you started. (Suggested retail price... \$35.95)

GENERAL QUARTERS! BATTLE STATIONS! As chief commander of land and sea forces in the Pacific, your mission is to obtain a quick naval victory, and invade enemy territory with land forces. BEACH-HEAD\* is a 100% machine language game and offers multi-screen action with high resolution, three dimensional graphics. (Suggested retail price... \$34.95)

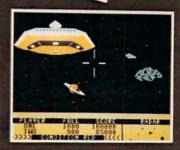

NOW ENTERING THE

NEUTRAL ZONE™ takes you to the outer edges of the galaxy, to ALPHA IV, a long range early warning station whose mission is to detect alien intruders from other galaxies.

NEUTRALZONE" is the ultimate in high resolution, fast action, arcade quality games. It is written in 100% machine language and features smooth scrolling of the 360 degree panorama. The realism is unbelievable. (Suggested retail price... \$34.95)

SPRITEMASTER", NEUTRAL ZONE" AND BEACH-HEAD" ARE AVAILABLE AT YOUR LOCAL COMMODORE DEALER ON EITHER DISK OR TAPE.

#### **ACCESS SOFTWARE INC**

925 EAST 900 SOUTH, SALT LAKE CITY, UTAH 84105 TELEPHONE (801) 532-1134

👺 w 🥯 w 🎉 (a min i miceta la intelligia)

\*Commodore 64 is a registered trademark of Commodore Business Machines, Inc.

You can find out more about the Tasman Turtle by writing:

Bill Glass Tasman Turtle 260 Beacon Street Somerville, MA 02143 (Or call: 617/492-0660)

You can find out more about the Robotics Literacy Course by writing me:

Fred D'Ignazio 2117 Carter Road, SW Roanoke, VA 24015

In coming months "on the road," Fred will tell about:

- An educator who uses computer magic shows to teach children about computers.
- A London company that makes innovative educational software for children.
- The British government's effort to put computers and robots in all primary and secondary schools in the United Kingdom.
- The new British educational robots that will soon be "invading" our country.
- A look at the way computers, robots, and other high-technology subjects are integrated into the British school curriculum as "disciplines" children can learn to become knowledge workers of the future.

#### C-64 VIC 20 ATARI CHILD DEVELOPMENT SERIES (for the 3.5K VIC and 16K ATARI) ADD/SUB-\$16.95 Displays single or multiple digits with or w/o pictures, borrows, carries, scoring, and audio/video feedback. NUMER-BECI-\$16.95 Number recognition, object counting, object grouping, and number/size/shape discrimination. ALPHA-BECI-\$16.95 Twenty-six screens with letters/pictures/labels 'built' on the screen Dealer Inquires Invited BOSTON EDUCATIONAL COMPUTING, INC. 78 Dartmouth Street, Boston, MA 02116

(617) 536-5116 \*MA res. add 5% tax

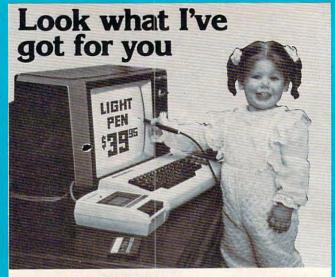

a \$3995 Light Pen with switch for

COMMODORE VIC 20/64 ATARI 400/800 APPLE II

Now you can make your computer come alive and free yourself of many keyboard strokes.

Touch my light pen to your TV screen and draw or paint multicolored pictures or pick from a menu. It's that easy!

My LP-10 low-cost light pen is activated by a pushbutton switch.

My LP-15 high resolution, high-speed light pen is supersensitive and can control the cursor 6 inches from the screen. It also has a push switch to activate the signal.

LP-10...\$39.95 LP-15...\$119.95 Interface card required for Apple II with LP-10 & LP-15 . . . \$99.95

All Light Pens are sold complete with Demo Cassettes & Instructions. A wide selection of software is available. 30 day money-back guarantee

#### FREE Paint-N-Sketch I Program for Atari

Buy any of my Atari Light Pens and get this new program on disk free. Paint-N-Sketch I will help you develop your computer artistic skills. It's the natural way to draw pictures on the screen, in colors too. You and your family will master it in no time at all.

Paint-N-Sketch I is a regular \$29.95 value. Order your Light Pen now and get Paint-N-Sketch I free.

Coming soon - Paint-N-Sketch I for Commodore 64

Order Toll Free 800-526-2514 In New Jersey (201) 227-7720

#### CH-SKETCH INC.

Tech-Sketch Inc. is a subsidiary of Ampower Instrument Company, Inc. 26 Just Road • Fairfield, N.J. 07006

Dealers and Distributor inquiries invited. Commodore, Atari, Apple are Reg. Tm's.

# Spelling Quiz

Edward Perrin

Learning to spell is simplified by this program. It lets you create weekly lists of up to 20 words each, save the lists to tape or disk, and then retrieve the lists for practice sessions. For Atari and VIC.

"Spelling Quiz" allows you or your child to enter weekly spelling words into the computer and save them on tape or disk. All the words for an entire year can be saved at once or each week can be saved separately as the school year progresses.

The program allows you to enter up to 20 words at a time. Most weekly spelling assignments are no more than 20 words. The program prompts are self-explanatory, but it would be helpful to read through the following instructions.

Load in the program with the BASIC cartridge inserted. The loading time for tape is about four minutes.

Type in RUN, and after the title page you will be asked if you want to Create or Retrieve a list of words to work on. You will also be asked if you are using a Disk or Tape.

#### **Creating Word Lists**

To create a list, simply type in up to 20 words, no more than 20 letters each and with no leading or trailing spaces, one at a time, and hit the RETURN key. Be sure each word is spelled correctly before hitting RETURN. If you enter fewer than 20 words, type in an \* following the last input. After the last word or \* you will be asked to type in some sort of identifier for that particular list. Use "Chapter 4" or "List 189," for example. You must use some type of identifier that your child will understand. The identifier is used to make sure your child has retrieved the correct list.

Disk users will be asked to enter a filename. Only the filename is necessary; the program will supply the "D1:". Be sure to make the name unique and meaningful.

Tape users will need a blank tape or a tape which has been used to save other word lists. Be sure to note the tape counter number on a sheet of paper and store the paper with the word tape.

If you already have words stored, just follow

the prompts to LOAD the words.

Check the list and the identifier to be sure that this is the list you wanted to use. If not, you have the option to LOAD a new list or create a new one as needed.

Once the words are LOADed in with the create or retrieve option, your child is ready to use the program. You now have the option to either spell a Certain number of words correctly, spell an unlimited number of words correctly, or End.

If you choose the *C* option, you will be graded, and the program will terminate when the number of words spelled correctly equals the number you entered at the prompt. If you choose the unlimited option (by pressing RETURN), you can spell only 10,000 words before the program terminates. It is easy to change the 10,000 to another upper limit. Change the number in the last line of the program to stop the program automatically at a preset number.

#### **The Quiz Begins**

When you have made all of the choices, the game is ready to play. The screen will show the number of the word being scrambled, the score (how many words you have spelled correctly), a scrambled word, and the attempt number. At the bottom of the screen is a GRAPHICS 0 window where you will type your answers. The word number on top will help if you cannot figure out the word. The program is supposed to check spelling competence rather than ability to unscramble words, so there

October 1983 COMPUTE! 121

is no penalty for not unscrambling correctly. Use

this option as you wish.

Your child will then have three tries to spell the word correctly. If correct, the screen will respond with an encouraging CORRECT and a happy sound. After three tries, the program will give the correct spelling and set up a different screen to allow the child to practice the misspelled word.

#### Practice Screen

The practice screen will not allow misspellings. It does allow the child to exit when he or she wants to by pressing the \*. In this mode, be sure to press the space bar after each word and not the RE-TURN. Pressing RETURN would cause the computer to register an error in the spelling.

After the number of correct spellings equals the number put in at the beginning, or if your child enters \* instead of spelling a word during the main run, the quiz will end and the child will be graded on his or her performance. If you think the grading is too strict, change the limits in the

grading subroutine in lines 9000-9400.

After the grading, the player can go back and retrieve or create and save a new file or use the same words that are already in the computer's memory. He or she also has the option to end at this time. If the player continues, the whole cycle repeats.

#### Spelling Quiz For The VIC

Marc Sugiyama, Programming Assistant

In Spelling Quiz for the VIC (Program 2), the words can be only 14 letters long; however, you are still allowed a maximum of 20 words. Remember, though, that memory is tight in an unexpanded VIC, so too many long words may cause an out-of-memory error. The percentage calculated at the end of the quiz reflects only the last 20 questions, not all of the

questions asked during the session.

The VIC version of Spelling Quiz is easily converted to other computers; however, certain changes must be made. The cursor control characters (that is, those to clear the screen or to change the cursor's color) must be adapted to your computer. Three different POKE commands are used in this program. The first, to location 36879, controls the screen and border colors. The second POKE command, using location 214, changes the vertical position of the cursor. The last, involving location 204, turns the cursor on and off. When 204 contains a zero, the cursor is on; otherwise, the cursor is off.

#### Program 1: Spelling Quiz For Atari

2 REM SPELLING QUIZ

- 10 DIM A\$(20), B\$(20), C\$(20), D\$(20), E \$(20),F\$(20),G\$(20),H\$(20),I\$(20) , J\$(20), K\$(20), L\$(20), M\$(20), N\$(2 Ø), O\$ (2Ø)
- 2Ø DIM P\$(2Ø),Q\$(2Ø),R\$(2Ø),S\$(2Ø),T \$(20),U\$(20),ARRAY(20),Z\$(20),STA NDINGS (20), ANS\$ (1), WORD\$ (520), INW ORD\$ (128)
- DIM WEL\$(38), DK\$(15), ZZ\$(1): TIME=
- 40 GOSUB 3000
- 54 GOSUB 13000
- 55 PRINT "HOW MANY WORDS DO YOU WISH TO SPELL (3 SPACES) CORRECTLY BEFO RE ENDING THIS DRILL?(3 SPACES) NTER 8 TO END PROGRAM "
- 56 TRAP 56: INPUT RIGHT: IF RIGHT=Ø TH EN 4000
- TRAP OFF: SCORE = Ø: ATT = Ø
- 58 GOSUB 5200: TRAP OFF
- 59 W1=Ø:W2=Ø:W3=Ø:W4=Ø:W5=Ø:W6=Ø:W7= Ø: W8=Ø: W9=Ø: W1Ø=Ø: W11=Ø: W12=Ø: W13 =Ø:W14=Ø:W15=Ø:W16=Ø:W17=Ø:W18=Ø: W19=Ø: W2Ø=Ø
- 60 IF SCORE=RIGHT THEN 1000
- 65 NUM=1:W=INT(20\*RND(1)+1)
- 70 GOSUB 7000: IF A\$="{20 SPACES}" THE N NUM=-1:GOSUB 7000:GOTO 65
- 80 GRAPHICS 2:POKE 708,0:FOR AR=1 TO 20:ARRAY(AR)=-1:NEXT AR:PRINT (BELL)";"INPUT '\*' TO END QUIZ"
- 90 POSITION 11,3:? #6;"SCORE";" ";SC ORE: POSITION 2,0:? #6; "#"; W; " ON YOUR LIST"
- 110 FOR L=1 TO 20: IF A\$(L,L)=" " THE N L=L-1:A\$=A\$(1,L):GOTO 115
- 112 NEXT L: IF L=21 THEN L=20
- 115 FOR LTR=1 TO L
- 120 ARR=INT(L\*RND(0)+1): IF ARRAY(ARR )=1 THEN 12Ø
- 125 P=ARR-1
- 130 POSITION P,7:? #6;A\$(LTR,LTR):AR RAY (ARR) =1: NEXT LTR: POKE 708, 200
- 135 TRY=Ø
- 137 TRY=TRY+1:ATT=ATT+1:POSITION Ø,9 :? #6; "ATTEMPT # "; ATT
- 140 INPUT Z\$: IF Z\$="\*" THEN ATT=ATT-1:NUM=-1:GOSUB 7000:GOTO 1000
- 141 IF Z\$=A\$ THEN SCORE=SCORE+1:FOR N=100 TO 10 STEP -1: SOUND 0, N, 10 , 10: NEXT N: SOUND Ø, Ø, Ø, Ø
- 142 IF Z\$=A\$ THEN POSITION 12,6:? #6 ; "COPPECTO": FOR N=1 TO 300: NEXT
- N:GOTO 60 143 IF TRY=3 THEN FOR N=1 TO 100:SOU ND Ø,2Ø,4,1Ø:NEXT N:SOUND Ø,Ø,Ø, Ø:GOTO 2000
- 144 POSITION Ø,2:? #6; "Wrong...":POS ITION Ø,3:? #6; "try again.."
- 145 FOR N=1 TO 100:SOUND 0,11,4,10:N EXT N:SOUND Ø,Ø,Ø,Ø

  147 POSITION Ø,2:? #6;"(8 SPACES)":P
- OSITION Ø,3:? #6; "{11 SPACES}"
- 15Ø GOTO 137
- 1000 GRAPHICS 18: PRINT #6;" your sc ore is ";SCORE
- 1010 PRINT #6:PRINT #6; "time to quit for now"
- 1020 ? #6:? #6:? #6; "{3 SPACES}CONGR

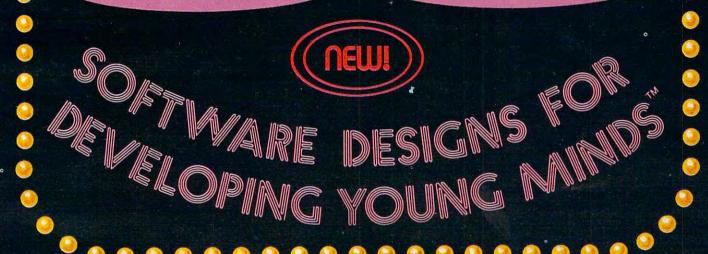

MAXIMUS, Inc. is excited to present two new educational software movies for kids of all ages... and more are on the way!

STORYLINE<sup>TM</sup> makes bedtime, or anytime, a warm and friendly funtime. Clover the Clown is your tourguide for two fairytales: The Ugly Duckling and Rumpelstiltskin. Through computer magic you become a part of each story!

SAFETYLINE<sup>TM</sup> combines fun with important lessons about safety. Max the Cat shows you how to cross the street safely going to school and what to do when lost at the zoo.

Both software movies have interactive games that reinforce the fun and learning. Both have real human voices; you don't need a voice synthesizer!

Features of the software include:

- Sophisticated Face Animation
- Lip-Synchronized Voices
- Original Musical Scores
- Superior Full-Color Graphics
- Optional Joystick Control
- Machine Language Programs

Relax and enjoy yourself. Let Max, Clover, and their colorful friends guide you through a new world of fun and learning. You'll be amazed at how real they are!

STORYLINE<sup>TM</sup> and SAFETYLINE<sup>TM</sup> are currently available for any Atari computer with 48K. Each software movie comes in either CASSETTE ONLY (\$29.95) or CASSETTE/DISK (\$34.95) versions. Order by mail or phone. Visa and Mastercard welcome. Include \$2.50 postage and handling; Virginia residents add 4% sales tax. Dealer inquiries invited. Write for our free catalog. MAXIMUS, Inc., 6723 Whittier Avenue, McLean, Virginia 22101.

ORDER TOLL-FREE 1-800-368-2152

MAXIMUS ... Where Excellence is the Standard

Commodore Coming

MAXIMUS, Inc. 1983. Atari is a registered trademark of Atari, Inc. Commodore 64 is a registered trademark of Commodore Business trachines. Inc.

ATULATIONS" 7018 IF W=19 THEN T\$=WORD\$(361,380): 1030 ? #6; "on a job well done!!":? # A\$=T\$: W19=W19+NUM 6:? #6; " QUIZ WILL REPERT!" 7Ø19 IF W=2Ø THEN U\$=WORD\$(381,400): 1040 GOSUB 5000: SOUND 0,0,0,0: SOUND A\$=U\$:W2Ø=W2Ø+NUM 1,0,0,0:GOTO 9000 7020 RETURN 2000 POSITION 0,5:? #6; As: POSITION 0 7030 END ,4:? #6; "EDEWERT": NUM=-1:GOSUB 8000 GRAPHICS 18:POKE 708,100:? #6;" 7000 please type the word": POSITION 2010 FOR N=1 TO 1000 Ø,1:? #6;A\$ 2020 NEXT N:GOSUB 8000 8005 POSITION 0,2:? #6; "and hit spac 2030 GOTO 60 ebar..." 3000 GRAPHICS 18: POSITION 0,4:? #6;" 8007 POSITION 0,3:? #6; UNTIL SCREEN (3 SPACES) SPENDING GUIZ" IS FULL" 3005 GOSUB 5000: SOUND 1,0,0,0: SOUND 8010 POSITION 0,4:? #6; "or type \* to Ø, Ø, Ø, Ø: RETURN return":L=Ø:COUNTER=Ø 4000 GRAPHICS 18: POSITION 0,2:? #6;" 8100 OPEN #1,4,0,"K:" VERY GOOD WORK..." 815Ø L=L+1 4010 POSITION 0,6:? #6; "see you agai 8200 GET #1, CHAR n later" 8300 CLOSE #1 4020 POSITION 4, 10:? #6; "bue for now 835Ø IF CHR\$(CHAR)="\*" THEN GOTO 60 8355 IF CHR\$(CHAR)=" " THEN L=0:GOSU 4030 GOSUB 5000:GOTO 7030 B 8400 5000 FOR N=1 TO 200 836Ø IF CHR\$(CHAR)<>A\$(L,L) THEN GOS 5010 SOUND 0, RND(0) \*200, 10, 2 UB 12000:GOTO 8000 5030 NEXT N 837Ø IF L=LEN(A\$) THEN L=Ø 5Ø4Ø RETURN 8400 COUNTER=COUNTER+1:PRINT #6;CHR\$ 5100 FOR N=1 TO 100: SOUND 0, N, 10, 10: (CHAR);:TRAP 40000 NEXT N: SOUND Ø, Ø, Ø, Ø: RETURN 845Ø IF COUNTER>139 THEN GOTO 6Ø 5200 FOR N=255 TO 200 STEP -1:SOUND 8500 GOTO 8100 Ø, N, 1Ø, 1Ø: NEXT N: FOR N=225 TO 1 8600 RETURN 50 STEP -1: SOUND 0, N, 10, 10: NEXT 9000 POKE 752,1:PRINT "HERE IS A LIS T OF HOW MANY TIMES EACH WORD W 521Ø FOR N=175 TO 1ØØ STEP -1: SOUND AS SPELLED CORRECTLY THIS TIME. Ø, N, 1Ø, 1Ø: NEXT N: FOR N=15Ø TO 5 Ø STEP -1: SOUND Ø, N, 10, 10: NEXT 9010 NUM=0:FOR W=1 TO 20:GOSUB 7000: N: SOUND Ø, Ø, Ø, Ø: RETURN NEXT W 7000 IF W=1 THEN B\$=WORD\$(1,20):A\$=B 9050 FOR N=100 TO 240: SOUND 0, N, 10, 1 \$: W1 = W1 + NUM Ø:NEXT N:SOUND Ø,Ø,Ø,Ø ? W1;" ";B\$:? W2;" ";C\$:? W3;" 7001 IF W=2 THEN C\$=WORD\$(21,40):A\$= 9100 C\$: W2=W2+NUM ";D\$:? W4;" ";E\$:? W5;" ";F\$:? 7002 IF W=3 THEN D\$=WORD\$(41,60):A\$= W6; " "; G\$:? W7; " "; H\$:? W8; " D\$: W3=W3+NUM I\$:? W9;" ";J\$:? W1Ø;" ";K\$
? W11;" ";L\$:? W12;" ";M\$:? W13 7003 IF W=4 THEN E\$=WORD\$(61,80):A\$= 9150 ;" "; N\$:? W14;" "; O\$:? W15;" "; E\$: W4=W4+NUM 7004 IF W=5 THEN F\$=WORD\$(81,100):A\$ P\$:? W16;" ";Q\$:? W17;" ";R\$:? =F\$: W5=W5+NUM W18; " "; 5\$:? W19; " "; T\$ 7005 IF W=6 THEN G\$=WORD\$(101,121):A ? W2Ø; " "; U\$ 9200 \$=G\$: W6=W6+NUM 9250 POKE 752,1:POSITION 25,3:PRINT 7006 IF W=7 THEN H\$=WORD\$(121,140):A "CONTEMPS": POSITION 28,5: PRINT \$=H\$:W7=W7+NUM ATT: FOR N=1 TO 200: SOUND 0,255, 7007 IF W=8 THEN I\$=WORD\$(141,160):A 10,8:NEXT N \$= I \$: W8=W8+NUM POSITION 25,7:PRINT "CORRECT":P 7008 IF W=9 THEN J\$=WORD\$(161,180):A OSITION 28,9:PRINT SCORE:FOR N= \$=J\$:W9=W9+NUM 1 TO 200: SOUND 0,200,10,8: NEXT 7009 IF W=10 THEN K\$=WORD\$(181,200): N A\$=K\$:W1Ø=W1Ø+NUM TRAP 9400:PER=INT((SCORE/ATT) \*1 9270 7010 IF W=11 THEN L\$=WORD\$(201,220): ØØ):POSITION 25,11:PRINT "DERINE A\$=L\$:W11=W11+NUM CO": POSITION 28,13: PRINT PER; "% 7Ø11 IF W=12 THEN M\$=WORD\$(221,24Ø): A\$=M\$: W12=W12+NUM 928Ø FOR N=1 TO 200: SOUND Ø, 100, 10, 6 7012 IF W=13 THEN N\$=WORD\$(241,260): : NEXT N A\$=N\$:W13=W13+NUM 9300 POSITION 25, 15:? "GR:DEB" 7Ø13 IF W=14 THEN O\$=WORD\$(261,280): 931Ø IF PER>=95 THEN POSITION 27,17: A\$=0\$: W14=W14+NUM ? " POSITION 25,21:? " TOTAL IF W=15 THEN P\$=WORD\$(281,300): 7014 BENT III" A\$=P\$: W15=W15+NUM 9320 IF PER>=88 AND PER<95 THEN POSI 7Ø15 IF W=16 THEN Q\$=WORD\$(3Ø1,32Ø): TION 27, 17:? " POSITION 25, 21:? "UERY GOOD!!!" A\$=Q\$:W16=W16+NUM 7Ø16 IF W=17 THEN R\$=WORD\$(321,340): 9330 IF PER>=78 AND PER<88 THEN POSI A\$=R\$: W17=W17+NUM TION 27,17:? " : POSITION 25, 7Ø17 IF W=18 THEN S\$=WORD\$(341,360): 21:? "[60001111" A\$=S\$:W18=W18+NUM 9340 IF PER>=70 AND PER<78 THEN POSI 124 COMPUTE! October 1983

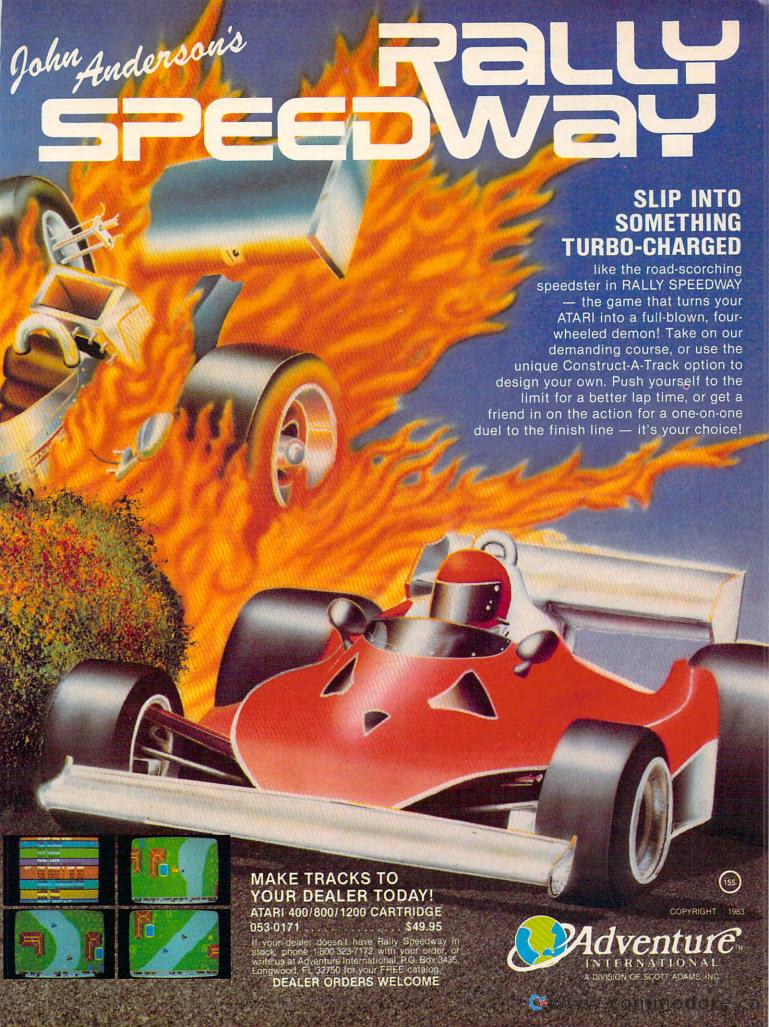

TION .27, 17:? " PE": POSITION 25, FILENAME (7 SPACES) (WITHOUT 'D: 21:? "HEMMELO" ') OF THE FILE TO ": 9350 IF PER<70 THEN POSITION 27,17:? 10520 IF ANS\$="R" THEN PRINT "LOAD": " F ": POSITION 25, 21:? "STUDY! GOTO 10530 .... 10525 PRINT "CREATE" 936Ø SOUND Ø, Ø, Ø, Ø: POKE 752, Ø: GOTO 5 10530 TRAP 10500: INPUT DK\$: DK\$(4)=DK \$:DK\$(1,3)="D1:" 9400 PER=0: POSITION 28, 13: PRINT PER: 10540 RETURN POSITION 25, 11: PRINT "PERCENT": 11000 IF ZZ\$="D" THEN GOSUB 10500:N= GOTO 9280 1:TRAP 40000:OPEN #2,4,0,DK\$:G 10000 WELS="WELCOME TO THE WORLD OF OTO 11025 SPELITING QUITZ": PRINT "(CLEAR)" 11005 ? "TO LOAD WORDS THAT ARE STOR :FOR N=1 TO 37:PRINT WEL\$(N,N) ED ON TAPE BE SURE TO POSITION ;: NEXT N: TIME=TIME+1 THE TAPE AT THE (3 SPACES) CORR 10010 OFF=40000:P=0:? :? "DO YOU WAN ECT COUNTER # YOU NEED." T TO PREATE OR DETRIEVE THE FI 11010 ? "WHEN BUZZER SOUNDS, PRESS E LE": ENURY AND WAIT FOR THE WORDS 10011 Os="(20 SPACES)":FOR N=1 TO 520 TO BE LOADED INTO THE COMPUTE STEP 20: WORD\$ (N, N+19) = 0\$: NEXT R..." 11020 N=1:OPEN #2,4,0,"C:" 10012 ? :? :? "ONCE YOU CREATE A FIL 11025 FOR X=1 TO 4 E IT WILL BE (5 SPACES) STORED O 11030 TRAP 11040: INPUT #2, INWORD\$ N TAPE OR DISK SO YOU CAN 11035 WORD\$(N,N+119)=INWORD\$:N=N+120 (5 SPACES) INPUT THE WORDS FROM 11040 NEXT X 11Ø45 CLOSE #2 10013 ? "THE TAPE OR DISK INSTEAD OF 11060 FOR N=1 TO 400 STEP 20:PRINT I TYPING(3 SPACES) THE SAME WOR NT(N/20)+1;" "; WORD\$(N,N+19) DS IN EVERY TIME YOU PLAY." 11067 NEXT N 10014 ? :? :? "TYPE IN € OR € AND HI 11068 PRINT "(9 SPACES)"; WORD\$ (401,4 T REMURE NOW!" 20) 10015 TRAP 10014: INPUT ANS\$ 11070 ? "IS THIS THE GROUP OF WORDS 10017 TRAP 10017:? "ARE YOU USING □A THAT YOU(S SPACES) WANTED (Y/N) PE OR EISK": INPUT ZZ\$: IF ZZ\$(1 ";: INPUT ANS\$: IF ANS\$="N" THEN ,1)<>"T" AND ZZ\$(1,1)<>"D" THE GOTO 10000 N 10017 11Ø75 GOTO 13Ø19 10020 IF ANS\$<>"C" THEN GOTO 11000 11080 END 10100 ? "TYPE IN WORDS NOW": N=1 12000 FOR N=1 TO 100:SOUND 0,20,4,10 10105 ? :? :? "BE SURE EACH WORD IS :NEXT N:SOUND Ø, Ø, Ø, Ø SPELLED CORRECTLY BEFORE YOU P 12005 GRAPHICS 18:? #6; "pou typed "; RESS RETURN(14 SPRCES)" CHR\$ (CHAR); " This is " 10110 FOR N=1 TO 400 STEP 20: INPUT I 12010 POSITION 0,1:? #6; "wrong...TRY NWORD\$ AGAIN" 10120 IF N>399 THEN WORD\$ (401,520) =" 12020 POSITION 4,3:? #6; "THE WORD IS ":GOTO 10200 10125 IF INWORD\$="\*" THEN WORD\$(N,52 12030 POSITION 0,4:? #6;A\$ Ø) = " ":GOTO 10150 12040 POSITION 6,5:? #6; "READY???" 10130 WORD\$ (N, N+19) = INWORD\$ 12050 L=0:FOR N=1 TO 400:NEXT N:RETU 10140 NEXT N 10150 ? "TYPE IN CHAPTER # OR LIST # RN 13000 WELS="NOW YOU MUST MAKE A BIG ETC ... " DECESSION :: FOR N=1 TO 35: PRI 10160 INPUT INWORD\$: WORD\$ (401,420) = I NT WEL\$(N,N);:NEXT N:NUM=1 NWORD\$ 13005 TRAP 13010:? :? "HIT THE REMUS 10200 FOR N=1 TO 420 STEP 20:PRINT W KEY WHEN READY"; : INPUT A: IF ORD\$ (N, N+19) : NEXT N 10202 IF ZZ\$="D" THEN GOSUB 10500:TR A=Ø THEN END 13010 PRINT "{CLEAR}{BELL}":TRAP OFF AP 40000: OPEN #2,8,0,DK\$:GOTO 13Ø11 ? :? :? :? "DO YOU WANT TO 10203 ? "POSITION THE TAPE AND TAKE USE THE LIST OF WORDS ALREADY NOTE OF (4 SPACES) THE COUNTER N IN THE COMPUTER OR DO YOU WAN UMBER. ":? :? "PRESS THE PLAY A TTO LOAD IN A NEW LIST" 13012 ? :? :? "TYPE IN E FOR A NEW L ND RECORD BUTTONS." IST OR HIT MEMURYTO USE THE O ? :? "WHEN THE BUZZER SOUNDS, 10204 PRESS REDURN" LD LIST. ":? :? "TYPE IN @ T O END" 10205 N=1 13013 ? :? :? "OF COURSE, IF THIS IS 10206 TRAP 10207:LPRINT 10207 OPEN #2,8,0,"C:" THE FIRST TIME THROUGH THE P 10209 N=1:FOR X=1 TO 4 ROGRAM DURING THIS (7 SPACES) SE 10210 PRINT #2; WORD\$(N, N+119): N=N+12 SSION YOU MUST HIT [!!!" 13Ø14 INPUT ANS\$: IF ANS\$="N" THEN GO 10220 NEXT X:CLOSE #2 TO 10000 13Ø15 IF ANS\$="E" THEN GOTO 4ØØØ 10300 GOTO 13000 10500 PRINT "YOU MUST NOW ENTER THE 13Ø16 IF TIME=Ø THEN ? "{3 BELL}":GO

126 COMPUTE! October 1983

TO 13Ø18

13017 GOTO 13Ø19

- 13018 ? :? "THIS IS YOUR FIRST II 140 IFC\$<>MID\$(A\$,L,1)THEN135 THROUGH THE (3 SPACES) PROGRA M. YOU MUST LOAD IN OR CREATE A NEW LIST NOW! ": GOTO 13Ø11
- 13Ø19 PRINT "{CLEAR}"
- 13020 ? :? :? "IF YOU WANT TO PRACTI CE FOR A CERTAIN NUMBER OF TIM ES TYPE IN @ AND HIT (5 SPACES) RETURN."
- ? :? :? "IF YOU WANT TO PRACTI CE UNTIL YOU GET TIRED JUST HI T RETURN."
- 13030 ? :? :? "IF YOU WANT TO QUIT, TYPE IN E. "
- 13Ø5Ø INPUT ANS\$: IF ANS\$="C" THEN GO TO 55
- 13060 IF ANS\$="E" THEN GOTO 4000 13070 RIGHT=10000:GOTO 57

#### Program 2: Spelling Quiz For VIC (Microsoff BASIC)

5 REM SPELLING QUIZ

10 DIMA%(14), W%(20), W\$(20):TT=0

- 15 POKE36879,93:PRINT"{CLR}{2 DOWN}{RED} {4 SPACES}SPELLING QUIZ{2 DOWN}":GOTO3
- 20 PRINT" {CLR} {2 DOWN} HOW MANY WORDS DO Y OU WISH TO SPELL": PRINT" CORRECTLY BEFO RE"
- 25 PRINT"ENDING?":PRINT"{DOWN}{WHT}RETURN {RED} TO END? ";:GOSUB38Ø
- 3Ø RI=VAL(IN\$):IFIN\$=""THEN12Ø
- 35 SC=Ø:AT=Ø:FORI=1TO2Ø:W%(I)=Ø:NEXT
- 40 IFSC=RITHEN110
- 45 W=INT(20\*RND(1)+1):A\$=W\$(W):IFA\$=""THE
- 50 FORAR=1TO14:A%(AR)=0:NEXT:PRINT"{CLR} {4 DOWN}UNSCRAMBLE: {BLU}":L=LEN(A\$):FO RLT=1TOL
- 55 AR=INT(L\*RND(1)+1):IFA%(AR)THEN55
- 6Ø PRINTMID\$(A\$,AR,1);:A\$(AR)=1:NEXT:TR=Ø
- 65 POKE214, 20: PRINT: PRINT" { RED } PRESS {WHT} RETURN { RED } TO END"
- 7Ø PRINT" [HOME] CORRECT [WHT] "SCTAB(13)" {RED}WORD{WHT}"W
- 75 TR=TR+1:PRINT"ATTEMPT"AT+1"{4 DOWN}"
- 8Ø POKE214,3+TR\*3:PRINT:PRINT"{DOWN}{WHT} TRY#"TR:PRINT" [RED]? ";:GOSUB380:IFIN\$ =""THEN110
- 85 AT=AT+1:IFIN\$<>A\$THEN95
- 9Ø CR\$=LEFT\$("R"+CR\$,2Ø):PRINT"{DOWN}CORR ECT!":FORN=1T05ØØ:NEXT:W%(W)=W%(W)+1:S C=SC+1:GOTO40
- 95 IFTR=3THEN115
- 100 CR\$=LEFT\$("W"+CR\$,20)
- 105 PRINT" {DOWN } WRONG, TRY AGAIN. {UP}":FO RN=1TO700:NEXT:PRINT"{17 SPACES}":GOT 070
- 110 PRINT" [CLR] [2 DOWN] [2 SPACES] YOUR SCO RE IS{WHT}"SC:PRINTSPC(6)"{RED} {2 DOWN}WELL DONE":GOSUB370:GOTO155
- 115 PRINT" {DOWN } ANSWER { WHT } ":PRINTA \$: FOR N=1TO1000:NEXT:GOTO125
- 120 PRINT" {CLR} {DOWN } GOOD WORK" : END
- 125 PRINT" {CLR} {DOWN} {RED}TRY TYPING THE {SPACE}WORD{WHT}":PRINTA\$:PRINT"{RED} [DOWN] PRESS [WHT] RETURN [RED] TO END": L=1
- 130 PRINT" {LEFT}";:POKE204,0

- 135 GETC\$:IFC\$=CHR\$(13)THENPOKE2Ø4,1:GOTO
- 145 POKE2Ø4,1:IFL=LEN(A\$)THENL=Ø:C\$=C\$+" {SPACE}"
- 15Ø L=L+1:PRINTC\$;:GOTO13Ø
- 155 PRINT" {CLR} {DOWN} HERE IS A LIST OF HO W MANY TIMES EACH WORD { 2 SPACES } WAS S PELLED CORRECTLY: "
- 160 FORI=1TO20:PRINT"[WHT]"I"[RED][LEFT]" W%(I)W\$(I):IFI=9THENGOSUB370:PRINT" {CLR}{DOWN}"
- 165 IFI < 20 ANDW\$ (I+1)=""THENI=21
- 170 NEXT: GOSUB370
- 175 PRINT" {CLR} {DOWN} ATTEMPTS {WHT} "AT: PRI NT" { RED } { DOWN } CORRECT { WHT } "SC:L=LEN ( CR\$):IFL=ØTHEN315
- 180 C=0:FORI=1TOL:C=C-(MID\$(CR\$,I,1)="R") :NEXT:PE=INT(C/L\*100):PRINT"{RED} {DOWN} PERCENT{WHT}"PE"{LEFT}%"
- 185 CR\$="":FORG=1TO5:READDA,G\$,C\$:IFPE<DA THENNEXT
- 190 DATA90, A, EXCELLENT, 80, B, VERY GOOD, 70, C, GOOD, 60, D, HMMM, F, STUDY
- 195 RESTORE: PRINT" [RED] [DOWN] GRADE [WHT] {RVS} "G\$" {OFF} {RED} "C\$"!":GOTO315
- 200 TT=1:P=0:PRINT"{CLR}{3 DOWN}{PUR}PRES S: {DOWN} ": PRINT" {WHT} C{RED} TO CREATE [DOWN]":PRINT"[PUR]OR[DOWN]
- 205 PRINT" [WHT] R [RED] TO RETRIEVE A FILE {DOWN}":FORI=1TO20:W\$(I)="":NEXT:GOSU B375
- 21Ø IFAN\$ <> "C"THEN28Ø
- 215 PRINT" [CLR] [DOWN] ENTER UP TO 20 WORDS [2 SPACES] ONE BY ONE AND PRESS {2 SPACES}{WHT}RETURN{RED}"
- 220 PRINT" {DOWN } LIMIT EACH WORD TO 14 LET TERS.
- 225 PRINT" [DOWN] PRESS [WHT] RETURN [RED] WH EN YOU ARE FINISHED.
- 230 PRINT"{2 DOWN}BE SURE YOU SPELL THE W ORDS CORRECTLY"
- 235 PRINT" [DOWN] [WHT] ENTER YOUR WORDS {DOWN} {RED} ": FORN=1TO2Ø
- 240 PRINT" [WHT] "N" [RED]? ";:GOSUB380:IFIN \$=""THEN250
- 245 W\$(N)=IN\$:NEXT
- 250 PRINT" [DOWN] ENTER AN IDENTIFIER": PRIN T"{DOWN}? ";:GOSUB380:IFIN\$=""THENIN\$
- 255 W\$(Ø)=IN\$:PRINT"{CLR}{2 DOWN}":FORI=1 TO20: IFW\$ (I)=""THEN270
- 260 IFPOS(0)+LEN(W\$(I))>20THENPRINT
- 265 PRINTW\$(I)",";:NEXT
- 270 PRINT: PRINT" { WHT } "W\$ (0): PRINT" { DOWN } {WHT}POSITION THE TAPE{RED}":GOSUB370
- 275 PRINT" {CLR}": OPEN2, 1, 1, W\$ (Ø): FORI = ØTO 20:PRINT#2, W\$(I):NEXT:PRINT#2, W\$(0):C LOSE2:GOTO315
- 280 PRINT" { DOWN } POSITION THE TAPE": GOSUB3 7Ø:PRINT"{CLR}{2 DOWN}"
- 285 OPEN2, 1, Ø:INPUT#2, W\$(Ø):PRINT"{DOWN}N AME {BLU} "W\$(Ø)" {RED} {DOWN}"
- FORI=1TO2Ø:INPUT#2,W\$(I):IFPOS(Ø)+LEN (W\$(I))>2ØTHENPRINT
- 295 PRINTW\$(I)" ";:NEXT:CLOSE2
- 300 PRINT: PRINT" (DOWN) { RED} IS THIS THE GR OUP OF":PRINT"WORDS YOU WANTED";:GOSU B375
- 305 IFAN\$="N"THEN200
- 31Ø GOTO345

- 315 GOSUB370:IFTT=0THEN200
- 320 PRINT" {CLR} {2 DOWN} {PUR} PRESS: {DOWN}"
- 325 PRINT"{WHT}RETURN{RED} TO USE THE":PR
  INT" WORDS ALREADY IN THE{2 SPACES}CO
  MPUTER{DOWN}"
- 33Ø PRINT"{PUR}OR{DOWN}":PRINT"{WHT}N
  {RED} TO LOAD A LIST{2 DOWN}":PRINT"
  {PUR}OR{DOWN}":PRINT"{WHT}E{RED} TO E
  ND{DOWN}"
- 335 GOSUB375: IFAN\$="N"THEN200
- 340 IFAN\$="E"THEN120
- 345 PRINT"{CLR}{2 DOWN}{PUR}PRESS:{DOWN}"
  :PRINT"{WHT}RETURN{RED} TO PRACTICE":
  PRINT" UNTIL YOU GET TIRED{DOWN}"
- 350 PRINT"{PUR}OR{DOWN}":PRINT"{WHT}C
  {RED} TO PRACTICE A":PRINT" CERTAIN N
  UMBER OF":PRINT" TIMES{DOWN}"
- 355 PRINT" {PUR}OR {DOWN}":PRINT" {WHT}E {RED} TO QUIT {DOWN}":GOSUB375:IFAN\$="C"THEN20
- 36Ø IFAN\$="E"THEN12Ø
- 365 RI=10000:GOTO35
- 370 PRINT" [DOWN] {2 SPACES} PRESS {WHT} RETU RN {RED}";
- 375 PRINT"? ";:GOSUB38Ø:AN\$=LEFT\$(IN\$,1):
  RETURN
- 38Ø IN\$="": ZL=Ø
- 385 POKE204,0:PRINT"\*{LEFT}";
- 390 GETZ\$: IFZ\$=""THEN390
- 395 POKE2Ø4,1:PRINT" {LEFT}";:IFZ\$=CHR\$(1 3)THENPRINT:RETURN
- 400 IFZ\$=CHR\$(20)ANDZLTHENZL=ZL-1:IN\$=LEF TS(INS.ZL):PRINTZS:
- T\$(IN\$,ZL):PRINTZ\$;

  4Ø5 IF((Z\$>"/"ANDZ\$<":")OR(Z\$>"@"ANDZ\$<"[
  "))ANDZL<14THENPRINTZ\$;:IN\$=IN\$+Z\$:ZL
  =ZL+1
- 41Ø GOTO385

#### TIMEWORKS

#### ATTENTION C-64 PROGRAMMERS!

If you have a professional quality unique computer program ready to go for the Commodore 64, we would like to discuss with you the possibility of publishing your entertainment, educational or home small business program for distribution on a national basis.

Timeworks is a national publisher and distributor of Commodore 64 (& other) Software with over 100 field Sales Representatives servicing mass merchants and large retail chains in all 50 States and Canada. Our products are sold in over 1000 retail outlets, computer stores and chain stores. (And that doesn't even include mail order.)

Timeworks prides itself on quality software and effective merchandising. Our programs are both User smart and fulfill a specific need. Entertainment software always includes that special element to capture the player's interest. Our software packaging is accepted as some of the most creative in the industry and we keep our overall product quality at the highest level.

There is a great demand for Commodore 64 Software. If you feel your program meets our standards, we'll pay you generous royalties and fringe benefits for accepted works. Let Timeworks put your program in major stores across the country.

For more information, feel free to contact me on our Programmers' Hot Line, or write to Vic Schiller, Vice President, Development

Programmers' Hot Line 800-323-9755

TIMEWORKS, INC.
405 Lake Cook Road Deerfield, IL 60015

# O INTERNATIONAL

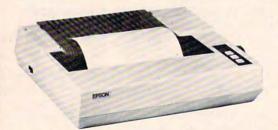

#### **EPSON FX-80 PRINTER**

- Up To 160 cps
   Pinfeed Platen
- · Proportional Spacing · Graphics · Elite Pitch
- Centronics Parallel Interface
   Internal 2 K Ram

NOW AVAILABLE FOR IMMEDIATE DELIVERY!

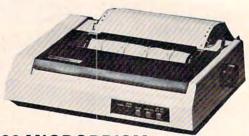

#### **IDS 480 MICROPRISM**

OMEGA PRICE \$499

Manufacturers Suggested Retail Price 699.00

- New "MaiseyTM" Print Quality
- Dot Matrix

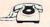

1-800-343-0873

Call Toll Free for Ordering All Others call (617) 229-6464 CHARGE IT!

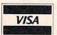

- •Mass. Residents Add 5% Sales Tax
- Prices Do Not Include Shipping Charges

PRICES, SPECIFICATIONS AND AVAILABILITY OF ADVERTISED MERCHANDISE SUBJECT TO CHANGE WITHOUT NOTICE

UNADVERTISED SPECIALS • AMDEK • APPLE • C-ITOH • GEMINI • NEC • OKIDATA • TANDON

OMEGA INTERNATIONAL
334 R CAMBRIDGE STREET, BURLINGTON, MA. 01803

# of The Hundreds of Reasons You Ought To Be A **COMPUTE!** Magazine Subscriber:

From "The Editor's Feedback" Card, a monthly part of our continuing dialogue with readers of **COMPUTE!**. These are responses to the question,

## "What do you like best about COMPUTE!?"

1. "The coverage of educational uses of computers for kids." 2. "Clear, clean layout, good presentation..." 3. "Educational software reviews ... 'Friends of The Turtle' ... "4. "Written so a newcomer to computers can understand..." 5. "Cover to cover, and all in between..." 6. "Reviews of software and hardware..." 7. "Good balance of application and technical articles..." 8. "It is the best source of info about various levels of VIC/ PET/CBM machines and applications..." 9. "The large number of well-explained programs..." 10. "I like programs that can be typed into a computer, run, and then used right away (a program without bugs!)..." 11. "That it is organized well, and covers a broad range of information concerning Atari. Keep it up, please! I'm learning..." 12. "Table of Contents listings and computer guide to articles is a great idea. Best magazine for personal home computer users..." 13. "Best I have found for VIC in.o..." 14. "Informative articles: 'Secrets of Atari', Game programs, especially programs that teach the reader about the Atari..." 15. "I like all the articles and programs for my computer, the PET. I've learned and found out things about it that I never even thought existed. Other magazines don't have too much material for the PET and, for that reason, I find COMPUTE! invaluable..." 16. "The up-to-date hardware reviews..." 17. "Educational and game programs... ready to type in..." 18. "Utility and applications program listings very helpful..." 19. "I'm a computer beginner and COMPUTE! didn't scare me away... it made me more interested in learning more about computers..."20. "I really enjoy (since I am one) the Beginner's Page..." 21. "The attention it gives to Atari and the easy-to-understand language it's written in..." 22. It is concerned with explaining programs, not just listing them. It is the best VIC magazine I could buy..." 23. "The new Table of Contents 'Guide to Articles and Programs' is excellent, particularly the indication of 'multiple computer' items..."24. Broad range (sophistication) of programs..." 25. "It's easy to understand yet pushes you to a 'higher level'..."

Whether you're just getting started with personal computers, or very advanced, you'll find useful, helpful information in every issue of **COMPUTE!** Magazine. We specialize in supporting the Atari, PET/CBM, Commodore VIC-20 and 64, TI-99/4A, and Apple computers. Editorial coverage is expanding to include the Timex/Sinclair and the Radio Shack Color Computer.

Every issue of **COMPUTE!** brings you user-friendly articles, applications programs, and utilities you can type right into your computer and use. To subscribe to **COMPUTE!**, or to order a sample issue, use the attached reply card or call our toll-free number. **COMPUTE!**... We're the resource for thousands and thousands of home, educational, and small business computer users. Shouldn't you be one of them?

1 year, twelve issue subscription: \$20.00 in the US.

#### Call Toll Free in the US 800-334-0868 In NC call 919-275-9809

FRIENDS OF THE TURTLE

David D Thornburg, Associate Editor

# Ed Emberley's Drawing Procedures

Part of the appeal of turtle graphics is that it allows complex pictures to be built from simple building blocks. This feature arises from the fact that each shape description or procedure describes the shape itself, independently of its starting point or orientation. For example, once a square is defined with the procedure:

TO SQUARE :SIZE
REPEAT 4 [FORWARD :SIZE RIGHT 90]
END

the computer can use this procedure to create a square of any size at any starting location and orientation.

If the user has built up a set of useful geometric procedures, these can be combined to create more complex figures. If one also has a procedure for drawing triangles:

TO TRI :SIZE

REPEAT 3 [FORWARD :SIZE RIGHT 120]

END

then a procedure for drawing a house can be created from a combination of a square and a triangle:

TO HOUSE :SIZE SQUARE :SIZE FORWARD :SIZE RIGHT 30 TRI :SIZE END

This procedure can be used to create houses of different sizes.

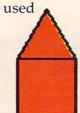

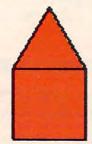

Many turtle graphics enthusiasts create libraries of basic figures from which quite interesting pictures can be created.

As an active proponent of turtle graphics and procedural problem-solving, I was delighted to find Ed Emberley's independent discoveries along these lines.

Ed Emberley has written several books on illustration for children. His books of particular interest to readers of this column would include: Ed Emberley's Drawing Book of Animals, Ed Emberley's Drawing Book, Make a World, Ed Emberley's Big Orange Drawing Book, and Ed Emberley's Big Purple Drawing Book (all published by Little, Brown and Co.).

Mr. Emberley's illustration technique is built on the idea that, just as words are created from an alphabet of letters, pictures can be created from an alphabet of shapes. He shows how to create myriad figures using circles, rectangles, arcs, lines, triangles, and other simple pieces. By building the figure piece by piece, the young artist is never overwhelmed by trying to deal with the whole figure at once. The following series of illustrations (courtesy of Mr. Emberley) shows how one can create a clown's head almost entirely from circles and circle parts.

If you were to create this figure using turtle graphics procedures, you would need only procedures for a circle, an arc, a rectangle, and the squiggles for the hair.

Ed Emberley does not normally use a computer to create his illustrations. The clown figures shown on the next page are a happy exception to that, as he created them on an Apple computer using the KoalaPad touch tablet with the Micro

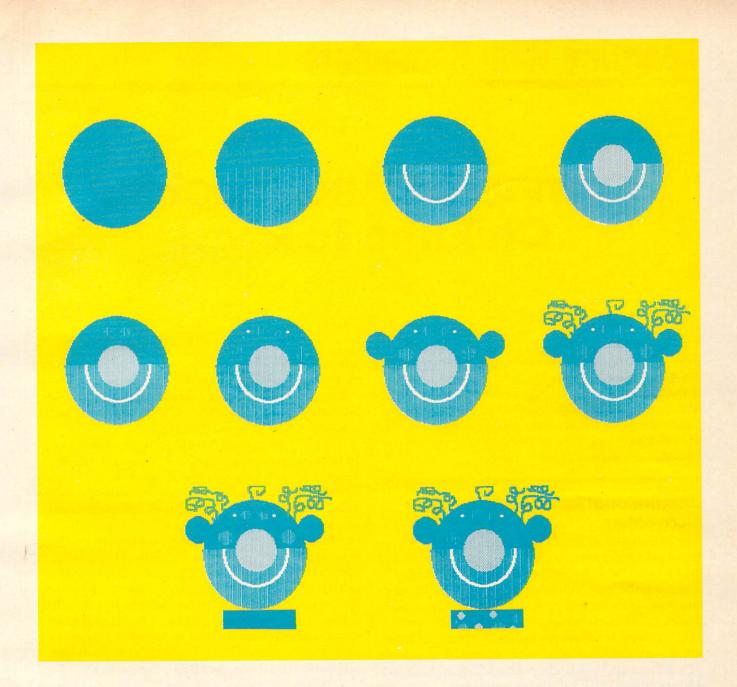

Illustrator software. I am encouraging him to use Logo also to see how he likes it.

Just as Mr. Emberley's books can be a source of inspiration to those of us who build pictures using turtle graphics, they can also be wonderful tools for teaching procedural problem-solving – for teaching people how to solve larger problems by breaking them into bite-sized chunks. For this reason I encourage the use of his drawing books by teachers of computer programming. Not only are the children learning to solve problems with procedures, but they are also learning how to create charming illustrations at the same time.

I created the next figure myself to show that almost *anyone* can learn to make pictures in this manner.

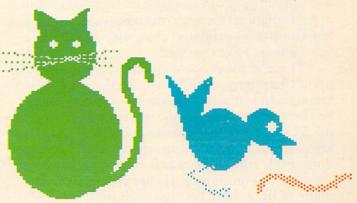

For those of us who have been in the field a long time, the discovery of Mr. Emberley's excellent contributions is refreshing. Clearly, he is a Friend of the Turtle!

# **Learning With Computers**

J.B. Shelton and Glenn M. Kleiman

# Computers And Teaching Children To Read

Both authors of this report have long been interested in teaching children to read. Kleiman, previously a researcher at the National Center for the Study of Reading, attended the 1983 International Reading Association Convention. Shelton, a former reading tutor, has visited several schools where the IBM-sponsored program discussed in this column is being tested.

## International Reading Association Convention

The International Reading Association (IRA) is the world's largest association of reading teachers and researchers. Its 1983 convention, held May 2-6 in Anaheim, California, reflected the size of the organization. The program booklet required 58 pages to list all the workshops, symposia, institutes, research report presentations, special interest group meetings, and other events. Thousands of teachers and researchers attended, and almost 250 companies exhibited their products.

Three years ago, at the 1980 convention, there was very little about computers. Only a handful of presentations focused on computers, and just a few companies exhibited computer-based prod-

ucts. Things have changed.

Three of the preconvention institutes focused upon computers, as did many conference presentations and symposia. A special interest group has been formed by people interested in using microcomputers to teach reading. The exhibit area included booths from Apple, Atari, Commodore, IBM, and Radio Shack. Perhaps most significant is that computer software was included in many of the exhibit booths, even from some of the major textbook publishing companies. Scott Foresman, Random House, Ginn, Houghton Mifflin, Scholastic, Milliken, Borg-Warner Educational Systems, Developmental Learning Mate-

rials, Walt Disney Educational Media, Educational Activities, Hartley, Follett Library Book Company, American Educational Software, Computer Curriculum Corporation, and other companies had

computer materials on display.

In a display of IRA publications, there was a new book, Computer Applications in Reading, by George Mason, Jay Blanchard, and Danny Daniel. This book is a valuable resource for anyone interested in computers and reading. It describes college and university centers for computer-based reading programs, school applications in reading instruction, computer assessment of readability, sources of computer services and software, research on computers in reading, and background information about computers. Much of the book is taken up by annotated bibliographies, so it is a good starting point for finding out about computers and reading instruction. It is available from IRA, 800 Barksdale Road, Box 8139, Newark, DE 19714.

A new journal, *Computers*, *Reading and Language Arts*, was also being promoted. It contains articles, book reviews, software reviews, and news, all focusing on "the day-to-day use of computers in teaching basic skills in subjects like reading, writing, and spelling." For more information about this journal, contact Modern Learning Publishers, Inc., 6517 Liggert, Oakland, CA 94611.

At the IRA convention, there was clearly tremendous interest in using computers to teach reading. There were discussions of the potential of computers to help motivate children, to provide drill and practice in phonics and word recognition, to administer and score tests, and to improve comprehension skills. Many teachers, administrators, and researchers expressed optimism about the possible uses of computers.

However, there was far more said about

# KRELL W EDUCATION

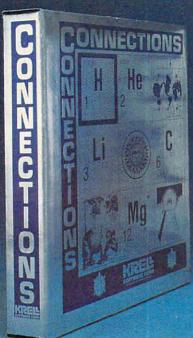

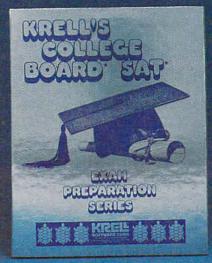

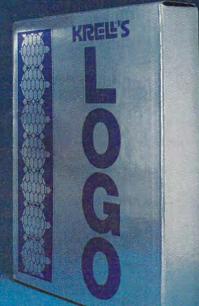

## CONNECTIONS

Krell's Connections is the most exciting development in educational computing since LOGO. Connections offers children of all ages a new world of entertainment and intellectual challenge. Parents and educators will be gratified by the intriguing yet serious nature of Connections.

Connections is accompanied by an initial set of data bases (included free with the game system) that deal with geography, chemistry, mammals, mathematics, tools, and everyday objects. Connections helps users to build their own data bases and to utilize the data bases created by others via the Connections User Group Exchange Program, 48K.

\*99.95

New! ALEXANDER THE GREAT

Available at last!!! Alexander The Great is the ultimate game for

developing word and arithmetic skills, far better than Scrabble™. Alexander The Great permits equal competi-

tion between players at different skill levels. Complete graphics

and range of options make Alexander The Great the best and most challenging, educational tool ever devised. Available for

# KRELL'S SAT\* PREP SERIES

42 program series. Complete coverage of all SAT\* topics including The Test of Standard Written English. All materials presented in SAT\* format and at the same level of difficulty encountered in SAT\* Exams. Scoring and explanations provided instantly. Krell's unique logical design customizes this multi-disk set for each individual user. Beware of imitations! \$299.95

70 POINT SAT\* SCORE

PLATO'S

## **KRELL'S LOGO**

The M.I.T. authorized version. Comprehensive 4-disk set includes two copies of LOGO for Apple II™, all utility programs and Sprite drivers, all M.I.T. demonstration programs, shape editor, music editor, 21 program Alice in Logoland Tutorial Series, and massive documentation including full color wall chart. THIS IS THE GENUINE ARTICLE! Unlike the version marketed by Apple Corporation, KRELL'S LOGO offers the full package of M.I.T. features including the ability to save pictures.

Spectacular Price \$89.95

TOP RATED IN INFOWORLD EXCELLENT IN ALL CATEGORIES!

#### New! PLATO'S CAVE

Spectacular game for aspiring scientists of all ages. Players probe *Plato's Cave* with light beams as they explore the relation between illusion and reality and the relation between evidence and inference. Graphic, dynamic, and challenging, with difficulty levels suitable for all, 48K.

\*49.95

**Available at Selected Dealers** 

ALSO AVAILABLE FROM KRELL: Botticelli, Galileo, Isaac Newton + F.G. Newton, Pythagoras and The Dragon, The Language of Math, Linear Equations, Descartes' Delight, Odyssey in Time, War of the Samurai, The Black Death, Electoral College and Primary Fight, Adventures in Flesh, Competency/Proficiency Skills, Galactic Magellan, Sheiby Lyman Chess Tutorial Series. CALL OR WRITE FOR A COMPLETE CATALOG

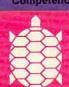

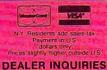

all microcomputers in board version, 48K.

SOFTWARE CORP.
The state of the art in educational computing

\$39.95

1320 Stony Brook Road, Stony Brook, New York 11790 Telephone (516) 751-5139 SAT and "Course Board" are impassing tradimarks and service marks of the College Entrance Examination Board Kert Schware Corp has no athlation with the CEEB and is coally responsible for three programs. Viers and of Technology Influential 1983 by Popular Computing in A I substanty of CW Communications, Inc., Francisham MA Scratching A I reposited

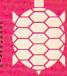

APPLE, ATARI, COMMODORE, IBM-PC, RADIO SHACK

Trademarks of Apple Comp. Corp., Atan Corp., Commodore Corp., IBM, Tandy Corp.

plans, potentials, and desires than about how computers are already being used. The presentations, for the most part, focused on the need for teacher training and the process of implementing computers in schools, and selecting and evaluating software – the beginning steps of using computers. Reading educators are just getting started with computers. It will be a few years before presentations at IRA can discuss what actually happens when computers are used in teaching children to read.

"Our kindergartners, four months into the school term, are writing sentences. They have to be enjoying, as well as learning from, the computers to show the dedication they do."

#### **Writing To Read**

One reading program already being used was shown at the IBM exhibit booth and at a separate display. The program is part of a comprehensive reading instruction package for kindergarten and first-grade children. Developed by Dr. John Henry Martin and called "Writing to Read," this approach to teaching reading is being tested by schools in eight states and in Washington, D.C., with 10,000 children participating. Wake County, North Carolina, with 2,900 kindergarten children in 34 schools, is the largest single participant in the national test. The program runs on IBM Personal Computers, and testing is funded by IBM. Dr. Martin's company, JHM Corporation, is supervising the program and, at the end of a twoyear test period, Educational Testing Service will conduct an evaluation.

The introduction of Writing to Read into the schools was threefold: teachers and principals were given a two-day training seminar and a system management manual; parents viewed an orientation film and experienced a hands-on session; and the children were prepared in the classroom for the computer lab procedures.

#### The Program In Action

At Briarcliff Elementary School in Cary, North Carolina, the reading lab contains four IBM Personal Computers, one printer, eight electric typewriters, and ten tape recorders. Each child spends one hour per day in the reading lab. The computer segment lasts 15 minutes. The remaining time is spent in work center activities – children review their words, use typewriters to write, and listen

to, and read, stories.

At the computer stations, the children work in pairs, using IBM Personal Computers with synthesized voice output and color graphics. Wearing headphones, the children listen and respond to the synthesized voice and graphics display.

The computerized lessons are designed to teach children letter-sound correspondences. The lessons use a "phonemic alphabet" which represents each of the 42 sounds of English by one symbol. That is, this approach uses a special teaching alphabet that makes the letter-sound correspondences consistent. For example, "cat" would be written as "Kat," and "through" as "throo." The children are introduced to all 42 phonemes by working with 30 words. The selected words include all the sounds and are represented by pictures – dog, cat, bed, rabbit, fish, and so on. The children learn the 30 words in ten cycles, each with three words.

The symbols for the sounds are displayed around the perimeter of the computer screen (these symbols are letters, letter pairs such as "th," and letters with markings, such as for long and short vowels). A color picture appears on the computer screen, with the word spelled both phonetically (rabit) and in standard English (rabbit). The computer (using a digitized female voice) intones: "Say rabbit." There is a pause for the children to say the word aloud. They are then instructed in the phonemic spelling, sound by sound. The voice requests an "r" and waits for the correct letter on the keyboard to be pressed. Incorrect key presses are simply ignored. When "r" is pressed, the phoneme "r" moves from its place at the perimeter of the screen to midscreen. The voice repeats, "Say rabbit," and the children again recite the word. This sequence continues until the whole word is spelled out. The procedure is very repetitive. As each new word is selected, the computer says the word, asks the children to repeat it, spells the word aloud, and asks the children to take turns spelling it several times. Since phonemic spellings are emphasized, the children must spell "rabbit" with only one "b" - the computer ignores any pressing of "b" after the first

After the learning phase, the computer work goes on to a "mastery test." Students are asked to spell the words they have just learned. If they make two errors, the computer takes them back to the learning phase. Following success on the mastery test, there is a "make words" phase, in which all the phonemes the children have learned so far are reviewed and combined into new words. There are also some game activities, such as one where the children must repeatedly type "mouse" quickly enough to keep a mouse pictured on the screen moving away from a cat.

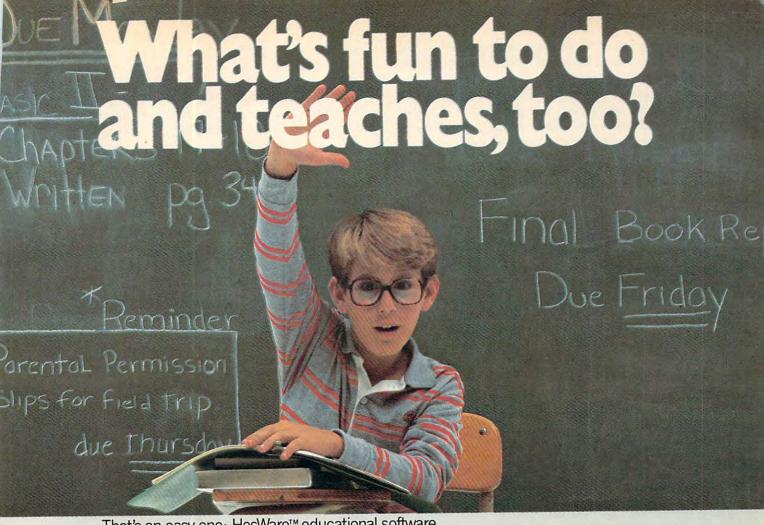

That's an easy one: HesWare™ educational software.

The children with the most answers in school are usually the children who enjoy learning. HesWare helps develop your child's interest in learning by making it fun. And along the way, develop familiarity and proficiency with computers—a skill that is becoming more and more essential to success. HesWare educational software combines enjoyment with a creative learning experience. Unlike

video games, HesWare educational programs involve your child—and that keeps their interest. Whether it's creating colorful and artistic pictures with Turtle Graphics, making up funny faces with Facemaker,™ or helping America's favorite canine, Benji, save kidnapped scientists (and learn about the solar system in the process,) or any of the programs in our education library, HesWare gives your children a positive

attitude toward learning and technology.

It's not expensive to give your child a headstart on the future. HesWare programs are available for most popular home computers, including the Commodore VIC 20,™ Commodore 64,™ Atari,® and IBM®.

HesWare educational software. Just one of the ways HesWare is expanding the computer experience. And expanding your child's horizons. Look for them at your favorite software retailer.

Human Engineered Software, 150 North Hill Drive, Brisbane, CA 94005 800-227-6703 (in California 800-632-7979) Dept. C20

Retro Ball

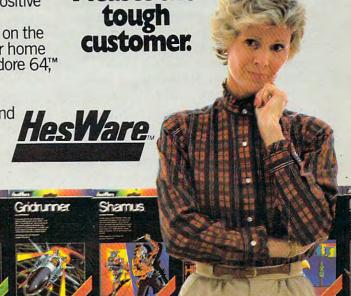

Synthesound

The work-center activities complement and supplement the computer lessons. At the work-journal station, the children use workbooks which provide practice with the three basic words just learned, present additional words that have the same phonemes, and leave room for children to write new words. At the make-words center, the children write and illustrate words. At the classics listening center, they listen to stories on tape and read along with the actual books. This familiarizes them with standard spelling. At the typewriter station, children use IBM Selectric typewriters to write the words they have learned, combine them into sentences and, when they are ready, begin to write stories.

**Program Effectiveness** 

Writing to Read has many similarities to other approaches to teaching reading. For example, it shares the use of a phonetic alphabet with approaches using the International Teaching Alphabet. The emphasis on letter-sound correspondences and on having children say the words and sounds repeatedly reminds us of such structured phonics approaches as the DISTAR method. However, the overall blend of computer and workstation activities is Dr. Martin's own synthesis, reflecting his experience as a teacher and school administrator and his philosophy of education.

Writing to Read has been enthusiastically received by the teachers and children at Briarcliff School. The principal, Mary Jane McReynolds, noted: "Our kindergartners, four months into the school term, are writing sentences. They have to be enjoying, as well as learning from, the computers to show the dedication they do."

Several minor problems, such as the mastery tests being too rapid and the headphones not working well, have been remedied. Kathleen Burt, head of Briarcliff School's Kindergarten program, reports: "We're more than pleased; we have high hopes. You can't separate reading and writing, and this is a logical approach toward teaching them together. It combines many of the best teaching methods we use in the classroom with the technological advantages of the computer."

The Writing to Read approach is an eclectic one, combining phonics, writing, and the reading of classical children's stories. Some educators would object to certain aspects, such as using nonstandard phonetic spellings and having children begin learning letter-sound correspondences before they learn "whole-word" or "sight" recognition of common words. These are classic issues in the teaching of reading, issues that have been debated for many years. We will not enter into this debate here, but we do want to point out that the computer does not settle any of these issues. Computers can be used in any approach to

teaching reading. But computers do not tell us how or what to teach, and they do not automatically solve children's reading problems.

Dr. Martin and IBM are to be commended for their efforts to integrate computers into a complete approach to teaching reading, and for subjecting their approach to large-scale testing and evaluation. However, they are using the computer for only one purpose – to teach letter-sound correspondences to beginning readers. We hope to see other methods of teaching reading begin to incorporate computers, and to see computers used to help children develop more advanced reading skills.

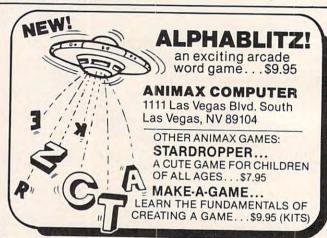

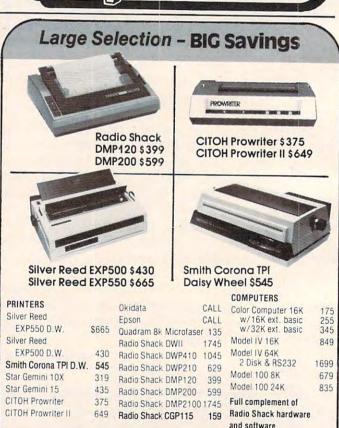

Write for FREE catalog

P.O. Box 1094 • 480 King St. Littleton, MA 01460

**TOLL FREE** 

1-800-343-812

# It's still around if you know where to look.

We are Kangaroo<sup>™</sup> Inc., dedicated to just plain fun for kids 3 to 8 years old.

Jeepers Creatures<sup>TM</sup> - 30 basic animals with interchangeable heads, torsos, and legs or tails. Create an owligator or an octocatfish or one of over 26,000 funny colorful combinations in this goofy collection of mixed up animals.

My House-My Home<sup>TM</sup> - Let's move into the house on Somewhere Street. It's ready for furnishing and family. Oops, you put the kitchen sink in the bedroom and Aunt Nellie's bed in the kitchen. That's silly.

Jeepers Creatures and My House-My Home have no winners or losers, no right or wrong

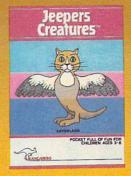

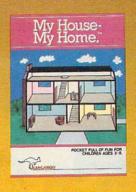

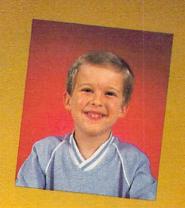

answers, no high scores to beat, just hundreds of hours of creative play.

Give your child's imagination a boost with Kangaroo games designed for Apple and Atari computers. Jeepers Creatures and My House-My Home are each available for \$34.95 at your software dealer or from Kangaroo, Inc., 332 South Michigan Ave. Suite 700, Chicago, IL 60604, (312) 987-9050. Visa, MasterCard and personal checks accepted.

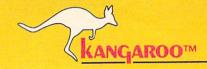

For a pocket full of fun.

© 1983 Kangaroo Inc.

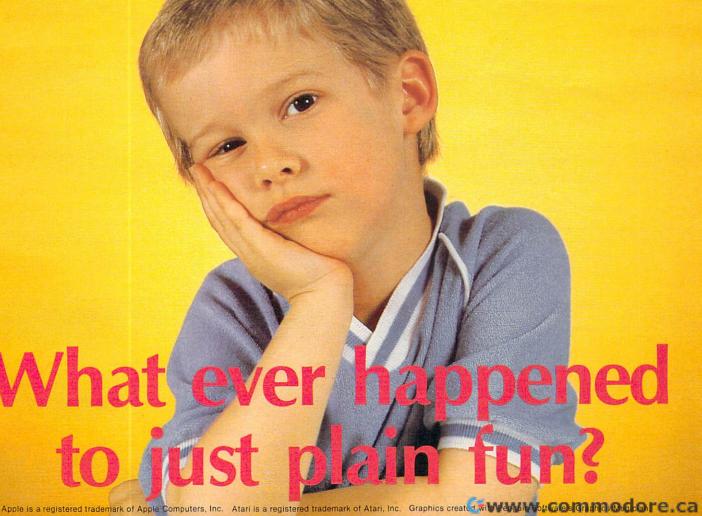

## THE WORLD INSIDE THE COMPUTER

# Islands Of Learning

Fred D'Ignazio, Associate Editor

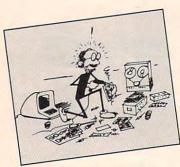

I am afraid that homes and schools are swiftly becoming islands of computer learning. I am afraid that unless something is done to coordinate this learning, the tremendous educational potential of personal computers might never be realized.

I've been speaking on this subject at several educational conferences, including the National Educational Computing Conference in Baltimore, the Florida Instructional Computing Conference in Tampa, and the Hollins College conference on "Computers in the Schools."

In Tampa, my speech was entitled "Linking Computers in the Classroom and the Home." After the speech, one of the people in the audience came up and introduced himself as Kenneth Komoski, Educational Director of the Educational Products Information Exchange (EPIE).

Ken and I sat down and chatted. We discovered that each of us independently had decided that the critical area in educational computing was neither the classroom nor the home. Instead it was the *connection* or the *gap* between the two.

To show how similar our thinking was, here's a quote from one of Ken's recent articles:

It's important for parents to work cooperatively with educators and community leaders to make decisions about computers and educational software.... At stake is not only the quality of computer instruction in the schools, but also the full educational potential of microcomputers for your child, your family and your community. If parents and schools do not work together, much of this potential may be lost.

Kenneth Komoski, Network (3/83).

Ken told me about the work he had been doing. He mentioned that his organization, EPIE, had recently joined forces with Consumers Union to evaluate educational computing products. Evaluations are published in a monthly MICRO-gram. (Subscriptions to MICROgram are available from EPIE-Consumers Union, P.O. Box 839, Watermill, NY 11976.)

#### **Millions Of Programs**

Hundreds of new educational software packages are appearing each month. Families and schools are buying these packages by the *millions*. In 1982, 1.4 million educational software packages were sold. Experts predict that 4 million packages will be sold this year.

Families are buying the software and schools are buying the software, but there is little or no coordination between the two. This is the source of Ken's and my concern.

#### The Miracle Machine

This lack of coordination creates a real problem. The biggest impact of computers will probably be on kids using computers at home. Yet families have the least experience in setting up a formal curriculum of instruction.

Many parents buying computers are hoping that the educational programs that their kids use will teach the kids without any parental guidance. Or that the programs at least won't do any harm.

But are these parents placing too much faith in the computer?

Ever since they were first invented, computers have been seen as a miracle solution to all sorts of problems. But people have learned the hard way that computers do nothing on their own. If computers are given the right instructions, they can help. But people still do most of the work.

The same is true for computer learning. The computer cannot teach a child on its own. Parents

# **New From Cardco**

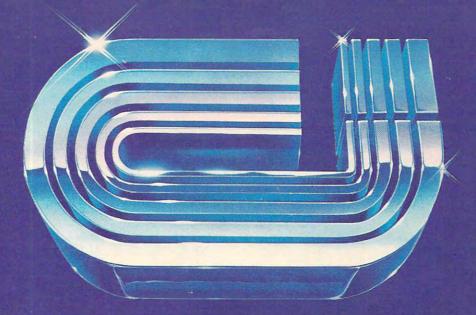

# Five Slot Expansion Interface for the C-64

The CARDBOARD/5 (CB/5) is an enclosed five slot, fully switch selectable, expansion interface for the Commodore 64<sup>™</sup>. This quality product allows the user to switch select any cartridge slot or combination of cartridge slots. Twenty-two color coded light emitting diodes give status indication. Each slot has four LEDs and two toggle switches for indication and control. Two master toggle switches allow the user to manually override any situation.

All Cardco products are individually tested to insure quality and reliability.

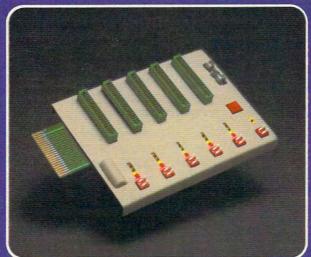

# Some of the features of the CARDBOARD/5 are:

- high quality glass/epoxy circuit board
- gold plated contacts
- logic lines are switched by solid state IC switches
- full LED status indication
- convenient toggle switches

- full support under the board to prevent flexing
- full plastic enclosure to insure safety
- fused to protect your computer
- convenient reset button
- CARDCO, Inc.'s exclusive Lifetime Guarantee

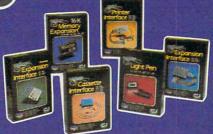

See a complete line of American made Cardoo Products at a computer store near you, today.

313 Mathewson • Wichita, Kansas 67214 • (316) 267-6525

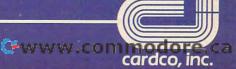

and teachers still need to do most of the work. They need to create an environment and a curriculum fitted to the needs and age level of each child. Then the computer can be a valuable assistant.

#### The Impact Of Computer Learning

We have another problem. Computer learning at home is likely to be unguided and uncontrolled. Yet unless computer learning at school and at home is better coordinated, the impact of computer learning will be much greater at home.

Look at the ratio of kids to computers at home and in the schools. At home the ratio is great; at school it is miserable. This is not a nice thing to admit, but it's true. One reader recently wrote me that at her school the ratio was 400 kids to only one computer. "But," she admitted, "I suppose that's better than no computers at all."

At home the ratio is much smaller, of course. Either it's nonexistent, because the family doesn't want or can't afford a computer, or it's something like two or three kids per computer.

And when you think about how much exposure each child will get to educational software at home, the situation looks even worse.

Software prices are beginning to drop rapidly. Quality educational software will soon be available at affordable prices (from \$5 to \$30 a package). Yet at school the software must run on the same computer that is in demand by (perhaps) hundreds of schoolchildren. This makes it unlikely that a child using a computer at school will be able to sample and fully experience the full range of software that his or her school can afford.

At home, on the other hand, a child's family might buy two or three dozen packages, and the child will have the opportunity to fully experience all of them.

The lesson here is that the *impact* of computers will be much greater on kids learning at home.

#### **A Riot Of Computer Learning**

In recent columns, I have discussed educational computing in the classroom and in the home. In one column, I wrote about the "riot" of learning that will soon be taking place in homes that have computers. I called it a *riot* because computer learning at home will be spontaneous, uncontrolled, and, perhaps, destructive.

Parents have always depended on teachers to provide formal instruction for their children, especially in basics such as arithmetic, writing, and reading. Now there are dozens of math drill programs, typing tutors, spelling instructors, and reading "games."

Parents are buying these programs and turning the computer into a vehicle to teach these skills at home. But in most cases the computer "tutor" will not have a parent looking over its shoulder. The tutor will be teaching the child, but its lessons won't be integrated into a balanced curriculum especially suited for the child.

And this is just the beginning. The computer's effect on home learning will soon increase dramatically. At the end of the next twelve months there will be software on the market to teach every conceivable subject or skill to kids of almost every age. There will be geography programs, programs to teach chemistry, astronomy, art, dancing, songwriting, juggling, current events, and world religions.

Parents will buy this software, but kids will be expected to use it on their own.

#### The Cereal-Box Strategy

Schools and families will buy millions of educational programs. Schools will buy programs only after they have evaluated the programs' pedagogical soundness and relevance to teachers' existing curricula.

How will parents choose among the hundreds of educational programs on the market? They will buy programs the way they buy everything else. They will choose a particular package because:

- Their child responds to an ad on the back of a box of cereal by crying, "I want that program, Mommy!" And how can the mommy refuse? After all, the program is educational. And it's a lot better than getting the kid the laser blaster that was advertised on the box of cereal the family finished last week.
- Software will soon be on sale at special software stores and at almost every sales outlet imaginable, including local convenience marts, department stores, bookstores, drugstores, beauty salons, hardware stores, and supermarkets. It will be sold alongside how-to manuals, mass-market books, and other inexpensive consumer items. It will become as cheap and as convenient to buy as a detective novel, a romance novel, or a carton of milk.
- Software will soon be packaged as glossily as cosmetics and rock records. Ads on TV, on the radio, and in stores will make buying software as appealing as buying a new kind of lipstick, deodorant, sports car, or diet soda. It will look like an offer that can't be refused.
- Buying software will help people keep up with their neighbors who are also buying software for their kids. After all, a responsible parent can't sit still and watch her kids slip behind. And even the President of the United States admits they're not getting the education they need at school. The only way to get the kids educated is to give them an early start on learning at home. And the only way that can be managed is with a computer and lots and lots of software.

### YOUR PROBLEM IS SOLVED!

Now you can rely on PACE for ONE STOP shopping for all your Micro Computer needs. We have picked out the BEST 2000 Programs, Books and Accessories—covering all the major brands and put them into one friendly store. And, this is backed up by THOUSANDS of additional items we stock in our central warehouse, ready for overnight shipping to our stores. Magazines? You bet! We carry almost 60 different Micro Magazines on our racks! Plan to visit us soon. Can't visit? Then you can order from our gigantic product listjust write for your FREE, personal copy TODAY!

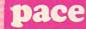

#### For: VIC-20

THE VIC-20" CONNECTION
By James W. Coffron. Learn the
simple techniques for putting your
VIC to work controlling external
levices: lights, algrms, etc. Softcover. devices: lights, alarms, etc. 7" X 9" format. 260 Pages. 4795-000128

YOUR FIRST VIC-20" PRO-GRAM By Rodney Zaks. Write your first BASIC program in one hourf-first time user guide, ages 8 to 88! Softcover. 7" X 11". 150 Pages.

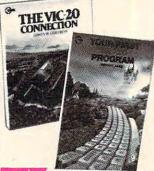

COMPUTERS FOR KIDS:
VIC-20\* Edition By Sally Greenwood Larsen. Tailored for even the
youngest child, it has full instructions on writing programs for graphics,
calculations and more! Special section of
tips for teachers/parents. Softcover. 11\*
X 8½\* Tormat. 70-plus pages long.
4198-000042

HOW TO USE THE COMM-ORODRE® VIC-20® By Jerry Willis and Deborrah Willis. The beginner's text. Includes a special Problem-Solving section for any difficulties you might encounter. Softcover 5½" X 8½". 124 Pages.

VIC-20" PROGRAMMER'S REFERENCE
GUIDE Commodore. Complete BASIC vocabulary guide, machine language guide,
tips, tricks, short-cuts and general operations. Belongs beside your VICI Softcover.
Spiralbound. 290 Pages.
4760-021948 \$16.95

COMPUTEI'S FIRST BOOK OF VIC" A compilation of articles from Computel Magazine. 4105-000007 Soft, 212 Pgs. \$12.95

#### For: Atari

THE EASY GUIDE TO YOUR
ATARI\* 400/800" By Joseph
Kascmer. Jargon-free operating
manual. Shows the easy way to use
your Atari...word processing, math,
budgeting, filing and more! The easiest
way to start using your computed Softcover.
5'' X 84" format. 160 Pages.
4795-000125

7.95 4795-000125

BASIC EXERCISES FOR THE ATAR\* By J. P. Lamottier. Learn true style and subtleties of Atari BASIC through actual practice. Graduated exercises in math, business, operations research, games and statistics. Each exercise contains a statement and analysis of the problem, a solution with flow-chart, and a program with detailed explanation. Softcover. 7" X 11", 251 Pages.

YOUR FIRST ATARIS PRO-YOUR FIRST ATAIL PMU GRAM By Rodney Zaks. Write your first BASIC program in 1-hour For first time users, ages 8 to 88. See how simple learning to write a pro-gram can bel Softcover. 7" X 11". 150 Pgs. \$9.95

#### For: Timex/Sinclair

CONTROL THINGS WITH
YOUR TIMEX\*/SINCLAIR\*
By Robert L. Swarts. Looking for
lowcost ways to expand capabilities?
With a few inexpensive parts your TS1000
can be taught to control lights, alarms,
appliances and more! Softcover. 5½\* X 8½\*.
80 Pages. Average project costs under \$104
4250-000127

PRICES & AVAILABILITY SUBJECT TO CHANGE

#### For: Commodore 64

HOW TO USE THE COMM-ODORE® 64" By Jerry Willis & Deborrah Willis, All you'll need to know to successfully operate your know to successfully operate your
C-64. Good beginning text and includes
a Problem-Solving section for any difficulties you might encounter. Softcover.
5½" X 8½" format. 124 Pages.
4250-000133 \$ 3.95

THE COMMODORE\* 64\*

BASIC HANDBOOK By Douglas
Hergert. Need to check or clarify
a BASIC keyword or function? Do it
quickly with this dictionary-style handbook Clear descriptions and examples
of the 64's vocabulary. Fully explained in
easy to understand English. Softcover. 5½' X
84" format. 170 Pages.
4795-000116 8¼" format. 176 4795-000116

THE EASY GUIDE TO YOUR
COMMODORE\*64" By Joseph
Kascmer. Jargon-free companion
tells you how-to-do-if Word processing, math calculations, budgeting, filing, and more! Softcover. 5½" X 8½". 160 Pgs.
4795-000126 37.95
32 BASIC PROGRAMS FOR
THE COMMODORE 64" By
TOM Rugg, Phil Feldman & Gene
Moore. Written by experienced programmers, each of the 32 chapters is fully documented and bug-free. Can also be easily adapted using the authors' suggestions. And, if you've a working knowledge of BASIC, you'll be better able to devise and implement your own changes. Among some of the programs: Biorhythm, Checkbook, Kaleido, Sparke, Math, Yocab, Curve, Decide, Birthday and more! Softcover. 5½" X 8½" format. 350 Pages.
4250-000112 \$19.95

4250-000112 \$19.95 4250-000180 Book & Disk \$29.95 4250-000180 Book & Disk \$29.9c
USING THE COMMODORE\*
64" IN THE HOME By William
Behrendt & hank Liubrach. Beginner-expert, kids-adults, can now
have 20 programs that include home
hundreds of dollars if bought separately.
Helps teach basic programming techniques.
Sample runs included. Softcover.
4690-940072

COMMODORE® 64\* COMPUTING By lan Sinciair. Both an intro how-to and a reference manual. Discusses set up, operations and covers special features such as Sprite graphics, color commands and programming for sound. Illustrated with BASIC examples. Softcover. \$12.95 4890-152306

SPRITE GRAPHICS FOR THE COMMODORE\* 64" By Sally Larsen. For beginners, an intro to Sprite graphics on the Commodore 63—the documentation that is lacking when they buy their 64. Covers how to use Sprites for the practical tools they are and includes 25 ready-to-run programs. Softcover. cover. \$15.95

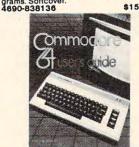

COMMODORE® 64" USER'S
GUIDE By Tim Onosko. Brand
new effort that is the only source
covering all 3 versions of the C-64,
with info on both classroom and portable models. Softcover.

4690-000380 THE ELEMENTARY 64" Datamost. Probably THE BEST book available to date on this superb computer. Easy-to-understand guide to operations, programming and more! Softcover. 224 Pages. 4560-000034 \$14.95

PACE MICRO SOFTWARE CENTER 345 East Irving Park Road, Wood Dale, II 60191 PHONE: (312) 595-3860

#### OLIVETTI® JET INK PRINTER

The Olivetti PR2300 Jet Ink Printer uses a single jet printing head to direct carbon particles onto regular paper in a 7 X 7 dot matrix. The desk top unit prints a full 96 ASCII characters with 7 other foreign language and symbol sets or software that are selectable. It prints at up to 50 bi-directional lines per minute for a full 80 columns. Unit offers normal, compressed, double

height, double width and bold printing with either single or double-line underlining. Standard Centronics or RS232C Interfface required/available. Call or write us for information. 5655-002300 Parallel Printer (Reg. 560.00) SALE \$529.99

5655-012230 Replacement Cartridge

\$10.95

#### SPECIAL DISK SALE!

|--|

#### SAVE UP TO 20% ON THESE POPULAR GAMES

#### GAMES/VIC-20

RECREATION 6 PAK Commodore. Casino-blackjack; Car Chase; Blue Meanies from Outer Space; Slither-Super Slither, brythms and Space Math. 6-Cassettes. 4100-000106 (Reg. 59.95) \$47.98 ASTROBLITZ Creative Software. Colorful and fast arcade "Defender"-style game. Cart 4200-000129 (Reg. 39.95) \$31.95 SIDEWINDER Tronix. Unlimited firepower is your only advantage as you protect the Earth's last radar tower! Joystick/Datasetts. 5842-102004 Cass (Reg 29.95) \$23.95 FAST EDDIE Sirius, New, fast action version of Donkey Kong "for the VIC". Cartridge. 4770-022003 Cart (Reg 39.95) \$31.95 TURMOIL FSirius. Fast-paced, arcade-style game for the VIC\*. Joystick optional. Cart. 4770-022005 Cart (Reg 39.95) \$31.95 DEADLY DUCK Sirius. Dodge the bricks as you try to shoot down the flying crabs! Watch out for the fireflies! Joystick optional. Cart. 4770-022004 Cart (Reg 34.95) \$27.99 SNAKE BITE Sirius. New challenge for maze lovers—slither your way along chomp-ing apples—but watch out cause you grow bigger and you can't touch the walls! Cart. 4770-022031 Cart (Reg 29.95) \$23.98 RIVER RESCUE Thome-EMI. Fast action, right to left scrolling game. Joystick-Cart 4325-022001 (Reg. 39.95) \$31.95 CHOPLIFTER Creative Software. Quick reaction helicopter rescue game. Cartridge. 4200-000119 (Reg. 39.95) \$31.95

#### **GAMES/COMMODORE 64**

DdDd

DEADLINE Commodore/Infocom. Keyboard/ Text Murder Mystery Adventure! Disk. 4100-064628 Disk (Reg 49.95) \$39.99 FROGGER Sierra-On-Line. Help Frogger survive the perils of highway and the rush-ing river 64 version of the popular arcade game. Disk. 5763-254251 Disk (Reg 34.95) \$27.99

REPTON Sirius. High-speed, graphically realistic space battle! Disk. 4770-030003 Disk (Reg 39.95) \$31.95

FROGMAN O.E.M. Maze-type game for 1 or 2 players. Gather pearls before the sharks attack! Kill sharks and win more! Cartridge. 5648-000101 Cart. (Rep. 32.95) \$28.39 SPACE RESCUE HESWARE. Benji helps exercise your knowledge of astro physics and the visible solar system. Educational fun! Disk. 64K required. 4428-000110 Disk (Reg 44.95) \$35.95

CHOPLIFTER Broderbund. Quick-rescue the 64 captured citizens. Fight off enemy tanks, planes and satellites as you dol 5098-000231 Disk (Reg 44.95) \$35.95

#### GAMES/ATARI 400/800

CASTLE WOLFENSTEIN Muse. You must escape from the Nazis in this popular adventure. Disk. Requires 32K.
5574-392422 (Reg. 29.95) \$23.99

ZAXXON\* Datasoft Atari version of the fast paced arcade action game. 16K Req. 5206-32330 Cass.(Reg 39.95) \$31.99 5206-323030 Disk (Reg 39.95) \$31.99

By the time that you read this ad, our first PACE store in the western suburbs of Chicago, at 245 East Irving Park Road, Wood Dale, will be open, soon to be followed by many others. Until a PACE store opens in your city, you may order direct from the PACE central warehouse with confidence, where we currently stock over 6,000 microcomputer products.

| COUPON                                                              | Please Send Me:                                                         |              |          |
|---------------------------------------------------------------------|-------------------------------------------------------------------------|--------------|----------|
| QTY NUMBER                                                          | DESCRIPTION                                                             | COST         | TOTAL    |
|                                                                     |                                                                         |              |          |
|                                                                     |                                                                         |              |          |
|                                                                     |                                                                         |              |          |
| Ilinois Residents                                                   | Please Add 6% Sales Tax.                                                | SHIPPING     | \$ 2.50  |
| 10% Shipp                                                           | l outside Continental US), Add<br>ling (Minimum \$4.00)<br>Postage Paid | TOTAL        |          |
| PAYMENT ENCL                                                        | OSED: CASH CHECK ME TO MY: MASTERCARD CV                                |              |          |
| PAYMENT ENCL<br>PLEASE CHARGI<br>CARD NUMBER                        | DSED: CASH CHECK CM<br>TO MY: CMASTERCARD CV                            | ISA (Min. Ch |          |
| PAYMENT ENCL<br>PLEASE CHARGI<br>CARD NUMBER_<br>EXPIRES            | OSED: CASH CHECK CM<br>E TO MY: CMASTERCARD CV                          | ISA (Min. Ch |          |
| PAYMENT ENCL<br>PLEASE CHARGI<br>CARD NUMBER_<br>EXPIRES            | OSED:   CASH   CHECK   METO MY:   MASTERCARD   V                        | ISA (Min. Ch | g. \$25) |
| PAYMENT ENCL<br>PLEASE CHARGI<br>CARD NUMBER_<br>EXPIRES<br>SHIP TO | DSED:   CASH   CHECK   ME TO MY:   MASTERCARD   V                       | ISA (Min. Ch | g. \$25) |

#### **Help From Software Publishers**

Can't parents depend on educational publishers and computer companies to advise them in

making their purchases?

Not likely. Educational publishers and computer companies will likely have little or no interest in coordinating the software that children use at home and the software they use in school. Nor will they be concerned with how their software fits into a child's development and into his or her learning experiences.

That's why the average home's computer learning environment will be riotous. Most parents won't have the training or the time to properly select educational software. Nor will they have the skill to build that software into a comprehensive "Home Learning Program" for their children.

Schools have this training and skill, but they are not currently part of the home software selection and evaluation process.

#### Islands Of Learning

I see two islands of learning that will soon be created by computers. One island will be the school, the other the home.

In the school, computer learning will be structured, well organized, well thought out, properly sequenced, comprehensive, and pedagogically sound. Unfortunately, it will also be minimal, since each kid will have an absurdly small amount of time using any particular package. The effect of computer learning at school will be diluted by the huge number of kids trying to share a few computers.

In the home, computer learning will have a great impact, because kids will have the opportunity to spend a great amount of time on the computer and richly experience each program. Also, there is great potential for home learning to be exceptionally creative, open-ended, informal,

self-motivated, and self-guided.

Unfortunately, this potential probably won't be realized. Children's home computer-learning will be blunted by a lack of any plan; by lack of coordination with a child's physical, emotional, social, and intellectual development; by a lack of non-computer learning activities that support the computer instruction; by improper sequencing of materials and concepts; and by the gaps in learning caused by a family's arbitrary purchase of software packages.

#### **Looking Ahead**

If present trends continue, and schools and homes become islands of computer learning, what will be the result? What will be the effect of computer learning on our children? What kind of kids will we be turning loose in the public schools? How frustrated will computer-literate kids become when they don't find the same computer resources at school that are available at home? Will non-mainstream kids be left behind? And, if so, how will they ever catch up? (They won't catch up after they leave school. In the future, the average workplace – factory or office – will be even more computerized than the average home.)

If present trends continue, there is the possibility that the effect of computer learning at school will be minimal. It is likely that the effect of computer learning at home will be profound, yet it may also be profoundly destructive. It is also possible that the enormous potential of computer learning at home and at school might never be realized.

Can we permit this? Are there any alternatives?

#### **Building Bridges**

There are alternatives. We can link computing at home and computing at school. We can build bridges between these islands of learning. The bridges will permit a two-way flow of expertise and resources. The sharing of computers, software, and learning strategies can make it possible to realize the computer's great potential as a learning tool for children and their entire family.

Ken Komoski's plan for building these bridges is similar to my own. Ken (in his MICROgram and elsewhere) stresses "concrete programs and policies." I emphasize communication. Both elements are important. What we need, at minimum, is:

- 1. Community-wide Training. Teachers, parents, and children need to attend common training sessions to learn how to use computers and how to evaluate, select, and get the most out of educational software.
- 2. Community-wide Access. Parent-teacher organizations should set up computer cooperatives to evaluate computer software and hardware sold by local vendors. Discounts (Ken's idea) should be offered to parents who buy the computers and software recommended by the cooperative. Lowincome families in the community should get special deals: computers and software should be available for families to lease, lease-purchase, buy at a discount, or check out from a co-op library.
- 3. Communication. The co-op should hold regular public meetings and publish a monthly newsletter to make all the parents in the community aware of the diverse aspects of educational computing, including:
  - Past, present, and planned applications of computers in the school (by teacher, subject, and grade).
  - Educational applications of computers in local homes (by manufacturer, name of software, subject, age of children).
  - Recommendation of the best new educa-

tional software and hardware; results of evaluations and tests performed at local schools and by local parents.

- Opportunities for Action: Community Computer Faires, Computer Flea Markets and Yard Sales, Parents' Brag Nights, involvement in software and hardware evaluation committees, donation of used hardware and software to the co-op library, etc.
- 4. Sharing. The co-op needs to set up libraries of hardware and software.

Families will be buying much more hardware and software than schools. And they will be going through it much faster. The co-op should get families to donate, loan, or sell (at a discount) the old software and hardware that their kids have outgrown. This strategy will create an enormous reservoir of materials that can be used in the classroom and by families who otherwise would have no access to them.

In addition, this strategy will create a *Supply Depot* of computer parts, including disk drives, cables, monitors, computer circuit cards, wires, plugs, and connectors. Since computer models change so rapidly, this Depot could become an

invaluable resource for the schools and the community at large. Having backup computer supplies will make it possible to keep computers up and running for longer periods of time. It will make it possible to put more students on the computers and allow the students to use a wider variety of software packages.

#### What Do You Think?

I am convinced that the most important area in educational computing will be what is done to link educational computing in the classroom and in the home.

What do you think?

I would like to hear your ideas about this subject. Is it important? Will it become more important in the future? What are some of the dangers if nothing is done? What are some of the strategies we can adopt to link computing in the classroom and the home? What issues haven't I covered?

Write to me directly:

Fred D'Ignazio 2117 Carter Road, SW Roanoke, VA 24015

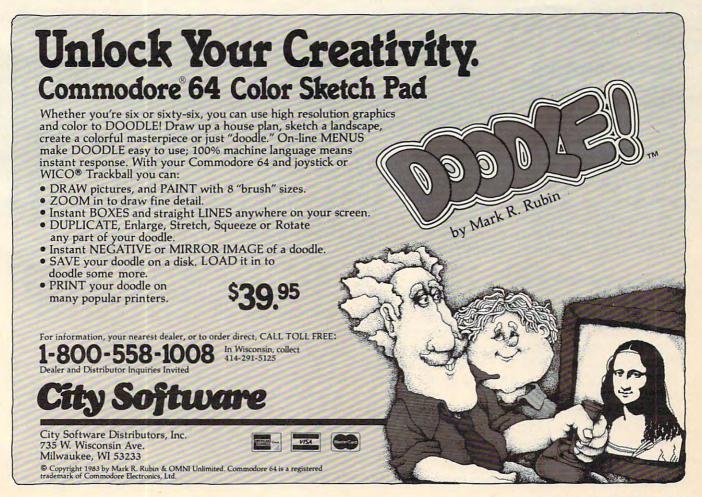

# Merging BASIC Programs From Commodore Disk

Jim Butterfield, Associate Faitor

It's often very useful to be able to merge two programs. Here, Jim Butterfield steps through a disk merger program that is helpful also in understanding how programs are formatted and stored on disk. For all Commodore machines.

Programs can be merged using a curious technique with cassette tape – see "BASIC Program Merges: PET And VIC," COMPUTE!, June 1982, page 158. We can also do a disk merge in a much more straightforward manner.

#### **Disk Advantages**

With disk, we can have several files going at the same time. Thus, we can read two separate programs and write out the new combination program as a single activity.

With a disk unit, we can read in programs as if they were sequential files. This means that we can manipulate a program as if it were data; for that matter, we can write a data file which may be later used as a program. This opens the door to sophisticated activities, such as programs that analyze other programs, or programs that write programs.

#### **The Merge Program**

To show how it's done, and to provide a useful capability, we'll walk through some simple programming which will merge two programs. This MERGER program will work on all Commodore disk-based systems: VIG-20, Commodore 64, and PET/CBM. It's written in BASIC to enable you to see how everything works.

As we walk through the program lines, we'll point out special considerations that we need to take into account when reading and writing program files (as opposed to data files).

First, we identify the program:

100 PRINT "PROGRAM MERGER"

Each of the two input files will have individual working values. For example, C\$ is the line of code we are working on; N is the line number. Let's make room:

110 DIM A\$(2),B\$(2),C\$(2),N(2)

Let's open the error channel so we can spot problems:

120 OPEN 15,8,15

Now we'll ask for the name of the first program to be merged. We'll OPEN the file as a program (note the ,P for Program), then we'll check for problems and quit if we see trouble:

13Ø INPUT "PROGRAM 1"; X\$ 14Ø OPEN 1,8,2,X\$+",P,R" 15Ø INPUT#15,E,E\$,E1,E2 16Ø IF E THEN PRINT E\$: CLOSE 15: END

One extra thing to do here. The first two bytes of a program file contain the program's start address. We will assume that we won't need this information, since VIC and 64 programs will relocate automatically, and PET/CBM programs must start at address 1025. Finally, we'll grab the first line of the program by calling subroutine 420 (more on this when we reach it).

170 GET#1, A\$, A\$: J=1: GOSUB 420

We're ready to repeat the sequence for program two. In this case, we'll allow the user to reply "N" in order to specify that no program two exists. In such a case, we'll merge program one with nothing, and just copy program one. But there's a bonus which we'll discuss later.

180 INPUT "PROGRAM 2 (OR 'N')";X\$
190 IF X\$="N" THEN N(2)=1E9: GOTO240

Introducing the Insta-Series from Cimarron—Instant Productivity Software for the Commodore 64 Personal Computer. The Software System: Insta-Writer, Insta-Mail, Insta-Calc, Insta-Check, Insta-Ledger, Insta-Sched, Insta-File, and proven Word Craft Ultra 64, DTL Compiler 64, and CMAR 64 are all available on Diskette, Casette, or Cartridge. This is a software system specifically designed for Your Productivity; manage information—Instantly! Call 714 662-2801 or contact the Commodore Dealer nearest you. Insta-Series—you're communicating with the future—Now!

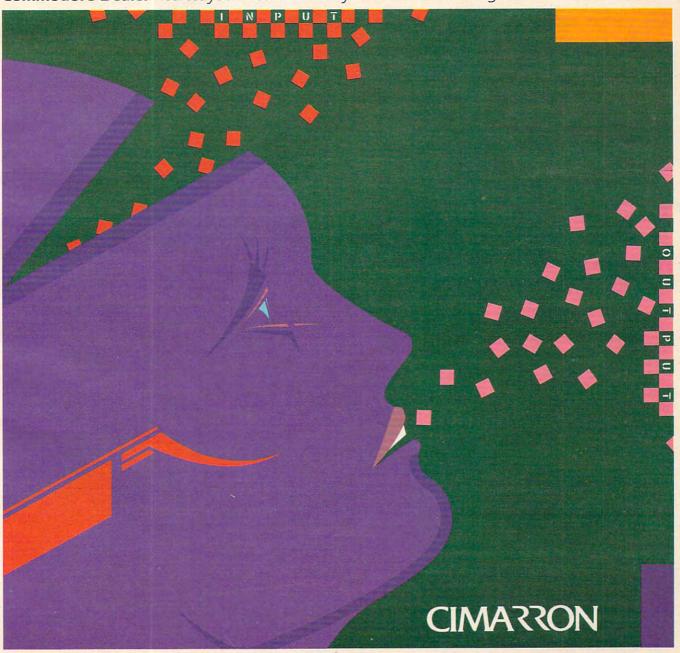

THE INSTA-SERIES IS DISTRIBUTED BY MICRO-SCI MARKETING, DIVISION OF STANDUN CONTROLS, INC. 2158 HATHAWAY STREET, SANTA ANA.

CALIFORNIA 92705 TELEX 910-346-6739, FOR A 17"x22" COLOR POSTER OF "INSTA", SEND \$5 (CHECK OR MONEY ORDER) TO MICRO-SCI MARKETING.

© CIMARRON CORP., A DIVISION OF STANDUN CONTROLS, INC. COMMODORE 64 IS A TRADEMARK OF COMMODORE.

```
200 OPEN 2,8,3,X$+",P,R"
210 INPUT#15,E,E$,E1,E2
220 IF E THEN PRINT E$: CLOSE 15: END
230 GET#2,A$,A$: J=2: GOSUB 420
```

Now we'll ask for the name of the new, merged file that we are about to create. We OPEN with "..., P,W"; in other words, program file in write mode.

```
24Ø INPUT "NEW FILE";X$
25Ø OPEN 8,8,8,"Ø:"+X$+",P,W"
26Ø INPUT#15,E,E$,E1,E2
27Ø IF E THEN PRINT E$: CLOSE 15: END
```

You may recall that we threw away the start addresses from our program input files. Before we start to write our output file, we must insert a start address so that the format is correct. VIC and 64 won't care, but PET/CBM needs an address of 1025, so that's what we'll supply in two bytes:

```
280 PRINT#8, CHR$(1); CHR$(4);
290 REM COMPARE LINES HERE
```

The above REMarks line says it all. We have a line from each program. The line numbers are held in N(1) and N(2). We wish to take the lowest line number; if they are the same, we'll take from file two:

```
300 X=2
310 IF N(1) < N(2) THEN X=1
```

When we reach the end of a file, we make the line number impossibly large. If both line numbers are way up there, we are finished and can wrap up our output file:

```
320 N=N(X):IF N>1E8 GOTO 380
```

Now we're ready to print the BASIC line from file X (X is 1 or 2). We'll need to know the format in more detail. The first two bytes of each line are called a "forward link." We don't need to work them out precisely: provided they are not zero bytes, they will be rebuilt when the program is loaded into the computer. So we can print a couple of CHR\$(1)'s.

The next two bytes are the line number, in binary. We happen to have this information in bytes A\$(X) and B\$(X) – we obtained this in the subroutine at <math>420 – and we can just print them.

The line of BASIC follows. That's in C\$(X); and the line must be followed by a binary zero, or CHR\$(0), to terminate it properly. So the whole line goes:

```
330 PRINT#8, CHR$(1); CHR$(1); A$(X); B$(X); C
$(X); CHR$(0);
```

Now we want to replace the line we've just used. We could read from file X with a call to 420 – but wait a moment. If both line numbers are the same, we want to replace them both. That's what a merge is about: one line overwriting another when the numbers match.

```
340 FOR J=1 TO 2
146 COMPUTE! October1983
```

```
350 IF N(J)=N THEN GOSUB 420
360 NEXT J
```

We've handled the line in question. Let's go back and do some more.

```
37Ø GOTO 3ØØ
```

If we've reached the end – no more input lines – we terminate the output file with two zero bytes (a "null" forward link) and close down.

```
380 PRINT#8, CHR$(0); CHR$(0);
390 CLOSE 1: CLOSE 2: CLOSE 8: CLOSE 15
400 END
410 REM READ LINE OF BASIC
```

Here comes our subroutine to read from file number J (J may be 1 or 2). First, we grab the first two bytes (the "forward link"). We don't need these, except for one thing: if they are both zero bytes, we are at the end of the BASIC program.

Zero bytes arrive in an odd way. You'd think that the GET statement would receive the equivalent of CHR\$(0), a single character containing zero bits. Nope. Due to an eccentricity of BASIC, they arrive as a "null string"; no bytes at all. So that's what we must test for:

```
420 GET#J,A$,B$
430 IF A$="" AND B$="" GOTO 540
```

Now we go for the line number, which we read into A\$(J) and B\$(J). If they happen to be null strings, we correct them to CHR\$(0). Once we've done that, we can calculate the value of the line number and put it into N(J):

```
440 GET#J,A$(J),B$(J)
450 IF A$(J)="" THEN A$(J)=CHR$(0)
460 IF B$(J)="" THEN B$(J)=CHR$(0)
470 N(J)= ASC(A$(J))+ ASC(B$(J))*256
```

We've arrived at the BASIC line text itself. Let's gather it into a string called C\$(J). As we collect the bytes, we must watch for the zero byte (or null string, to us) that flags end-of-line:

```
480 C$(J)=""
490 GET#J,A$
500 IF A$="" GOTO 550
510 C$(J)=C$(J)+A$
520 IF ST=0 AND LEN(C$(J))<254 GOTO 490
```

The above line checks for anomalies. If ST is not zero, we've reached the end of file, or we're having trouble with the disk interface. Either way, we want to warn the user or quit. And if C\$(J) is getting too long, we must be into something that isn't really a BASIC program. In either case, we'll drop into a warning statement:

```
530 PRINT "PROBLEM FILE ";J
```

If we see the "forward link" of two zeros that flags end-of-BASIC, we set the line number to a ridiculously high value:

```
54Ø N(J)=1E9
```

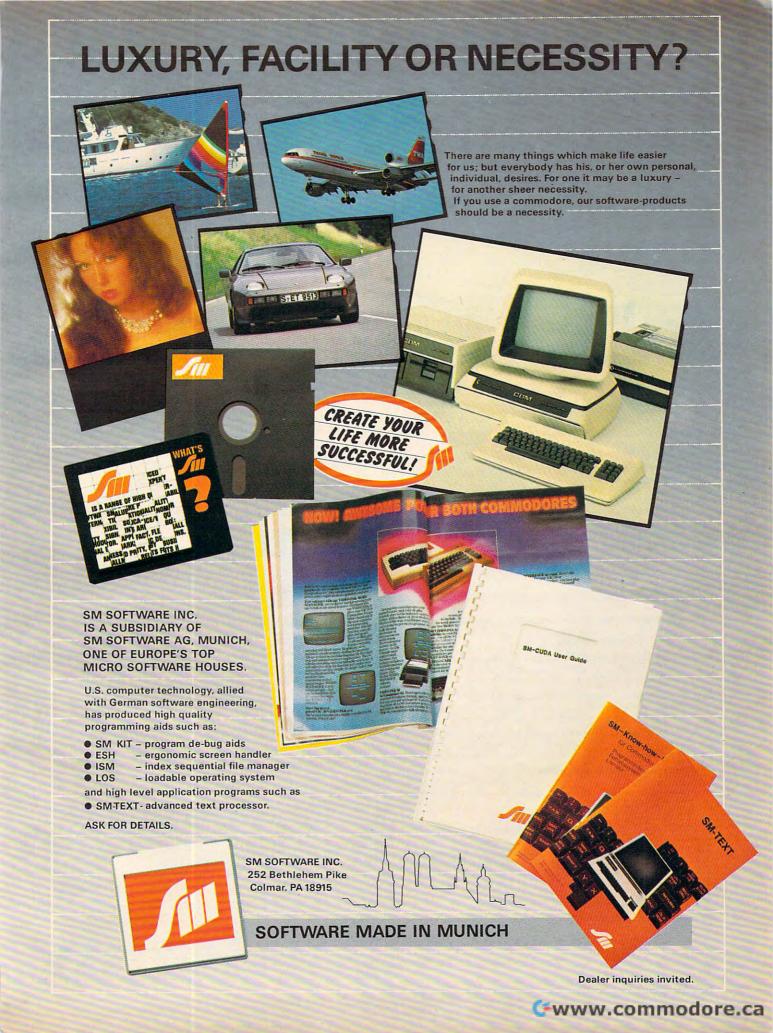

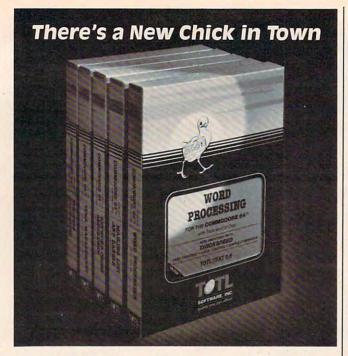

## ...with a wing load of Quality Software for the Commodore 64™ and VIC 20™

Once you've compared our programs, their features and prices, you'll agree there's no competition in sight. You'll also discover another important reason to go TOTL...Customer Assistance After You Buy...Something nearly unknown in the low cost software field.

#### some features

Menu driven, Easy to use ■ Available on tape or disk ■ Compatible With Most Column Expansion Hardware ■ Built-in ASCII Translation for Non Commodore Hardware ■ Color Variables for Easy Modification ■ Machine language speed for Word Processing and Mailing List & Label software.

#### and there are 5 unique programs to choose from

- WORD PROCESSING has the speed and versatility to produce documents, forms and letters in a straightforward approach that is easily and quickly learned.
- MAILING LIST AND LABEL lets you organize your mailing lists, collection catalogs, menus, recipes and anything that demands listing or sorting.
- TOTL TIME MANAGER helps you plan schedules and analyze events and activities by persons, project catagory and date. Ideal for project planning in the home or business.
- RESEARCH ASSISTANT turns your computer into an advanced, automated indexing and cross reference system.
   A must for the student, educator or the research professional.
- SMALL BUSINESS ACCOUNTING is a set of straightforward accounting programs. Frees the salesman, entrepreneur or service professional from time consuming record keeping tasks.

| TOTL SOFTWARE, INC. quality you can afford | Ask your dealer about TOTL Software or send in the coupon for further details and ordering information. |
|--------------------------------------------|----------------------------------------------------------------------------------------------------|
| 1555 Third Avenue, Walnut Cree             | ek, CA 94596                                                                                            |
| PLEASE SEND ME MORE INFO                   | RMATION ON TOTL SOFTWARE                                                                                |
| Name:                                      |                                                                                                    |
| Address:                                   |                                                                                                    |
|                                            | Zip                                                                                                    |

And in any case, we return to the calling point:

55Ø RETURN

#### **A Caution**

When you type in this program, be sure that lines 330 and 380 end with a semicolon. If you miss this, you won't get a program; you'll get a mess.

Beginning programmers may not have seen statements such as GET#J,..., where a variable selects which file will be used. A little thought will reveal how it works and will possibly open up new trains of thought on the effective use of BASIC.

#### **Free Bonus**

Programs produced by MERGER will load into any Commodore machine. As mentioned before, VIC-20 and Commodore 64 (and the new B series) will automatically relocate programs to the proper address. For the PET and CBM, we have supplied the start address needed by these somewhat less flexible loaders.

This means that a simple run of MERGER with one input program file (replying "N" to the second file name) will convert a program into PET-loadable form.

This is not a wholesale conversion program, of course. A program may be loadable to another machine, but still won't run because the POKEs and PEEKs are incompatible.

#### Using MERGER

You might like to keep your favorite subroutines as small programs on disk, and merge them into other programs as needed. Be sure to keep your line numbers within compatible ranges so that the new program lines don't overwrite needed parts of a program.

Many calculation programs run using DATA statements. If these statements are saved as a program file, they can be merged into the calculation programs as needed, saving a great deal of retyping.

Perhaps most important of all: a careful reading of this program will reveal a good deal about how programs are formatted and stored on disk.

Copyright © 1983 Jim Butterfield

Use the card in the back of this magazine to order your **COMPUTE!** Books

# Richvale Telecommunications

\$18500 Canadian \$149° U.S. PLUS CUSTOMS BROKERAGE, PLUS CUSTUMS BHUKEHAUE, HANDLING AND MAILING CHARGE. RTC

10610 BAYVIEW (Bayview Plaza) RICHMOND HILL, ONTARIO, CANADA L4C 3N8 (416) 884-4165

# The Smart 64

Also available for VIC 20

RTC

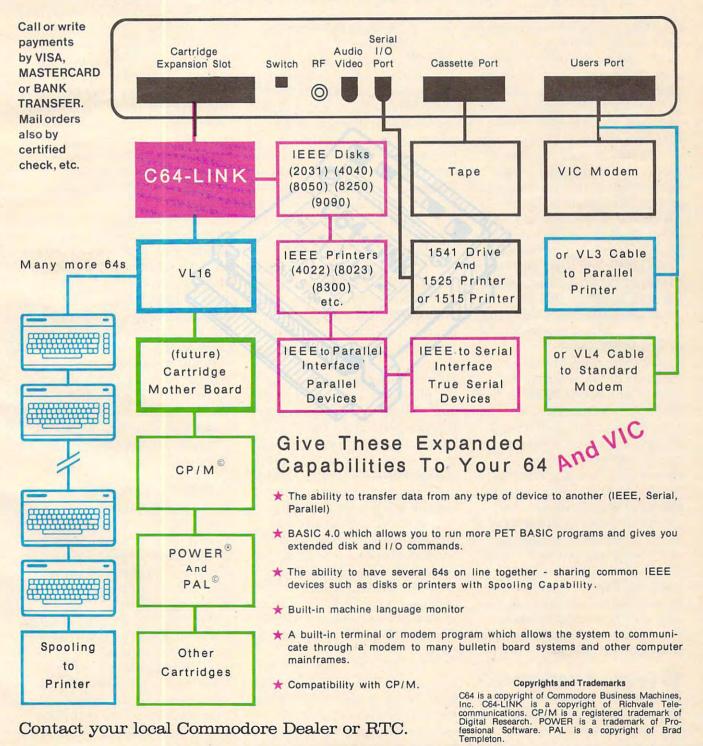

Contact your local Commodore Dealer or RTC.

# REVIEWS

## Jumpman

James Trunzo

Creating a good first impression isn't the easiest thing in the world, especially if the audience is made up of experts. An even more difficult task is to sustain or improve upon that good impression over a period of time. *Jumpman* succeeds in both cases.

In the face of cynical comments like "It's probably just like the rest of the climbing-motif games," *Jumpman* easily conquers that skepticism and establishes itself as a software classic. No true arcade-game fan who takes joystick in hand and begins to manipulate *Jumpman* around the screen will be able to walk away without adding this product to his Atari, Commodore 64, or Apple collection.

It's tempting to compare *Jumpman* to the much more widely ballyhooed Miner 2049er. The comparison would be unfair. Jumpman is much, much more. The basic premise is simple: you are the Jumpman, a superhero whose great leaping ability is needed to thwart the dastardly efforts of the Alienators. The Alienators have infiltrated the 30 levels of Jupiter headquarters and booby-trapped every floor with bombs. Utilizing your jumping abilities, you must defuse all the bombs on each level and save command headquarters. It all sounds rather simple and clear-cut. Not so.

#### 30 Levels, 5 Variations

As hinted, *Jumpman* comes with 30 game levels, each one unique. The 30 levels are divided into

three difficulty levels with five game variations in all. The three difficulty levels consist of a beginner's level, made up of eight "easy" floors; an intermediate level, consisting of ten moderately difficult floors; and the advanced level, containing twelve very complex floors. The other two game variations are Grand Loop, which lets you play all 30 levels consecutively, and Randomizer, which allows you to play a random selection of all levels.

It is this variation that makes Jumpman the excellent game that it is. Each level presents a different type of problem. Some are out-and-out hand-eye coordination tests, requiring excellent reflexes and quick thinking. Others, however, demand that the player call upon cleverness and imagination in addition to joystick gamemanship. For example, Hot Foot, one of the ten levels in the intermediate game, is impossible to complete unless you discover the correct sequence to defuse the bombs.

In the Atari version, reviewed here, the game begins with a full-blown title page, complete with delightful animation, excellent music, a game demo and, if you have played before, a review of previous high scores. Pressing SELECT starts your game.

You are first asked to select a game variation and difficulty level by using the OPTION key. Next, after pressing START, you indicate how many players, from one to four. Once the preliminaries are out of the way, the contest begins.

The first level scrolls down from the top, accompanied by the title of that particular screen. The title is then replaced by a variety of information: the number of the current player, the difficulty level, the number of remaining Jumpmen (shown by small renditions of Jumpman lined up eager to get into action), the player's current score, and the player's remaining bonus points.

Once the screen has settled into place and the necessary information is displayed, one of the seven Jumpmen allotted at the beginning of each game appears somewhere on the screen. What else appears depends on the level being played. It always is an arrangement of girders, but it might be accompanied by upropes, ladders (stationary or moving), and/or floating elevators. The number of combinations is amazing, and the configuration of the girders is always unique.

#### Off And Jumping

During play, Jumpman scurries about the structures on the screen with astonishing animation as he attempts to overcome obvious obstacles and copes with other hazards such as speeding bullets which come out of nowhere, floating blocks that home in and fire at him like a cannonshot, and swooping bats.

Jumpman is moved by pushing the joystick in the direction you wish him to travel. Make him jump by pressing the fire button and pushing the joystick

# THERE'S A COMPUTER BORN EVERY MINUTE... GIVE IT A HOME.

For \$89.95 with the CS-1632 you can house your computer, peripherals, and accessories without spending a fortune.

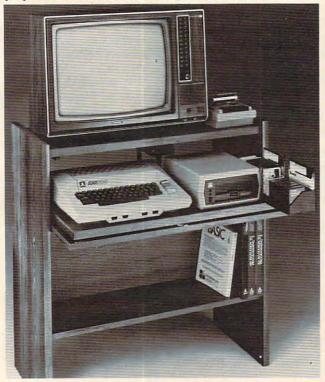

For those with a large computer family the CS-2748 gives you all the room you need for your computer, monitor, printer, peripherals, software, etc. at a price that's hard to believe: \$299.95.

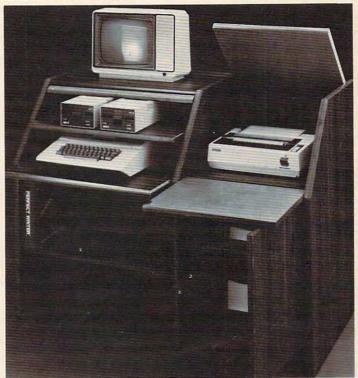

The CS-1632 computer storage cabinets compact yet functional design fits almost anywhere while housing your computer monitor, joysticks, software, books and peripherals all for only \$89.95.

The slide out shelf puts the computer at the right height and position for easy comfortable operation.

The fold up locking door keeps unwanted fingers off the key board when not in use.

To store joysticks just turn them upside down and slide them into the inverted storage rack.

Twist tabs on the back of center panel allow for neat concealed grouping of wires, while power packs rest hidden behind center panel on shelf.

The slide out software tray has room for 14 cartridges or cassettes and up to 30 diskettes. Most brands of software will fit between the adjustable partitions with a convenient hook for the spare key at rear.

Stand fits Atari 400 & 800. Commodore 64 & VIC 20, Ti 99/4A and TRS-80.

Cabinet dimensions overall 36" high x 33-7/8" wide x 16" deep.

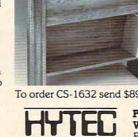

To order CS-1632 send \$89.95 to:

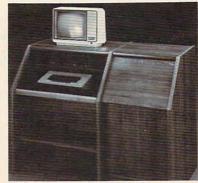

To order CS-2748 send \$299.95 to:

P.O. Box 446 West Lynn, OR 97068

For Fast Phone Orders Call Toll Free 1-800-547-3100 Inside Oregon Call (503) 635-6667

| Name       |                              |                   |             |         |
|------------|------------------------------|-------------------|-------------|---------|
|            |                              |                   |             |         |
| Address _  |                              |                   |             | _       |
| City       |                              | State             | Zip         |         |
| Quantity   | CS-1632                      | Qua               | ntity       | _CS-274 |
|            | Golden Oak Finish            | ☐ Natural wa      | lnut finish |         |
| My perse   | onal check, cashiers check o | or money order is | enclosed.   |         |
| Bill my V  | TSA #                        |                   | Exp.        | Date    |
| Bill my M  | MasterCard #                 |                   | Exp.        | Date    |
|            | clude freight charge on my   | VISA or MasterCar | rd.         |         |
| Card Holde | rs Signature                 |                   |             |         |

Immediate shipment if in stock. If not, allow 3-4 weeks for delivery. If personal check is sent allow additional 2 weeks. CS-1632 ships UPS freight collect from Oregon. CS-2748 ships by truck freight collect from Oregon. Prices subject to change. Shipment subject to availability.

Both the CS-1632 and CS-2748 ship unassembled in two cartons. Assembly requires only a screwdriver, hammer, and a few minutes of your time.

Choice in simulated woodgrain of warm golden oak or rich natural walnut finish.

The two slide-out shelves put

access to the disk drives.

the keyboard at the proper oper-

ating height while allowing easy

The bronze tempered glass door

slides back out of the way during

center panel allow for neat con-

cealed grouping of wires while

a convenient storage shelf for

The printer sits behind a fold

surface for papers or books

books or other items lies below.

down door that provides a work

while using the keyboard. The

to the top and rear of the printer.

A slot in the printer shelf allows

a top shelf for paper, feeding the

printer, and a bottom shelf to

receive printer copy as well as additional storage.

Stand fits same computers as the CS-1632 as well as the

and many others.

x 27" deep.

39-1/2" high x 49" wide

Apple I and II, IBM-PC, Franklin

The cabinet dimensions overall:

Keyboard shelf 20" deep x 26" wide. Disk drive shelf 15-34" deep x 26" wide. Top shelf for

lift up top allows easy access

for center as well as rear

Behind the lower door are

feed printers.

protecting the keyboard and

disk drives simply lifts up and

Twist tabs on the back of the

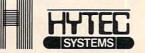

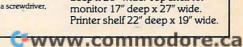

in the direction you want him to jump. Be forewarned: keep the joystick pushed in the given direction until the jump is completed. Otherwise, you may very well see Jumpman clinging desperately to the lip of a girder, legs kicking and arms flailing, only to fall to his demise.

Scores are achieved in a number of ways: by defusing bombs, killing creatures, discovering and defusing hidden bombs in the puzzle levels, and by completing levels. Also, points are awarded for any Jumpmen remaining at the end of the game. Also, bonus scoring can really add to your score. Each screen begins with a bonus score total of 1500. Every few seconds, 100 points are deducted. Any bonus points remaining at the completion of a screen are added to the total points score. Obviously, the quicker Jumpman defuses all the bombs on a given level, the more bonus points will be added to the grand total.

Jumpman comes with the several additional options. First, you have the option to change Jumpman's speed. Simply press the appropriate number on the keyboard, from 1 to 8, anytime during play. A medium speed is selected by default if you make no selection. Changing the speed of Jumpman changes your strategy. Jumpman is a little more difficult to control at high

speeds.

#### **High Scores Recorded**

A vanity board allows players to record high scores. A High Score screen appears at the end of any game in which a player qualifies. He or she may enter via joystick up to three initials next to the score achieved. All information is then automatically saved to disk. In addition, a letter will appear to the right of the score indicating at what level the score was achieved. For example, a letter B will appear by the score if it was accomplished while

playing at the beginner's level. High scores can also be cleared, assuming no write-protect tab was placed on the disk, by simply pressing the CLEAR key while the game is initially loading into memory.

All in all, Jumpman is a fine game. There are excellent hi-res graphics, intricate animation (wait until you see Jumpman scurry up or down a rope), and enjoyable but unobtrusive circuslike music that plays at the end of each level. These and other nice touches reveal the degree of attention the writers paid to small details and put Jumpman head and shoulders above most other games, climbing games in particular.

Epyx, better known for its adventure games (especially the Dungeonquest series), has created what should become an arcade classic.

Jumpman
Epyx
Automatic Simulations, Inc.
Sunnyvale, CA 94086
Retail price: \$39.95

## Synthy 64

Richard Mansfield, Senior Editor

Music can be a complicated affair – you've got pitch, rhythm, tone, and duration/loudness factors to cope with for each musical moment. When you're digitalizing music (playing it from a computer), you've added to the complexity because you've got to program lots of numbers. The 64 has many built-in facilities for programming expressive, subtle music, but there's a price: the programmer must specify a good deal about each note.

Synthy 64 is an excellent solution to this dilemma. It allows you full access to the 64's extraordinary sound capabilities, but it greatly simplifies the programming for you. You can avoid

# Sirius Is GIVING AWAY Over \$35,000.00 In VIDEO GAMES!!!

You Can Win A Sirius Game OF YOUR CHOICE!

Correctly answer the questions below to qualify for the FREE GAME DRAWING.

Enter all of the Grud Quizzes and qualify for all 20 drawings!

#### GRUD QUIZ #7: GRUDS IN SPACE

- 1. Where was the gun?
- 2. What do you give the Butler?
- 3. What are the three objects Lord Deebo gives you?
- 4. What are the Navigational and Teleport coordinates to Earth?

#### TO ENTER:

Just send a postcard or 3 x 5 piece of paper to Sirius containing the following information:

1. Your name and address

0

The Grud Quiz number and your four answers

#### **RULES:**

- All entries must be handwritten and individually mailed.
- All entries must be postmarked by midnight, February 29, 1984.
- Only one prize per person per quiz is permitted.

#### **1,000 WINNERS!**

If ALL of your answers are correct you will qualify for that Grud Quiz drawing. 50 winners per quiz will be randomly chosen and notified by mail on or before March 31, 1984. Each winner will receive a complete Sirius catalogue listing from which they can select the game or games of their choice.

LOOK FOR MORE GRUD QUIZZES in the Oct., Nov., and Dec. issues of your favorite computer magazines or at participating software retailers.

ALL CONTESTANTS WILL RECEIVE A FREE FULL COLOR SIRIUS COMIC CATALOGUE

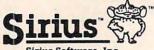

Sirius Software, Inc. 10364 Rockingham Drive Sacramento, CA 95827

(VOID WHERE PRCHIBITED BY LAW)

# GRUDS IN SPACE

ALRIGHT JOHN! FOR 10 POINTS, MAKE HAROLD "NAME THAT GAME"!

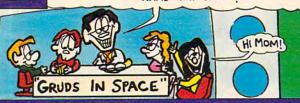

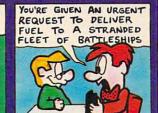

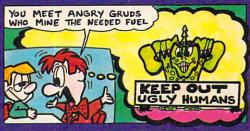

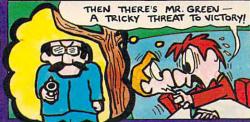

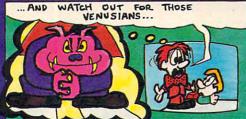

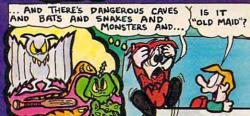

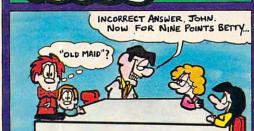

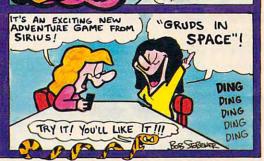

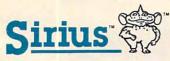

For more information contact your local Sirius dealer or contact Sirius directly at 10364 Rockingham Drive, Sacramento, CA 95827 (916) 366-1195.

Game design by Chuck Sommerville and Joe Dudar, Package, program and audio visual © 1983 Sirius. All right reserved.

Sirius and Gruds In Space are trademarks of Sirius Software, Inc. Atari 800 and 1200 are trademarks of Natri, Inc. Commodore 84 is a trademark of Commodore Business Machines, Inc. Apple II, II + and IIe are trademarks of Apple Computer, Inc. IBM-PC is a trademark of International Business Machines, Inc.

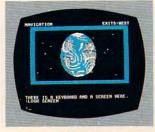

Atari 800 & 1200 Disk IBM-PC Disk Apple II, II + & IIe Commodore 64 Disk

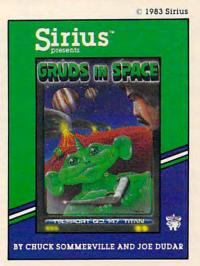

massive amounts of mysterious POKEs or DATA statements. Just as BASIC makes programming easier because you work with English words, Synthy 64 makes music programming much more understandable. You work with the notes as they would apply to a piano, rather than with frequency numbers. You indicate a C in the third octave as C3, not as 1097.

This example, however, only touches on the efficiency with which you can enter complex music via Synthy 64. Because it is a language, like BASIC, you can make Synthy 64 perform complicated tasks with relative ease. In fact, you program it very much the way you program BASIC: line numbers, LIST, RUN, SAVE, INPUT, error messages, and other BASIC-like commands all work the way you're familiar with. And all the musicspecific commands are straightforward and easy to use. Voices, portamento, filtering, tempo, and envelope are simple to program, and even conveniences such as REPEAT a phrase and synchronizing are provided for in the Synthy 64 language.

To give you an idea, here's one of the early examples from the software's documentation:

1 RUN 10 T120 20 C5/4 D E F G A6 B C 30 END

This will play a scale from the fifth octave C (C5) using quarter notes (/4). The octaves start with A, so you must put the /6 in, but only when changing to a new octave. Line 10 tells the computer how many quarter notes to play per minute. If you don't set a tempo, the default is 100.

All of *Synthy 64* is similarly well thought out and easy to learn and use. Even esoterica such as ring modulation and special bandwidth filtering become both comprehensible and usable. A 41-page booklet and

three sample compositions round out the package. If you've been frustrated because you know your 64 has a lot of music inside it, but you've been unable to get at it – this might well be

the tool you've been waiting for.
Synthy 64
Abacus Software
P.O. Box 7211
Grand Rapids, MI 49510
\$35 (tape), \$38 (disk)

## VICFORTH From Human Engineered Software

Peter Busby

VICFORTH is an excellent cassette-based implementation of the Forth language for the Commodore VIC-20. Included in the sturdy 8K cartridge are such features as standard 16-line, 64-character-wide editing screens, many new Forth words (commands) that take advantage of the VIC-20 capabilities, ingenious automatic compensation for memory expansion and, best of all, the power to redefine fundamental Forth words.

A minor objection to VIC-

FORTH – it cannot directly access the 3K memory expansion module. (Neither can BASIC when simultaneously expanded upward.) But without resorting to machine language, Forth can easily be persuaded to use the lower 3K RAM module for tables or even, with care, for dictionary space. This language is so flexible that it often presents several solutions to a problem.

#### **Special Commands**

On power-up or reset, VIC-

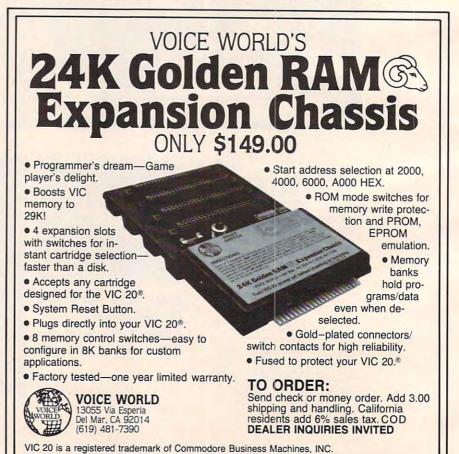

FORTH signs on with a cyan display and green border, indicating the normal operating environment in which programs are run, words executed and perhaps defined, and peripherals interfaced. Five special words control the tape cassette: WRITE/WRITES saves screens to tape, READ/READS loads screens from tape and LOADS loads and compiles screen 1 from consecutive blocks on tape, maximizing RAM usage with the cassette as virtual memory.

Entering 1 EDIT shifts the format to the EDITOR vocabulary, displaying screen 1 on the top 16 lines with a six-line workspace below, all with a white background. The editor includes many commands for finding, moving and eliminating blocks of material on the screens. Seven commands are programmed to the function keys, and the cursor controls are revectored to the 64-character-wide screen which scrolls horizontally.

Pressing INSERT changes the border to yellow and places the editor in direct screen function, in which the material is normally written to the screen. RETURN then leaves the INSERT mode, and STOP/RESTORE returns to the reset environment. This raises a second objection: the first key entered after reset is usually flagged an error. The habit quickly forms of pressing RETURN after reset, which causes the VICFORTH prompt to be displayed, "OK".

# Limitations And Enhancements

Error codes conform to the Forth Interest Group's specifications. The 12 errors are indicated by an arrow and a number, cross-referenced to the instruction manual. Full error messages could be displayed at the cost of some memory, as shown in the manual, since MESSAGE is one of 13 *vectored* words provided. Vectoring allows the user to easily change VICFORTH's I/O

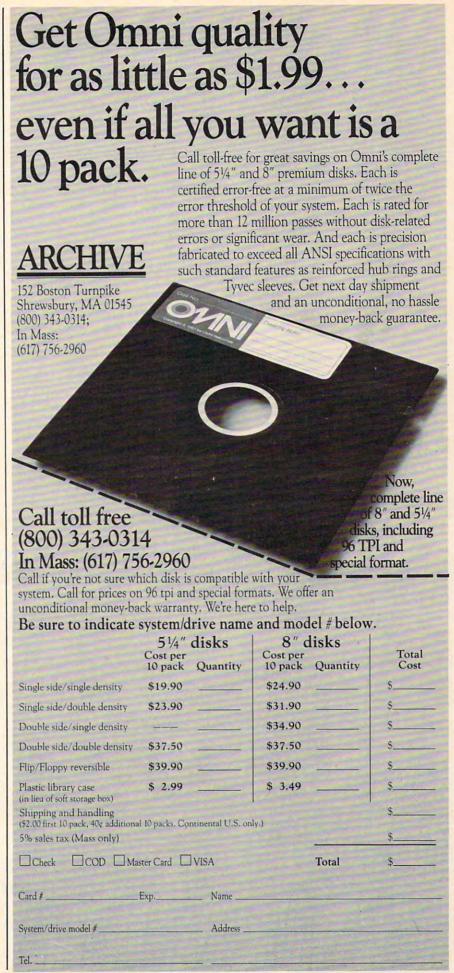

port interfacing to recognize, for instance, a new printer configuration at the user port.

Other standard fig-Forth definitions missing here are 20 disk-handling words and a few redundant or virtually defunct words. An experienced programmer, with the fig-Forth installation manual in hand, could revector VICFORTH to handle disks. Also, the monitor is missing, but by dropping the memory limit variable EM appropriately and calling the VIC-20 Kernal machine language LOAD, a monitor such as Micromon may be installed. A new word DUMP displays the contents of a range of memory in four-byte lines.

Indeed, any machine language program, the Kernal (Commodore's set of subroutines called from a table), and even the BASIC subroutines in ROM are easily accessed with the word SYS, which has an enormous advantage over BASIC's SYS: the parameters for the accumulator, X and Y registers, and the carry flag can be passed back and forth (so to speak) – invaluable, as Forth often becomes very primitive in its operations.

About 50 words are added to fig-Forth, and many others are defined in the manual to access the VIC-20's features, including words for color and sound control, several predefined Kernal routines, and printer and user-port commands.

A third objection to Tom Zimmer's VICFORTH is the loss of Commodore's screen editor from the operating environment. With the VIC's BASIC editor, normally when RETURN is pressed the interpreter accepts what is on the display - what you see is what you get. In VIC-FORTH the sequence of keys pressed is acted upon regardless of the display: it is not possible to cursor into a previous line, correct or add to it and press RETURN to reexecute that line. This is partially compensated for by using the editing screens for defining and running procedures, but it seems a shame to lose that powerful interactive editor.

What about that favorite VIC-20 feature, programmable characters? As it happens, the editing screens almost coincide with the internal RAM required for redefining display characters. With straightforward manipulation, for instance, by moving the dictionary pointer the requisite amount (e.g., \$1800 DP!) and, after compilation from the screens is complete, using the Kernal to load directly into that space, Greek, Katakana, or whatever characters desired may be made to appear.

#### **Documentation**

Finally, the manual: HES provides exceptional documentation. The 80-page instruction book – though not a beginner's handbook – has enough examples and detail in it to clarify much of VICFORTH. An example of the breadth of this concept is the eight pages devoted to ad-

justments to the recommended Starting Forth, from the Forth Interest Group, upgrading that tutorial manual to the VIC-FORTH version. A slight irritation is the use of £ for the symbol # throughout; otherwise the manual does seem to be error-free and complete.

Forth is a fast - very fast compact, interactive, flexible language, though more arcane than BASIC, perhaps, and including less simple string manipulation. When for the sake of speed or complexity it is necessary to program closer to the level of machine language, Forth's power becomes decisive. This cartridge from Human Engineered Software is by far the most exciting "peripheral" for my computer. VICFORTH could become the center of programming action on your VIC-20.

VICFORTH by Tom Zimmer Human Engineered Software 71 Park Lane Brisbane, CA 94005 \$59.95

## Flower Power Math Fun

Tony Roberts, Assistant Managing Editor

Flower Power Math Fun is an attractive, challenging math drill game that adapts itself to the abilities of the player.

The program includes exercises with whole numbers, fractions, and decimals, and it allows the player to choose addition, subtraction, multiplication, or division problems. A decimal-fraction conversion exercise is also included. The range of the game makes it effective for a child just learning math concepts, and challenging to an adult wishing to refine his ability to solve problems in his head.

The program automatically keeps track of each user's progress, with room for about 100

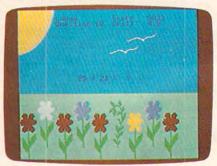

Flower Power Math Fun.

files on the disk, giving it added value in a classroom situation.

#### **Planting The Garden**

Each time a student runs the program, he is asked for his name. Let's say James is playing the game. After he types his name, the program searches the disk to see if any information

### The Leading Distributor Of Microcomputer Software

#### PRESENTS

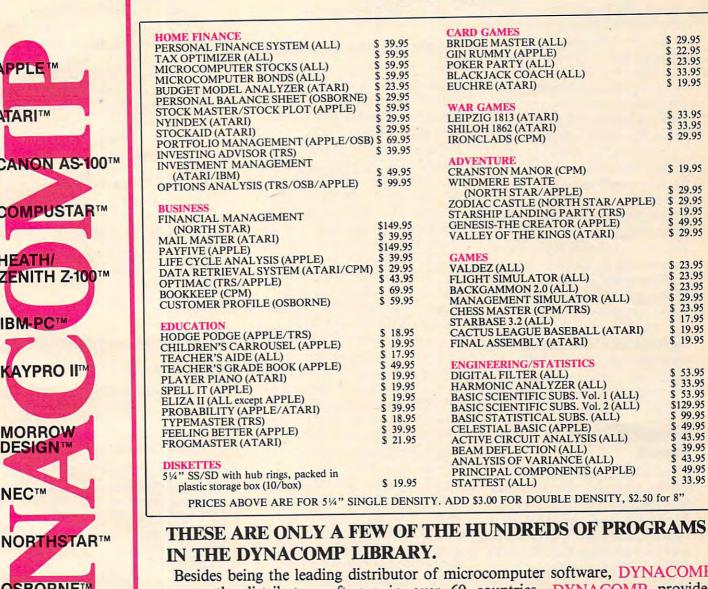

Besides being the leading distributor of microcomputer software, DYNACOMP currently distributes software in over 60 countries. DYNACOMP provides FRIENDLY, ACCESSIBLE CUSTOMER SERVICE through our highly qualified and knowledgeable staff. WE'RE AS NEAR AS YOUR TELEPHONE.

DYNACOMP'S prices are highly competitive and we promise prompt processing of every order!

#### WRITE FOR A FREE, DETAILED CATALOG

Office Hotline: Daytime 24 Hour 9-5 E.S.T. Message and Order Phone: Toll Free Order Phones: (716) 442-8960 (800) 828-6772 (800) 828-6773 (716) 442-8731

#### DYNACOMP, INC.

1427 Monroe Avenue • Rochester, NY 14618

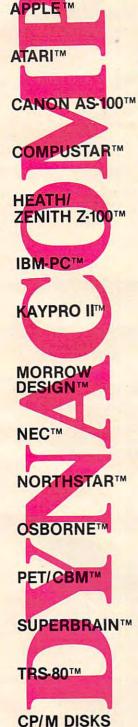

DISKETTES

about James is available. If so, the screen will ask, "Are you the same James who played before?" If the answer is yes, the computer cise answers. For example, if a recalls the information about James's past experiences with Flower Power Math Fun. If this particular James hadn't played before, the computer would ask him to select a unique name for purposes of the program. Perhaps Jim, or James D.

Then it's time to choose the type of problems to solve, and the game begins. The object is to fill the garden at the bottom of the screen with flowers by answering math problems correctly. A flower sprouts if the answer is correct. If the answer is wrong, a weed shoots up, and the student is given two more chances to answer correctly. If the correct answer is supplied, the weed is replaced by a flower and the game continues. If each of the three tries is incorrect, the weed remains in the garden.

There is room in the garden for ten plants - flowers or weeds. Once the garden is full, the exercise is over, and the student is given the option of playing again.

#### **Keeping Track Of Skill** Levels

The first time each of the 13 games is played, the computer sets the skill level at 1.0. If problems are solved quickly and correctly, the skill level is increased and the problems become more difficult. When a student answers incorrectly, the skill level decreases. Through this method, the program keeps a student of any level working at the edge of his capabilities.

The program also awards points for correct answers, based on the time it takes to provide the right answer. Nothing is subtracted for a wrong answer, and nothing is added for an answer that is too long in coming.

At the end of each session, the student's skill level and score are saved on disk. The next time

he plays, he'll be able to pick up where he left off.

The program requires prefraction addition exercise had produced the problem  $\frac{3}{8} + \frac{3}{8}$ , the computer would not accept an answer of %. The program would prompt the player: "Reduce your fraction.'

#### **Unemotional Graphics**

Flower Power Math Fun is not an arcade game. Aside from the garden, with its colorful flowers and green weeds, a sun, and a couple of birds in the sky, nothing flashy has been designed into the program. Officials at Softwave Productions use the word "unemotional" to describe Flower Power Math Fun's graphics. "It's enough to keep them interested, but not enough to distract them."

There is no music, and there are no explosions to disturb others in a classroom. The only sound produced by the program is a series of notes which slide up on a right answer, down on a wrong answer.

A session with the program could last as long as time permits. If several students hope to have their chance to play, a student could complete one exercise in about five minutes.

The instructions that come with the program are sparse, but little guidance is needed. A report program included with the game allows a teacher to review the progress of each student either on screen or via a printout. The information available to the teacher includes the student's name, skill level, and high score for each of the 13 exercises. In addition, the report program can be used to erase one or all records from the disk.

#### A Challenge For All

The package describes the game as fun for ages 5-15. A five-yearold would be able to handle many of the problems at lower skill levels, and the higher levels can present a challenge to older players, even those far past the age of 15. The problems at the higher levels of the whole number addition exercise, for example, have you adding 8and 9-digit numbers without using pencil and paper.

Using Flower Power Math Fun regularly, for even just a short time, would sharpen almost anyone's ability to solve math problems mentally. This is not the kind of game that will keep kids riveted to the keyboard during all their after-school hours, but it can satisfy and challenge computer-loving kids in the more sedate setting of a schoolroom.

Flower Power Math Fun is available for the Commodore 64 and Apple II computers.

0

Flower Power Math Fun Softwave Productions 156 Drakes Lane Summertown, TN 38483 (615)964-3573 \$39.95

#### COMPUTE! Subscriber Services

Please help us serve you better. If you need to contact us for any of the reasons listed below, write to us at

**COMPUTE!** Magazine P.O. Box 5406 Greensboro, NC 27403

or call the Toll Free number listed below.

Change Of Address. Please allow us 6-8 weeks to effect the change; send your current mailing label along with your new address.

Renewal. Should you wish to renew your **COMPUTE!** subscription before we remind you to, send your current mailing label with payment or charge number or call the Toll Free number listed below.

**New Subscription.** A one year (12 month) US subscription to **COMPUTE!** is \$20.00 (2 years, \$36.00; 3 years, \$54.00. For subscription rates outside the US, see staff page). Send us your name and address or call the Toll Free number listed below.

Delivery Problems. If you receive duplicate issues of COMPUTE!, if you experience late delivery or if you have prob-lems with your subscription, please call the Toll Free number listed below.

> COMPUTE! 800-334-0868 In NC 919-275-9809

# Fast, Fast Relief From Expensive Software Blahs.

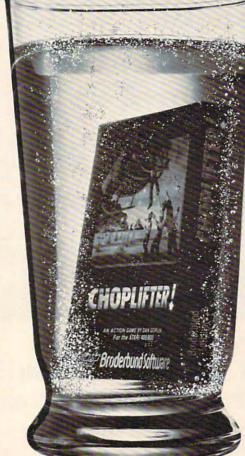

| A.E                  |        | (CT)                         |
|----------------------|--------|------------------------------|
| Seafox               | . \$24 | (CT)                         |
| Skyblazer            | . \$24 | (CT)                         |
| 3-Pac Special        | . \$30 | (CT)                         |
| *Terraguard/Black Ho | ole/   |                              |
| Videomania           |        |                              |
| Home Acct            | . \$45 | (D)                          |
| Practicalc           | . \$26 | (T)                          |
|                      | . \$29 | (D)                          |
| Quick Brown Fox      | . \$45 |                              |
| Kindercomp           | . \$24 | (CT)                         |
| Fort Apocalype       | . \$24 | (CT)                         |
| Necromancer          | . \$24 | (CT)                         |
| For Commodore 64     | 0      |                              |
| Choplifter           |        | (CT)                         |
| Seafox               |        | (CT)                         |
| Practicalc           | . \$33 | (T)                          |
| Practicalc           |        | (D)                          |
| Protector            |        | (D&T)                        |
| Shamus               |        | (D&T)                        |
| Sentinel             |        | (D&T)                        |
| Morgol               |        | (D&T)                        |
| Drelbs               |        | (D&T)                        |
| Turtle Tutor         |        | (CT)                         |
| Paintbrush           |        | (CT)                         |
| Kindercomp           |        | (CT)                         |
| Facemaker            |        | (CT)<br>(CT)<br>(CT)<br>(CT) |
| Delta Drawing        |        | (CT)                         |
| Inventory Management | . \$49 | (D)                          |
| Accts. Receivable    |        | (D)                          |
| Accts. Payable       | . \$49 | (D)                          |
| General Ledger       | . \$49 | (D)                          |
| Cash Flow Mgmnt      | . \$49 | (D)                          |
| Money Manager        |        | (D)                          |
| For Atari® Home (    | Comp   | uters                        |
| Target Practice      | . \$10 | (D&T)                        |

Spider Quaker . . . . . . \$10 (D&T)

Rosens Brigade ...... \$10 (D&T)

Sea Bandit . . . . . . . . . \$10 (D&T)

For Commodore VIC 20® Temple of Apshai . . . . . \$24 (T)

| Choplifter        | \$28 | (CT)  |
|-------------------|------|-------|
| Home Acct         | \$45 | (D)   |
| Air Support       | \$21 | (D&T) |
| Dimension X       | \$21 | (D&T) |
| Zepplin           | \$21 | (D&T) |
| Blue Max          | \$21 | (D&T) |
| Temple of Apshai  | \$24 | (D&T) |
| Gateway of Apshai | \$24 | (CT)  |
| Jumpman Junior    | \$25 | (CT)  |
| Nightriders       | \$21 | (D)   |
| Delta Drawing     | \$24 | (CT)  |
| Kids on Keys      | \$21 | (CT)  |
| Alphabet Zoo      | \$21 | (CT)  |
| Word Wizard       | \$47 | (D)   |
| Pooyan            | \$19 | (D)   |
| Hardware Tool     |      |       |

| Choplifter               | \$28 | (CT)  |
|--------------------------|------|-------|
| Home Acct                | \$45 | (D)   |
| Air Support              | \$21 | (D&T) |
| Dimension X              | \$21 | (D&T) |
| Zepplin                  | \$21 | (D&T) |
| Blue Max                 | \$21 | (D&T) |
| Temple of Apshai         | \$24 | (D&T) |
| Gateway of Apshai        | \$24 | (CT)  |
| Jumpman Junior           | \$25 | (CT)  |
| Nightriders              | \$21 | (D)   |
| Delta Drawing            | \$24 | (CT)  |
| Kids on Keys             | \$21 | (CT)  |
| Alphabet Zoo             | \$21 | (CT)  |
| Word Wizard              | \$47 | (D)   |
| Pooyan                   | \$19 | (D)   |
| Hardware, Too!           |      |       |
| Alphacom 40 Color Printe | r    | \$90  |
| JIC/Com 64/Atari Cable   |      |       |

| BMC MONITORS                       |
|------------------------------------|
| 12" Green \$77                     |
| 13" Color Comp \$280               |
| USI 12" Amber \$149                |
| KOALAPAD                           |
| For Apple                          |
| For Atari                          |
| For Com 64                         |
| For IBM \$75                       |
| CARDCO                             |
| 3 Slot VIC                         |
| 6 Slot VIC                         |
| 16K VIC                            |
| Cass Interface/VIC \$26            |
| Printer Interface/VIC &            |
| Com 64                             |
| 5 Slot Com 64                      |
| WICO                               |
| Boss                               |
| Batstick                           |
| Redball                            |
| Finally, Books.                    |
| Com 64 Reference Guide \$14        |
| VIC 20 Reference Guide\$12         |
| Elem. Com 64                       |
| Book of Atari Software \$12        |
| Basic Exercises/Atari              |
| CODES: (T) = Tape (CT) = Cartridge |
| (D) = Disc                         |

# "Such-A-Deal! Software."

903 S. Rural Rd. #102 Tempe, AZ 85281

TO ORDER FAST, FAST **CALL TOLL FREE:** 1-800-431-8697

For Information Only (602) 969-9502

Ordering & Terms: Send cashier check, money order or bank wire transfer. Personal/Co. checks allow 3 wks. bank clearance. VISA/MasterCard Accepted. Prices subject to change. Provide phone # with order. Shipping: Software Add \$3.00, Hardware Add \$10.00. Arizona residents add 6% sales tax. Returns must have authorization # (call 602-969-9502 for authorization #). All returned merchandise subject to restocking fee & must come with all original packaging. No returns allowed after 30 days from shipping date. Manufacturers warranty applies. Prices reflect a cash discount, VISA/Mastercard add 3%.

RANA Atari Disk Drive ..... \$329

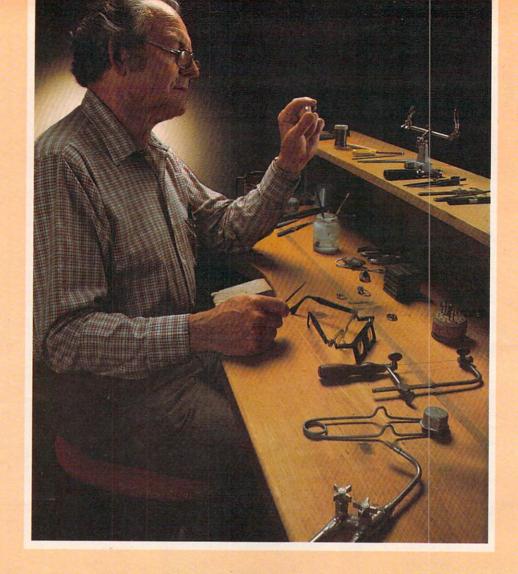

# Craftsmen Need Precision Tools... Programmers! Demand Precision Software!

BASIC XL has twice the speed and twice the power of Atari® BASIC. And yet, as befits a fine craftsman's tool, BASIC XL is even easier to use and more dependable, while including such outstanding major additions as structured programming, string arrays, programming aids, enhanced graphics, and business capabilities.

Atari BASIC is a good starting point. We should know. We wrote it in 1978. Buy BASIC XL. Take advantage of five more years of experience!

So, prepare yourself for some exploration into imaginative programming with BASIC XL! Cartridge, excellent tutorial, reference manual...\$99.

OSS<sup>TM</sup>
Precision Software Tools
1173D S. Saratoga/Sunnyvale Road
San Jose, CA 95129 • (408) 446-3099

Functional, honest, and beautiful describe the simple lines of a craftsman's tools. For the jeweler these tools are an extension of the human hand to better execute complex designs. For you, the programmer, Precision Software tools keep complications out of your programming while allowing you to produce intricate programs.

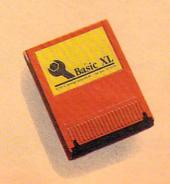

See the complete collection of OSS Precision Software<sup>™</sup> tools!

MAC/65: The fastest 6502 macro assembler/editor package on cartridge...\$99.

BUG/65: A powerful debugger. On disk, with OS/A+...\$35.

C/65: The first native mode "small c" compiler for Atari and Apple® computers. On disk...\$80.

ACTION!: The fastest, small computer language ever. A feature-packed cartridge at only . . . \$99.

ATARI and APPLE II, are trademarks of Atari, Inc. and Apple Computer, Inc., respectively, MAC/65, BUG/65, C/65, BASIC XL, OS/A+ and OSS PRECISION SOFTWARE<sup>T+</sup> are trademarks of O.S.S. INC. ACTION! is a trademark of Action Computer Products.

# Super Software in a SuperCartridge!

Expand usable memory by as much as 50% ONLY with the OSS SuperCartridge™.

Pack up to 24,000 bytes of code into only 8K of your valuable memory—Thanks to the proprietary memory bank system of the OSS SuperCartridge™.

Only OSS can offer you these Precision Software Tools in the most advanced cartridge available.

#### BASIC XL

BUY THE BEST and only complete compatible enhancement of Atari BASIC! BASIC XL makes programming easier for both the beginner and experienced programmers by adding dozens of powerful features.

**LEARN TO PROGRAM** in only 30 days with our **FREE** tutorial—the best yet for ALL Atari® Home Computers.

BE MORE PRODUCTIVE by using automatic line numbering and renumbering, automatic string allocation, intelligent file name recognition, and more.

RUN PROGRAMS FASTER with BASIC XL's exclusive FAST mode. Two to four times—or even more—faster than either of Atari's BASICs.

WRITE BETTER PROGRAMS with string arrays, structured programming controls, an advanced PRINT USING, extensive Player/Missile Graphics support, and much, much more.

FIND OUT MORE than we can possibly put in this ad by calling or writing for a complete catalog.

#### SUPER BONUS

Use **DOS XI**, with a SuperCartridge and save an extra 5K of valuable RAM. Retail value \$30. Only \$10 with purchase of any two OSS SuperCartridges.

#### ACTION!

PROGRAM WITH ACTION!—the newest and fastest Precision Software Tool from OSS. ACTION! is an amazingly complete, consistent, and properly structured language which combines features from C, Pascal, Ada, and even BASIC.

WRITE THE FASTEST GAMES ever written in a high-level language for 6502-based computers. Speeds 100 to 200 times faster than BASIC are standard in ACTION! programs.

EDIT WITH EASE thanks to ACTION!'s built-in screen editor which compares favorably to even the best word processors.

PRODUCE MORE CODE faster and easier using ACTION!'s program monitor and built-in library of support routines.

GET A FOUR-IN-ONE DEAL unlike anything ever offered. Editor, compiler, monitor, and library all in an OSS SuperCartridge.

All OSS SuperCartridges are \$99 each and will work in any Atari computer with at least 16K RAM. Disk or cassette highly recommended.

#### **MAC/65**

**EXPERIENCE THE FASTEST** 6502 macro assembler ever produced. **MAC/65** gives you more than speed. It makes assembly language programming easier and more productive than you thought possible.

USE SOPHISTICATED MACROS to take the drudge work out of assembly language. Build macros libraries to make easy and readable code.

EDIT, ASSEMBLE, AND DEBUG QUICKLY because the program line editor, macro assembler, and a very effective debugger are always just a command away in this OSS SuperCartridge.

COMPARE FEATURES. No other complete 6502 assembly language package offers all of MAC/65's advantages. It even includes support for the 65C02 CMOS microprocessor at no extra charge.

ADDED BONUS: Buy MAC/65 and get a 65C02 microporcessor for less than \$20. Ask for details.

OSSTM
Precision Software Tools
1173D S. Saratoga/Sunnyvale Road
San Jose, CA 95129 · (408) 446-3099

WWW.commodore.ca

ATARI is a trademark of Atari, Inc. BASIC XL, DOS XL, MAC/65 are trademarks of OSS. ACTION! is a trademark of Action Computer Products.

## **Mothership For Timex/Sinclair**

Derek Stubbs

Mothership is a fast and engaging space game for the Timex/Sinclair 1000 with 16K RAM. It has several features which make it unique.

You are the pilot of a Starlight fighter flying in a long canyon (called a Zarway), reminiscent of the last battle scene in Star Wars. The fast-moving graphics help to create this illusion.

Out in space, at the end of the canyon, is the giant mothership which launches waves of drone fighters along the Zarway toward you. You can evade them or blast them with your laser, but you must be careful not to crash into the sidewalls of the Zarway.

The object of the game is to destroy the Mothership, which can evade your lasers and will fire back if you get too close. The game has three levels - and can be played by one or two players.

Though *Mothership* is very difficult, the controls make it easier to play. You use groups of keys rather than single keys to move your fighter or fire your laser. This makes the game seem like an arcade game where you concentrate on the screen and just "feel" the controls. For example, the bottom line of keys is the fire button. You can use your thumb to tap this line at the right time while your other fingers guide your fighter.

This package, from Softsync, is presented well. The fast and realistic graphics and the easy controls make it one of the best Timex/Sinclair 1000 spacewar games I have seen. It is comparable to the excellent game Winged Avenger from

Savage Software.

Depending on the difficulty level chosen, anyone over the age of five can spend many hours ship flies.

playing and enjoying Mothership. Mothership Softsync P.O. Box 480 Murray Hill Station New York, NY 10156 \$16.95 plus \$1.50 shipping and

handling

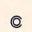

## Turmoil For VIC, 64, And Atari

Tony Roberts, Assistant Managing Editor

For quick-draw joystick artists and connoisseurs of shoot-andrun videogames, Turmoil (Sirius Software) may be the fulfillment of your dreams.

The game, which is available on disk for the Commodore 64 and oncartridge for the VIC-20 and Atari computers, is guaranteed to leave you with cramps in your joystick hand, and may temporarily short-circuit your ability to concentrate under pressure.

Turmoil was designed by Mark Turmell, who is responsible for several other successful Sirius Software games, including Fast Eddie, Beer Run, and Free Fall.

The object of the game is familiar: destroy the aliens before they destroy you. The complications include five alien ships, ghost ships, arrows, and prizes that turn into supersonic cannonballs if you fail to collect them.

#### Attacking The Aliens

Imagine your screen divided into seven horizontal traffic lanes which the aliens use to traverse your monitor. Down the center is a vertical lane, in which your

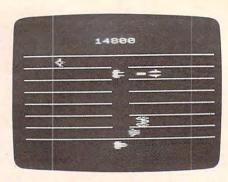

Guide your ship up and down the center alley and fend off the aliens in Turmoil.

Fly your ship up and down the center alley and blast those aliens. They'll be on you quickly, so keep your thumb on the fire button. Each alien ship moves back and forth at a different pace, and the faster the ship moves, the more points it is worth.

In the first of the game's nine levels, things will be relatively simple. Zip up and shoot left, zip down and shoot right. Repeat. Repeat. Watch

the score soar.

#### **Toss In A Few Curves**

Before you have a chance to get bored with your success at shooting everything that moves, you'll be overrun with problems and wondering how you can save your skin.

Mixed in with the alien vessels will be a few arrows. If you fail to wipe out the arrows on their first pass across the screen, a metamorphosis occurs, and you have to cope with a tank and a heavily armed one at that. Shooting a tank head-on won't destroy it, but it does knock it back a bit. To defeat a tank, let it pass and blast it from behind.

#### The Prize Eye

Occasionally you'll see something that looks like a flashing eye at the end of one of the aliens' traffic lanes. This is a prize, and it's worth your while to pick it up quickly.

Under normal circumstances, you'll remain in the center alley, flying up and down. However, when a prize is visible, you'll be

allowed to fly down the traffic

lane to pick it up.

If you fail to claim the prize, it mutates into a supersonic cannonball and behaves much like a pong-game ball that's gone haywire. It bounces back and forth so fast that getting a clean shot at it is nearly impossible. With a supersonic cannonball on the loose, it's usually just a matter of seconds before your ship has been hit and you're calling in the reserves.

If you can claim your prize, return quickly to the center alley, or you'll be smashed by an indestructible ghost ship.

#### Aliens, More And Faster

You begin the game with five ships, one in play and four in reserve. Wipe out all the aliens before they wipe you out, and you'll automatically move to the next level and receive a bonus ship to add to your reserves, up to a maximum of six.

As you advance to higher levels, the play becomes faster, and the aliens become more numerous. As an added treat, after you reach level four, the alien traffic lanes occasionally become invisible.

If the aliens get the best of you, as they are bound to, press the fire button to start a new game beginning at the level on which you started. It is possible to start at a higher level, or to change levels during the game, by pressing the f5 key on Commodore machines or the SELECT key on the Atari.

Turmoil is an appropriate name for this game. There are no patterns to memorize or complicated strategies to develop. Building a hefty point total depends solely on your ability to

survive amid chaos.

Turmoil
Sirius Software, Inc.
10364 Rockingham Drive
Sacramento, CA 95827
(916)366-1195
Atari cartridge, Commodore 64 disk,
\$34.95
VIC-20 cartridge, \$34.95

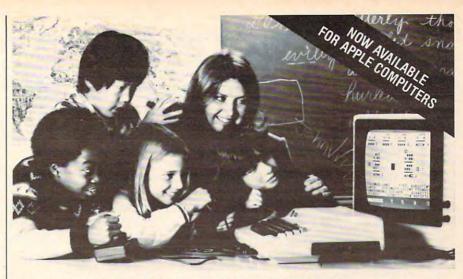

# EDUCATORS PREFER GROUP LEARNING WITH EDUPRO SOFTWARE

Here's what educators say about Edupro's multi-user software:

"I have one microcomputer in my classroom. With Microgroup programs, more children have a chance to use it each day." T. G., Dallas

"Sometimes children compete for the highest score. Other times they cooperate to 'beat the clock'. The slower ones learn from the faster ones. No one gets stuck."

C. P., Cupertino

"The Microgroup programs offer the kids a lot of variety. My kids use the Storybook Theme programs. Each program has four learning games. It's easy for the kids to switch back and forth."

K. G., Minneapolis

"I like the idea of easy and hard problems in the same program. Children of different ages or ability levels can work together."

L, W., Tallahassee

#### Group learning really works.

After the Edupro Microgroup 4-player and 8player programs were introduced early in 1983, educators soon confirmed three advantages:

Efficiency. By allowing several children to use one microcomputer simultaneously, the Microgroup programs increase each child's time spent in computer-aided learning.

Effectiveness. Children learn effectively in groups. Older and more advanced students test their understanding by helping those who are slower. Group learning stimulates divergent thinking. And it teaches the importance of working together for a common goal.

Equity. Children differ in the learning situations they prefer. Research shows that differences in gender, age, and culture underlie learning preferences. The Microgroup programs can be used by groups of varying sizes—even by a child alone.

#### Now available for Apple® Computers.

Two-player versions of many Edupro Atari® programs are now available for the Apple, with your choice of user-selected keyboard or joystick control. Other new programs available from Edupro are:

BASIC-Play. This is the most enjoyable computer literacy tool your students can use. Short BASIC programs are presented as completion problems in Edupro's familiar WORD-DRAW

format. After students have filled in the missing elements of a program, it runs, delighting them with sound, graphics, puzzles, etc. Students can also change variables and observe different outcomes.

Don't worry if your students seem to be having fun. BASIC-Play is teaching them the essentials of Atari or Applesoft BASIC.

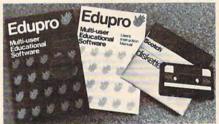

Oklahoma Run. The year is 1889. Your students are poised at the frontier of the Oklahoma Territory. When the run begins, each player stakes out a homestead. Ah, but no two homesteads are the same. Given location, soil, water, costs of supplies, and market prices, what should a player raise? What about drilling for oil? Will it be boom or bust?

This multi-user simulation helps students understand the interrelated nature of land use decisions. Screen graphics include aerial views

of the homesteads.

First Base (a single-user program). Children are collectors. They collect stamps, coins, base-ball cards, and more. Children need a database management program, but a simpler, friendlier one than adults use. First Base has been designed for ease of use, yet it offers flexibility in record storage, retrieval, and display.

First Base comes with a sample file of baseball stars and their statistics. Fun to use, simple to

learn from.

Share the excitement of group learning with software from Edupro. Ask for Edupro products for Atari and Apple computers at your local software dealer, or write to:

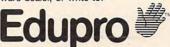

P.O. Box 51346 Palo Alto, CA 94303 415-494-2790 Dealer inquiries invited

# The Commander – A Command Extension Facility

Jim Butterfield, Associate Editor

The Commander is a 4K ROM for PET/CBM computers with 4.0 BASIC, which extends the capabilities of BASIC programs. It's a little different from editing "enhancers" and is worth a few extra comments.

There are essentially two types of BASIC-helper programs: editing and runtime.

#### **Editing Aids**

Editing packages help you prepare a program. They may give you ease of program entry, renumbering, search and change capability, and other features to help you build the program and spot errors.

Once the program is complete, the editing package has done its job. The completed program will now run by itself. If you have prepared a program using BASIC-Aid, POWER, Sysres, or a similar package, the final program can run on any PET/CBM – even ones without the editing facility.

In other words, if you give a friend a copy of a program that you've written using one of the super-editors, he or she will be able to load it and run it. There's more: since the final program runs without using the editor, it will run at full BASIC speed.

#### **Runtime Aids**

Runtime packages help the program run. This means that everyone who wishes to run a program containing a runtime package feature must also have the package. A software house which created products using the Commander, for example, would need to specify that all purchasers of these packages must also have the appropriate runtime package.

164 COMPUTE! October 1983

A potential difficulty of runtime packages can be that programs using them may slow down, due to the extra overhead. Many packages use a "wedge" technique that slows everything down – sometimes a little, sometimes a lot. The Commander doesn't have this problem: its functions are invoked only when the program calls them in with a suitable SYS command.

#### The Objectives

An editing package tries to solve the question "What's missing from the machine's regular editing features?" A runtime package addresses the question "What's missing from BASIC?"

People may have different preferences and thoughts about what's missing, based on their experience with other BASICs and other languages. The Commander has chosen these:

PRINT USING: Formats a floating point variable into a string with a specific length and format;

WINDOW: Clears a specific area of the screen, on either 40- or 80-column machines;

FRAME: Prints a screen message, enclosed in a frame, for the user's benefit;

INSERT, APPEND, DELETE: Allows a program to be changed as it runs;

COM LITERALS: Repacks strings to help the above change features;

OVERLAY: Allows a program to call another program to continue the run;

RETURN CLEAR: Cancels all GOSUB and FOR/NEXT loop status;

COMPUTED GOTO: Allows a

GOTO address to be calculated; MAT PRINT#, MAT INPUT#, MAT INIT, MAT ZER: Allows arrays to be saved, recalled, and cleared quickly;

ENHANCED GET, STRING: Allows more powerful INPUT from keyboard or file.

#### **Invoking The Commands**

Using the Commander, you would invoke these functions with a SYS command. First, you'd be expected to set up variables which set the range of activities needed. For example, to delete lines 300 to 400 in a running program, you'd type in these lines:

360 BL = 300 (Begin Line 300) 370 EL = 400 (End before Line 400) 380 GT = 400 (When complete, GOTO 400)

390 SYS 40006 (Delete)

The SYS may be different, depending on the particular ROM chip fitted. When the program reaches line 390, it will delete all lines from 300 to just below 400 – including the above lines – and will continue running at line 400.

This is astonishing. We've made a significant change in a running program and yet the program can continue running, complete with live variables. We can't do that even if we stopped the program and made a change or deletion: our variables would disappear.

The Commander allows a program to modify itself as it runs, without loss of variables. That's amazing. It's also dangerous, and some computer scientists might argue that it's bad practice. The argument runs like this: BASIC is intended to be a "fixed framework" program, and all BASIC programs should be written that way. Selfmodifying programs are foreign to BASIC: but with the Commander, you can have them.

#### Chaining And Such

Users may see this feature as one of the great conveniences of the Commander. Chaining and

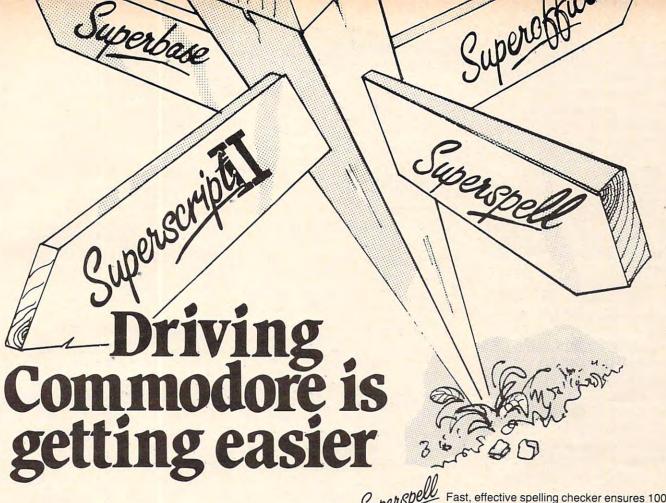

Steer your way to greater efficiency and meet all your administrative needs of the future with the SUPER range of quality software.

Whether you want a fast and flexible database, a comprehensive and easy to use word processor, or a completely integrated office 'manager', Precision Software has the answer. With software that harnesses the full power of the new Commodore "B" Business Computer (known as the 700 in Europe).

Database manager for all business environments where accurate and up-to-date information is the key to success.

SUPERBASE sets new standards in flexibility and ease of use, with large record sizes, fully re-definable multi-screen record formats, spreadsheet-like calculation facilities, fast 'B+ tree' keyaccess with selective retrieval, transaction linking, sorting and fully definable report formats. SUPERBASE can also be linked to SUPERSCRIPT II.

Enhanced version of the popular full feature word processor. Unrivalled table handling with 240 column wide screen, scrolling in all directions, arithmetic, memory calculator, column manipulation and mail merge with record selection. Comprehensive editing and finish quality output formatting. Handles up to 2,100 lines of 80 column text. And it spells!

Versatile, fast, simple to learn and use, SUPERSCRIPT II processes letters, quotations, reports, mailshots and standard forms with professional ease, enhancing presentation and ensuring perfect copies every time. Fast, effective spelling checker ensures 100% typographic accuracy. An integral part of SUPERSCRIPT II, SUPERSPELL checks documents against a standard 30,000+ word dictionary and displays a list of every unrecognised word.

SUPERSPELL handles both English and American spelling variants. You can accept, ignore, correct or add new words, building up your own dictionary extension. SUPERSPELL also includes a word look- up facility.

The ultimate integrated office administration system, with full records management, calculation, word processing and spell checking.

SUPEROFFICE combines the database handling of SUPERBASE with the document editing and formatting power of SUPERSCRIPT II.

The availability of SUPERSCRIPT II as an integral word processor enables lists selected from data files to be used for mailshots, tables, standard forms and labels. SUPEROFFICE includes a powerful programming capability, enabling you to build up a library of your own programs. System-wide help screens are supported by clear comprehensive manuals and tutorials.

Choose an off-the-shelf application to suit your business from a steadily expanding library.

Find out more about the Superseries range of Software. Contact your local Commodore Dealer or Precision Software at our U.K. office.

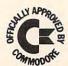

Precision Software

**Precision Software Limited** Park House, 4 Park Terrace,

Worcester Park, Surrey, KT4 7JZ. Telephone: 01-330 7166

Telexw95502cBREGIS6dore.ca

overlaying are rather complex activities on a PET/CBM. The Commander gives you shortcuts which make the job easier. The OVERLAY command, for example, says "throw away the old program and variables and start the new one I have named." INSERT, APPEND, and DELETE commands, on the other hand, allow the user to modify or replace the running program with new programming and keep going, complete with variables in place.

The system takes care of most activity needed to preserve variables (using what the manual calls a "Common" facility), but one kind of variable needs a little extra work to preserve: "literal" strings. This is the type of string defined by a statement such as X\$="PASS 1". The string is used where it lies in the program line; deleting the program line will make the string disappear. A special Common command may be used to move this kind of string into a safe place.

#### **PRINT USING**

The PRINT USING facility doesn't print; it just formats numbers into a string, from which you can print them. It has a reasonable complement of formatting facilities - punctuation, commas, etc. - but doesn't include advanced features such as floating dollar signs, asterisk fill, or special negative symbols such as "CR" or parentheses.

A small deficiency of the PRINT USING feature on the package I tested was that numbers are not rounded; they are truncated. This could cause problems if the user doesn't watch for it, since a financial number such as 6.35 might be held within the computer as 6.34999999; this would truncate to 6.34, which is wrong. The user can cover this possibility by adding .005 to the value before calling PRINT USING: but it would be better if the Commander covered this case.

#### Odds And Ends

The FRAME and WINDOW commands allow nice screen displays to be generated easily. CON-VERT to ASCII can be useful to interface to standard ASCII (non-Commodore) printers, if the interface hardware doesn't do it already for you. RETURN CLEAR allows you to exit from subroutines and loops in an unorthodox manner, and computed GOTO works conveniently and well. The programmer should use these features with caution, since they could lead to "cute" programming that may cause debugging problems.

There are two special I/O commands. STRING INPUT allows information to be input from disk, including punctuation such as commas or colons; it's an improvement over BASIC, which trips up on these. There are MAT PRINT# and MAT INPUT# commands to save and recall arrays; these are written and read in a highly compacted form to save time and disk storage space. Files so written are not strongly compatible with other programs; you would have considerable difficulty getting them back with a conventional set of INPUT commands, so you'll want to use MAT INPUT# to do the corresponding input job.

The other MAT commands are a simple set of array commands which allow you to clear an array quickly (set to zero or null string). There's a gimmick which might be useful: you don't have to clear the whole array, since you can start partway through and clear from that point on.

Packaging

The Commander comes in two versions. Version 11-4 goes into socket UD11 (or UD4 on older machines) and has SYS addresses in the range 40000 to 40110; version 12-3 is for socket UD12 (or UD3 on older machines) and has SYS addresses in the range 44000 their seemingly erratic flight

to 44110. If your computer already has one ROM chip in place, you can order the version which fits your blank socket; otherwise, it doesn't matter.

Documentation is complete, but a little fuzzy. The manual will seem cryptic to the beginner - for example, the Common facility is described in detail even though in most cases it's automatically invoked when needed. However, the Commander comes with a demonstration diskette, which serves as wonderful documentation. The user is invited to stop the demonstration programs and invoke various features. By using this diskette, the user will enjoy a wellpaced training experience.

Programs written using the Commander will always need the Commander. You must be prepared to live with this; but once you do, you'll find a host of dynamic features at your fingertips.

Many of the features are useful; and the capability of having a program modify itself while running is exceptional. Using the Commander, there are new possibilities for your system.

The Commander \$70, including manual and demo diskette

Specify ROM expansion socket, and 4040 or 8050 demo diskette Commander Systems Inc. 4505 Jackson Street Hollywood, FL 33021

## Picnic Paranoia For Atari

James V. Trunzo

Ants and more ants march relentlessly upon their objective. Spiders bar pathways while spinning silvery webs, knowing that the threat of their bite will make wary any who wish them harm. Wasps hover and dart about,

# THIS FUNNY-LOOKING LITTLE DEVICE

Introducing the Disc-Doubler, the funny-looking amazing little device that actually doubles your "floppy disc"\* capabilities! Just put a floppy disc in and it's realigned for use on its "flip side." It's that simple! And at just \$14.95 (plus \$1.50 for postage and handling) it'll pay for itself the minute you use it! From Link Marketing, where we looked at the problem from both sides... and found a way to save you money!

CAN DOUBLE YOUR DISC CAPABILITIES! Just \$14.95!

(plus \$1.50 postage and handling – B.C. residents add 6% tax).

IN CANADA:

write: Link Marketing 1480 West 58th Avenue, Vancouver, B.C. V6P 1W5

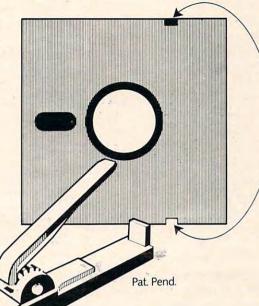

Victor Franklim Apple Atari Vic 20 Commodore 64 Pet CBM

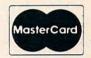

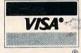

I-800-323-1717, operator 127 Illinois I-800-942-8881, operator 127

or write: Link Marketing 219-1st Ave. N., Súite 215, Seattle, WA 98109

#### **COMMODORE USERS**

Join the largest, active Commodore users group. Benefit from:

- Access to hundreds of public domain programs on tape and disk for your Commodore 64, VIC 20 and PET/CBM.
- Informative monthly club magazine THE TORPET.

Send \$1.00 for Program & Information Catalogue. (Free with membership).

MembershipCanada\$20 Can.Fees forU.S.A.\$20 U.S.12 MonthsOverseas\$30 U.S.

#### **Toronto Pet Users Group**

Department "S"
1912A Avenue Road, Suite 1
Toronto, Ontario, Canada M5M 4A1

\* LET US KNOW WHICH MACHINE YOU USE \*

# Model EP-2A-79 EPROM Programmer

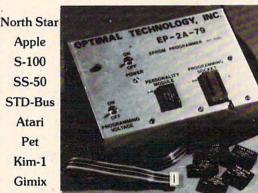

H-8 H-89 Ohio Scientific SWTP Aim-65 Sym-1 VIC-20

Three years in the field with unsurpassed performance. Software is available for the EP-2A-79 for most all of the microcomputers including the popular CP/M, FLEX, HDOS operating systems. Write or call for specific hardware/software interfacing. Driver packages available for F-8, 6800, 6809, 8080, 8085, Z-80, 1802, 6502 and 2650 based systems.

EP-2A-79 115V 50/60 HZ \$169.00

Personality Modules

|       |            |   | 15 | · crooman |         |                 |         |
|-------|------------|---|----|-----------|---------|-----------------|---------|
| PM-0  | TMS 2708   |   |    | \$17.00   | PM-5    | 2716, 2758      | \$17.00 |
| PM-1  | 2704, 2708 |   |    | 17.00     | PM-5E   | 2816            | 35.00   |
| PM-2  | 2732       |   |    | 33.00     | PM-8    | MCM68764        | 35.00   |
| PM-2A | 2732A .    |   |    | 33.00     | PM-9    | 2764            | 35.00   |
| PM-3  | TMS 2716   |   |    | 17.00     | SA-64-2 | TMS 2564, 25128 | 39.00   |
| PM-4  | TMS 2532   | , |    | 33.00     | SA-64-3 | 2764, 27128     | 39.00   |

## Optimal Technology, Inc.

Phone (804) 973-5482

Blue Wood 127 Earlysville, VA 22936

patterns only a guise that will better enable them to deliver a painful and harmful sting.

Is this a sci-fi movie about insects gone berserk, on TV at four o'clock in the morning? No, it's *Picnic Paranoia*, written by Russ Segal and produced by Synapse Software.

Picnic Paranoia is a refreshingly different hi-res arcade game that is much more than just another simple variation on a theme. The only similarity between Picnic Paranoia and, say, Centipedes or Millipede is that insects are the antagonists. But unlike those games and many others, the "villains" in this game aren't out to attack you directly. They are after something even better – your food.

As the title suggests, *Picnic Paranoia* deals with that universal summer pleasure, the picnic. The game puts you in the role of George, the beleaguered picnicker, and puts you right in the middle of four rectangular, foodcovered picnic tables.

The tranquility of the moment is shattered, however, by the appearance of the first of many black ants intent upon pushing the food off the table, across the lawn, and off the screen. They are aided in their endeavors by spiders (a real nuisance) and wasps (downright vicious) – though neither spiders nor wasps have any desire for your food.

Armed with a flyswatter, you must dispatch the insects as quickly as possible and thus prevent them from carrying off your feast. It all sounds rather simple, doesn't it? Well, it isn't. Without quick reflexes, intent concentration, and some strategy, you are soon overwhelmed by the sheer number of insects scurrying all over the screen.

#### **How George Swats**

The mechanics of *Picnic Paranoia* are, for the most part, clean, and they function without a hitch. George, who is moved around

the screen by a joystick, swats the assorted nasties in one of two ways. By depressing and holding the button on the joystick and moving the stick slightly in the direction George is facing, he achieves one slap with the flyswatter. By continuing to press the joystick in a given direction, he walks and swats at the same time. George walks faster when he isn't swatting – something to keep in mind if no insects are in his path.

The only aspect that takes some getting used to is the technique needed to return food to the table after it has been pushed onto the lawn by the ants. This is important because food on the table is worth more points than food on the ground, and at least one food item must be on a table at the end of each round or the game comes to an end.

To return food to the table, George must swat the food, drag or push it to a table, and release it by swatting it again. The fire button must be released before you attempt to drag or push the food.

Picnic Paranoia plays through a series of 90-second rounds. During this time, George can score points in two ways: (1) by killing insects, and (2) by preventing his food from being pushed off the screen. The ants, spiders, and wasps are worth 10, 20, and 40 points, respectively, multiplied by the round just completed. An ant killed on round five, for example, would be worth 50 points. The value of any food remaining at the end of each round can range anywhere from 30 to 100 points times the given round, depending upon the food's final position. Food still on the table is worth twice as much as food left on the ground. After the first 5000 points have been scored, and for every 10,000 points after that, you earn a bonus.

However, unlike most games, *Picnic Paranoia* does not reward you with an extra player

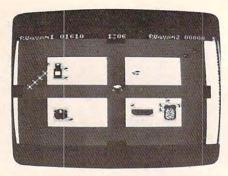

Swatting at hordes of marauding ants while dodging a bee in Picnic Paranoia.

(you are given three Georges at the beginning of the game). Instead, you are given a can of bug spray, which can be brought into play by hitting the space bar on the computer. The can of spray then traverses the screen three times, killing all insects on the screen at the time. Powerful stuff, but no points are awarded for insects sent to "bug heaven" by the spray. Special concepts like the bug spray will make owners of *Picnic Paranoia* enjoy the contest all the more.

#### **Strategic Moves**

Strategy enters the game in several ways. A red "door" is located in the middle of each of the four sides of the playing field. By entering a door, George is able to pop out on the other side of the screen. Making good use of the doors allows you to quickly maneuver him around the picnic grounds, arrive at trouble areas sooner, and often save food from being pushed off the screen.

A second strategy is so obvious that it might be overlooked. Each insect is unique and creates different problems. By recognizing each insect's characteristics, you can determine your best attack at any particular time during a round. The ants can't hurt George, but they are the only insect that can carry off the food. This must always be foremost in your mind.

Spiders can bite George, sending him to the middle of the screen in a state of temporary paralysis. However, the spiders are most annoying for the webs they spin, blocking pathways and thus making movement impossible until the webs are swatted and destroyed. Since speed is an integral part of the game, the webs can exert a significant influence on the eventual outcome of the contest.

Finally, the wasp's sting is more than twice as potent as the spider's bite. It, too, sends George to the middle of the screen, but leaves him immobile much longer. The wasp is difficult to hit, and as soon as one is eliminated, another appears.

A third bit of strategy involves the use of the bonus can of bug spray. For maximum benefit, the timing must be right. Use it too early, and you will still have the greater part of the round left to play. Use it too late, and you may have wasted an opportunity to save it for a more crucial moment in a following round.

The last strategy will be familiar to those who have played such games as Missile Command. In the later rounds, after you have lost several food items, as you undoubtedly will, do not waste your effort defending empty tables. Concentrate on attacking the insects surrounding tables that still have food on them. Just as in Missile Command, where it is of maximum importance to keep at least one city safe (and ignore empty earth), in Picnic Paranoia you must keep at least one piece of food on a table. Therefore, minimize the area you must cover by, for example, zeroing in on the two tables with the most food on them.

Picnic Paranoia offers several options for the gamer. In what has become standard practice with most video and computer games, Picnic Paranoia offers five levels of difficulty. Selecting a higher difficulty level simply starts the game off at an advanced round. Because each 90-second round features more and more insects, by beginning at a

higher round, you face a greater challenge right from the start.

The game also offers a day or night option. By selecting the night option, you change the green lawn playing screen to a solid black. This is not to suggest, however, that the night option is simply cosmetic. When you are playing at night, you cannot see the picnic tables, and movement is difficult. It is easy to run George into a corner of one of the invisible tables. Playing at night increases the difficulty of *Picnic Paranoia* much more than just selecting a higher difficulty level.

Picnic Paranoia also offers some of the finest graphics and sound available today. From the opening song and graphics of the title page – a delightful animation accompanied by a rousing rendition of the "Flight of the Bumblebee" – to the game-ending animation where literally scores of ants push George off the screen and spell out (with their bodies) "THE END," the hi-res graphics are excellent.

Great attention has been paid to detail in all areas: the foods on the table look absolutely edible and are identifiable, not just shapes of familiar objects. George himself is a sight to behold, complete with a tiny brush mustache and hat. Even the insects are finely done, the wasp drawn with constantly fluttering wings, stripes, and stinger. George's face turns red with embarrassment when stung. A cacophony of sounds matches the graphics to round out this fine effort, and, as you would expect, all animation is flickerfree.

Picnic Paranoia is available from Synapse Software in either cassette or disk format. It runs in 16K.

Picnic Paranoia Synapse Software 5327 Jacuzzi St. Suite 1 Richmond, CA 94804 \$34.95

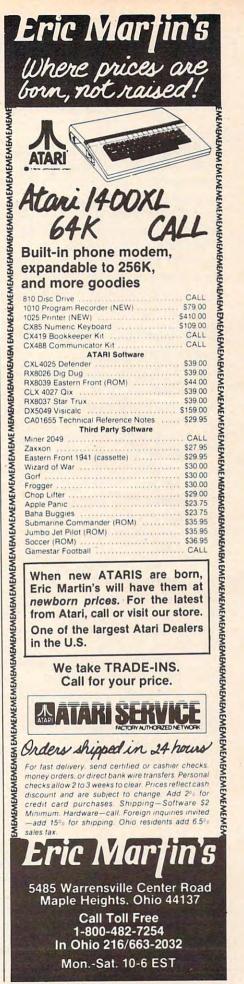

# **INSIGHT: Atari**

Bill Wilkinson

Last month, I said that this month's column would include the final part of the series on writing selfrelocatable code. Unfortunately, that project has turned out to be bigger than I thought it would be, so I am going to put it off a month and devote an entire column to it. However, as compensation, I will finally discuss the "new" Atari graphics modes I hinted at a couple of months back. Before I get to the juicy stuff, though, I'd like to continue a little of the ranting and raving that I started last month.

#### **How To Shed 50 Kilobytes Without Even Trying**

I heard (from two different sources) the official Atari "line" regarding the new 1050 disk drives. It seems that Atari chose to utilize only 128 bytes per sector and only 127K bytes of file space per drive in order to achieve "increased reliability." Honest. Do you believe it?

Actually, that's pure computer puckey (to paraphrase Colonel Sherman Potter). And it's

ridiculous for several reasons.

First off, Atari is implying that double-density drives are unreliable. If that's true, then IBM, Radio Shack, Commodore, and a lot of other computer companies are in real trouble. Actually, Atari and Apple are the ony major computer companies still relying on single-density technology as their primary modus operandi. And, despite Atari's claims, even Atari's 1050 is actually using true double density.

It turns out - based on what we have gleaned from the specs of DOS III at this time - that Atari formats the 1050 drive with 40 tracks of 32 sectors each, with 128 bytes per sector. That's a total of 160K bytes. Most double-density manufacturers achieve either identically the same total (40 tracks times 16 sectors times 256 bytes) or slightly more (40 tracks times 18 sectors times 256 bytes equals 180K bytes - the format used by most Ataricompatible drives such as Percom, Astral, Micro-Mainframe, etc.). So why does Atari claim only 127K bytes?

Real simple: DOS III only supports 127K bytes. Shall I say that I don't know why Atari chose this limitation? With a relatively minor modification, and by using only another 64 bytes of memory per drive, DOS III could have supported a full 180K drive.

Now, as it turns out, I do happen to know the real reason Atari chose 128 bytes per sector. And I know this from the most reliable of sources, one of the DOS III's designers.

It seems that so many of Atari's own products violate Atari's own "rules" (especially those about respecting the LOMEM pointers), and so many other products also reach outside DOS to do direct sector disk I/O that Atari's planners were fearful of the impact of changing either LOMEM or the sector size. Hence the scheme of DOS III.

A secondary impact of the LOMEM problem was that it caused more and more of DOS III to be moved to the diskette from memory, to be called in as overlays when the user requested a function not in memory. Even the keyboard menu processor eventually got moved to disk. The result of all this? While DOS III may be the easiest-to-use DOS yet, it still suffers from the time-consuming swaps to a MEM.SAV file when you want to achieve something as simple as getting a disk directory.

(Of course, there is a very, very elegant way to completely avoid the LOMEM problem on the new Atari XL computers. Why not move the DOS into the as-yet-unused extra memory? Why waste 14K bytes of RAM? I probably shouldn't drop this idea in Atari's laps [I should sell it to them], but it will take them at least six months to even discuss it, so I figure it's OK.)

As I said last month, DOS III contains a nice little file manager. It's a crying shame that it wasn't released three or four years ago, since it seems ideally suited to an 810 size drive. But it doesn't look to me like a system for the long haul, when larger and larger drives become available for the

new Atari computers.

And lest too many of my critics cry "foul" for my promoting OSS's version 4 DOS (which will allow up to 32 megabytes per disk drive), let me hasten to say that I am not suggesting that version 4 and the 1050 are necessarily the answer. What I am saying is that Atari could have achieved virtually the same results by sticking with DOS 2.0 and extending it to handle up to 120K bytes of file space (with 128 byte sectors – it will handle 240K bytes with 256 byte sectors).

Well, enough. I promise no more on this subject until I give you the patches to DOS 2.0s to give you 120K bytes on a 1050. In the meantime, ask yourself this question: if DOS III is limited to 127K bytes of file space, how will Atari handle the double-sided, double-density drive in the 1450XLD, which will have a capacity of at least 320K bytes? Atari, will you answer?

## THE PROGRAM STORE

Guarantee: We will ship your order for items in this ad within 48 working hours or you get a 20% rebate. (Books/non-released items excluded. Gift certificate issued. Offer expires October 31, 1983)

#### SPELLICOPTER"

Become a spelling ace as well as an ace chopper pilot with this action learning game for ages 6 to adult. Rescue the secret word, letter by letter using the context clue at the bottom of the screen. Comes with spelling lists with 400 words. Because you can create your own word lists and clues, it's perfect for practicing each week's spelling lesson. Lively sound effects, graphics and animation make learning fun!

Atari 48K Disk \$39.95

#### CREATURE CREATOR DerignWare

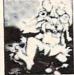

Do the Monster Match! This computer discovery game for ages 4 to 8 years is a challenging matching activity. Hours of entertainment as individuals or groups create thousands of different combinations of heads, acms, bodies and legs. Creatures can be animated with dancing steps just by pressing 6 keys. Simple on-screen instruc tions help children learn concepts of computer programming and pattern recognition

Atari 48K Disk \$39.95

#### **CRYPTO** DerignWare

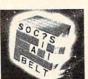

A three-dimensional word game, includes ready-to-solve puzzles for all proficiency levels and ages from 8 to adult. The 50 topical puzzles are interesting for everyone. Since players can type in their own words, it's the perfect way to gently lead children to greater vocabularies. The built in puzzle generator turns new lists into puzzles. What a chal-

Atari 48K Disk \$39.95 20% OFF SALE Now til Oct. 31 \$31.96

# KID

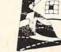

by Arti Hartounian from Tronix It's the wildest, wackiest videochase this side of the arcades. Your job is to connect all the dots on the colorful grid. Easy, right? Pac-Man looked easy too! It's harder than it looks because the bullies are in hot pursuit! Squashface, Thuggy, Muggy and Moose are all in the game. If they catch you, the results are explosive. So keep your eyes peeled for the mysterious bouncing question mark and don't slow down!

43524 Atari 16K Tape \$29.95 43535 Atari 16K Disk \$29.95 15% OFF SALE Now til Oct. 31 \$25.45

#### COLOR DISKETTES

GET ONE COLOR DISKETTE FOR ONLY \$1.00 WITH THIS COUPON AT ANY OF OUR PARTICIPATING

STORES (coupon not redeemable through mail order) The whole disk is colored - not just the envelope! It's so hard to describe, we want you to see it. Try these premium quality disks in 5 bright colors. Try a different color for each subject or person. Available in boxes of ten, all one color for \$34 50

#40262 Green #33242 Orange #37460 Red #29865 Yellow

#33534 Blue

\$34.50

#18515 Assorted Colors \$39.50 Address Type of Computer \_

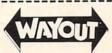

by Paul Edelstein from Sirius

1983 Golden Joystick Award for best graphics! Bizarre 3-D scrolling, action mazes! Select from 26 incredible journeys. You'll have a compass and a map of your travels at the bottom of the screen. Save 9 different locations or the entire game. You must avoid the mischevious hiding Cleptangle. Keep your eye on the fireflies, they'll show you which way the wind's blowing in the maze and maybe even give you a clue to the WAYOUT!

44075 Atari 32K Disk \$39.95

#### SKYBLAZER

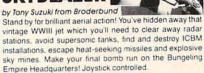

34928 Atari 48K Disk \$31.95 20% OFF SALE Now til Oct. 31 \$25.56

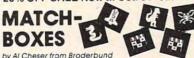

An antimated game for the family! Lurking behind a grid of 36 numbered boxes is an animated menagerie of colorful characters, creatures and objects, each with a catchy tune all its own. Uncover boxes two at a time to match pairs of light and sound to solve a hidden word puzzle. Seven different games for 1 or 2 players. A delight for the eyes. ears and intellect!

34265 Atari 32K Tape \$29.95 23814 Atari 32K Disk \$29.95

#### DEEP BLUE C COMPILER

by John H. Palevich from APX

This implementation of the Small C language fills the gap between BASIC and assembly language. C is more powerful and faster than BASIC yet clearer and less errorprone then assembly language. Now you can create C programs on your Atari- ones that contain more than a hundred lines of code. Includes a library of commands and user manual which eases the transition to C. Requires Atari Program Text Editor or other non-line oriented text

24141 Deep Blue C Atari 48K Disk \$39.95 28796 Program Text Editor Atari 32K Disk \$39.95

#### THE C PROGRAMMING LANGUAGE

by Brian W. Kerrighan and Dennis M. Ritchie from Prentice-Hall

This is the first available text on the rapidly developing C programming language. It offers a detailed yet understandable explanation of all aspects of the C language. Incorporating examples that are complete programs, the text not only teaches the language but demonstrates useful algorithms, data structures and programming tech-

Softcover Book \$17.95 SPECIAL PRICE ALL THREE FOR \$77.85 A \$20.00 SAVINGS!

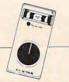

#### JOY SENSOR

from Suncom

Exciting breakthrough in game controllers! Touch sensitive with no stick. Just the right combination of control and responsiveness. Includes switch to move only in horizontal and vertical or all eight directions. Moves are executed much faster - the slightest touch is all it takes.

31059 Atari Joy Sensor \$34.95

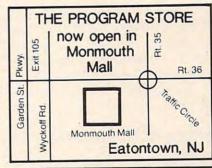

#### Over 2500 Programs for TRS-80, ATARI 400/800, APPLE, IBM, VIC 20 & C64

#### **VISIT OUR STORES**

Tenley Mall, 4200 Wisconsin Ave., NW, Washington, DC Harvard Square, 13 Dunster St., Cambridge, MA W. Bell Plaza, 6600 Security Blvd., Baltimore, MD White Flint Mall, Rockville Pike, Rockville, MD Cherry Hill Mall, Rt 38 & Haddonfield Rd, Cherry Hill, NJ Monmouth Mall, Rt 35 & Wyckoff Rd, Eatontown, NJ

Willowbrook Mall, 1400 Willowbrook Mall, Wayne, NJ Nanuet Mall, Rt 59 & Middletown Rd, Nanuet, NY Olentangy Plaza, 829 Bethel Rd, Columbus, OH Westmoreland Mall, Rt 30 East, Greensburg, PA Montgomery Mall, 230 Montgomery Mall, North Wales, PA Plymouth Meeting Mall, 500 Germantown Pike, Plymouth Meeting, PA Century III Mall, SR 51 & SR 885, West Mifflin Borough, PA Seven Corners Center, Falls Church, VA

COMING SOON IN

CHICAGO ST. PETERSBURG DENVER OKLAHOMA CITY TULSA

> FRANCHISE **OPENINGS IN** SELECTED CITIES

#### To Order Call Toll Free 800-424-2738 For Information Call (703) 556-9778

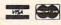

Mailorders: List computer, item, item #. qty, tape disk, rom, book, price, shipping, tax & total Send check or M.O. for total purchase plus \$2.00 shipping and handling. VA add 4% sales tax Charge cards—include all embossed information. List name, address, city, state, zip & phone

Dept. 10-10-3 Box 9582 4200 Wisconsin Avenue, NW Washington, D.C. 20016

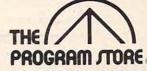

© 1983 THE PROGRAM STORE

One more comment. I just want to say that, aside from the 1050, I am impressed with all of Atari's new hardware products. And I even like some of their new software. I think Atari is back on its feet and running hard.

#### **Four Equals Seven**

Many of the games currently on the Atari market use custom-designed character sets for background displays. The classic example of this is, of course, *Eastern Front* by Chris Crawford. That beautiful scrolling map he displays is actually composed of "characters." This works because a couple of the ANTIC graphic modes allow the programmer to treat each pair of bits within a character cell as one of four colors.

In fact, by controlling the high order bit of the character to be displayed, the programmer may choose two different sets of four colors. Which would be really nice except for the fact that only one of the colors can change between the two sets, thus there is a total of five displayable colors.

If you don't remember and/or understand all that, don't worry. There's a better way. A way which will get you seven colors! The method only works on machines with a GTIA installed, but I hope that all COMPUTE! readers have added a GTIA by now. (If you have purchased a machine in the last year and a half or so, you got a GTIA with your machine. If you have an old machine with a CTIA, the upgrade cost is nominal.)

The credit for finding and documenting this until now hidden feature of the Atari must go to Steve Lawrow, the author of our MAC/65 assembler. He did a nice job of investigating all the ramifications and provided me with the table which I've reproduced here. Before I go into the details of the table, though, let me briefly describe how one accesses two new Atari Graphics modes.

#### **Getting At The New Modes**

First, the new modes are variations on BASIC GRAPHICS 1 and GRAPHICS 2 (and, by extension, GR. 17 and GR. 18). And the method of producing the variations is so simple that it's almost funny that no one stumbled on it before. Simply turn on the GTIA's special color mapping mode. And what, pray tell, is that? In this case, it is the upper bit of GPRIOR, the priority select register.

GPRIOR is a hardware register that has its OS shadow location at \$026F (decimal address 623). That means (for those of you not familiar with shadow locations) that by changing the RAM location \$026F you cause the OS to change the appropriate hardware register for you. (And see COMPUTE!'s book *Mapping the Atari* if you need to know more.)

Briefly, then, you need simply to turn on the upper bit of GPRIOR in order to activate these new modes. There are, however, some caveats to be observed. Perhaps the easiest way to observe the toughest potential problem is to turn on your Atari, go into BASIC, and do a POKE 623,128.

What do you see? Garbage on the screen, if you have a GTIA. Unfortunately, activating the GTIA destroys the normal character display

mode(s). More on this later.

Now, on to the table. When you tell BASIC to PRINT #6 in Graphics modes 1 and 2, it prints larger than normal characters to the upper portion of the screen. In particular, though, the characters are available in several different colors. Try this little program to see what I mean: GRAPHICS 2: PRINT #6; "AaAa" (where the underlined characters are typed in inverse video).

And why do you get four different colors? Because the upper three bits of each of the characters are different. In particular, the upper three bits for the four characters shown are 010, 011, 110, and 111, respectively. Because you are in Graphics mode 2, all four characters came out as

uppercase letters.

Now, the bytes which are put in screen memory are actually translations of the bytes which you PRINTed. In particular, when the bytes shown are translated to screen codes, they end up with upper bits of 00, 01, 10, and 11, respectively. The upper two bits of the bytes placed in screen memory determine the color to display; the bits in the character set determine which bits will be "turned on" on the screen.

The concept used in our "new" graphics mode is similar. In particular, the upper two bits of the bytes placed in screen memory determine the color MAP to use. The actual bits in the character set determine which color will be selected from the appropriate map. In other words, we have added yet another level of color indirection to the Atari!

In GRAPHICS 10, memory is organized in groups of four bits. The value of the four-bit nybbles determines which color register is displayed. Thus, since there are nine color registers (five for the primary graphics and four for player/missile graphics), there are a maximum of nine independently displayable colors. (Yes, I know that you can get 16 colors in GRAPHICS 9 and 11; but in those cases the colors are not truly independent.)

In GRAPHICS 1+ and 2+ (well, I had to call them something, didn't I?), pairs of bits (instead of four-bit nybbles) determine the color register to use. Remember, though, that the pair of bits can only select a color from the particular MAP which has been selected by the two upper bits of the character on the screen.

And, finally, this implies that the other six

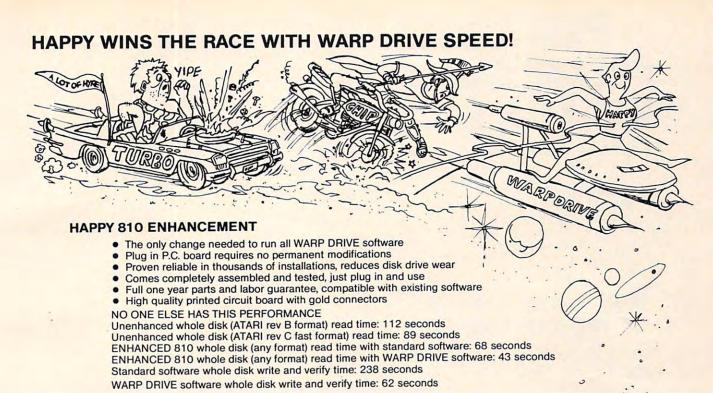

#### NEW HAPPY WARP DRIVE SOFTWARE

#### WARP SPEED HAPPY BACKUP PROGRAM

- Completely automatic: nothing to figure out, insert disks and press return
- Only program on the market guaranteed to backup any disk
- Can write to a blank disk: format write and verify in one operation
- Automatic program tracing: copies only the tracks that are used
- Efficient memory utilization: reduces the number of disk insertions
- Requires only one ENHANCED disk drive, backups will work on a standard drive

#### WARP SPEED MULTI DRIVE HAPPY BACKUP PROGRAM

- Same features as above plus support of multiple ENHANCED drives
- Can be used with up to 4 ENHANCED drives
- Source and all destination drives read and write in parallel
- Format write and verify 3 complete disks in less than 3 minutes

#### WARP SPEED HAPPY COMPACTOR PROGRAM

- Reduces the number of disks required to backup your library
- Combines up to 8 self booting disks into 1 disk with a menu
- Compacted disks run only on an ENHANCED drive
- Pays for itself by saving on disks
- Single or dual ENHANCED drive operation

#### HAPPY WARP DRIVE DOS

- Improves ATARI DOS 2.0S to use warp speed reading and write with verify
- Use all features of BASIC, PILOT, FMS, and DUP at top warp speed
- Warp speed I/O software module available separate from DOS

#### HAPPY WARP DRIVE SECTOR COPY PROGRAM

- Standard format whole disk read, write and verify in 105 seconds
- Use with sngle or dual drives, mix ENHANCED and NON-ENHANCED drives

#### HAPPY CUSTOMIZER PROGRAM (sold separately \$99.95)

- Creates custom format disks of any specification
- Any type bad sector, duplicate sector numbers, or interleave
- Easy to use but requires an advanced level user to interpret the results

#### REVIEWED IN POPULAR MAGAZINES

A.N.A.L.O.G. COMPUTING—July/August 1983 "...The installation instructions for the Happy 810 Enhancement are among the best I have ever seen. ...The Happy 810 Enhancement is one of the most powerful hardware modifications available to ATARI computer owners."

ANTIC—July 1983 "The difference between a normal ATARI 810 disk drive and one equipped with Happy is like the contrast between mass transit and the automobile. A car costs you more initially, but improves the quality of your life. Similarly, if you use your disk drive a lot, installing Happy will markedly enhance your programming life.

SPECIAL SUGGESTED RETAIL PRICE BEFORE DECEMBER 31, 1983: Get the HAPPY 810 ENHANCEMENT with the single and multi drive HAPPY BACKUP PROGRAM, plus the HAPPY COMPACTOR PROGRAM, plus the HAPPY DRIVE DOS, plus the HAPPY SECTOR COPY, all with WARP DRIVE speed, including our diagnostic for \$249.95. Existing registered ENHANCEMENT owners may upgrade to WARP DRIVE speed for \$15.00 with no hardware changes.!

Price includes shipping by air mail to U.S.A. and Canada. Foreign orders add \$10.00 and send an international money order payable through a U.S.A. bank. California orders add \$16.25 state sales tax. Cashiers check or money order for immediate shipment from stock. Personal checks require 2-3 weeks to clear. Cash COD available by phone order and charges will be added. No credit card orders accepted. ENHANCEMENTS for other ATARI compatible drives coming soon, call for information. Please specify -H model for all drives purchased new after February 1982, call for help in ENHANCEMENT model selection. Dealers now throughout ATARI 810 is a registered trademark of Atari, Inc. the world, call for the number of the dealer closest to you.

HAPPY COMPUTING • P.O. Box 32331 • San Jose, California 95152 • (408) 251-6603

# PLAY THE ARCADE GAMES THAT TALK BACK!

What do Program Design games include for free that other companies charge you hundreds of dollars for?

The human voice.

Only Program Design software comes with a voice based cassette synchronized with your Atari computer. So now, you not only use your eyes and intellect to play one of our arcade games. You use your ears too. Visit your nearest software dealer and take a test listen.

# DON'T PLAY 'CLIPPER' IF YOU CAN'T SWIM!

You're the captain of the clippership Flying Cloud. And there's never been a tougher sea challenge than your voyage from New York to San Francisco via Cape Horn.

As you cast off, the actual sound of old sea chanteys fills the air. But there's no time for singing, because you have to navigate through storms and icebergs. As if that wasn't enough, there's the constant danger of being thrown over board by a mutiny, so you better know how to swim. Remember, you're in charge. So pick your cargo, crew and course very carefully.

# DEFEND 'MOONBASE IO' AND THE PRESIDENT WILL THANK YOU PERSONALLY

The voice of mission control asks you to defend Moonbase lo from a horde of alien invaders. But first, you and your robot must navigate through mine fields. Moonbase lo combines three adventure games in one. And when your mission is completed the president will thank you personally (so mind your manners). Moonbase lo is the winner of the most innovative game award from Electronic Games magazine.

Clipper comes in 32K disk, cassette & joystick or 24K cassette & joystick. Moonbase Io comes in 24K disk, cassette and joystick or 16K cassette & joystick.

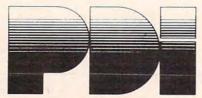

Program Design, Inc. 95 East Putnam Avenue, Greenwich, CT 06830

\*Atari is a trademark of Atari, Inc.

bits of the character on the screen select the particular character from the character set memory, just as normal GRAPHICS 1 and 2 do.

Does that sound complicated? It should, because it is. Anyway, now is the time to look at the table. It shows the MAPs that are available.

#### Color Selection Under GRAPHICS 1+ And 2+

Bit Pairs Of Color Selectors In Character Memory

| Upper Bits<br>of Character<br>on Screen<br>(Map Selector) | 00  | 01  | 10  | 11         |
|-----------------------------------------------------------|-----|-----|-----|------------|
| 00                                                        | 704 | 704 | 704 | 704        |
| 01                                                        | 704 | 704 | 704 | 704<br>709 |
| 10                                                        | 704 | 706 | 712 | 712        |
| 11                                                        | 704 | 707 | 712 | 711        |

And, you presumably ask, what are the numbers shown in the table? Simply the location of the color register which will be displayed when you use the given bits within the given map. For example, 704 is PMCOL0 (player color 0) and 712 is PFCOL5 (playfield color 5). However, the easiest way to change the color registers, in this instance, might be to refer to them via the locations shown in the table.

So, writing POKE 704,0 will make the background color black. Writing POKE 712,152 will give you a nice blue for bit pattern 10 in MAPs 01, 10, and 11. A little observation of the table will show you that MAP 00 is essentially useless: it always gives you the background color, regardless of the bit patterns in the character memory.

On the other hand, bit pattern 00 always gives you background color, regardless of the MAP used, so it may prove useful in many circumstances. For the rest, note that MAP 10 gives you only three colors, but it is the only MAP which gives color 2 (706). Sigh. The system is not totally flexible, but it is handy.

First thing next month we'll put this all together with a little BASIC program that demonstrates the capabilities of the new modes.

Use the handy reader service cards in the back of the magazine for information on products advertised in

COMPUTE!

# **COMPUTE's** The Atari BASIC Sourcebook

Authors: Bill Wilkinson,

Kathleen O'Brien, and

Paul Laughton

\$12.95 Price: On Sale: Now

If you program in BASIC, you know about commands like PRINT, GOSUB, IF-THEN, and

But did you know that each of these commands is actually a mini-program in itself? Atari BASIC is a collection of machine language routines that tell the computer what to do, how to do it, and what to do next.

Atari BASIC is a powerful and versatile language. Now available from COMPUTE! Books, The Atari BASIC Sourcebook offers Atari programmers a chance to look inside the language - directly to the source code that is Atari BASIC.

Authors Bill Wilkinson, Kathleen O'Brien, and Paul Laughton, the people who wrote Atari BASIC, take you on a tour through the language. They explain how it works and how you can make it work for you.

The Atari BASIC Sourcebook answers

these questions (and more):

- When you RUN a BASIC program, what is really going on inside the computer?
- How does the computer know how to handle a FOR-NEXT loop? How does it RETURN from a subroutine?
- Where do ERROR messages come from? How does the computer know what's wrong?
- How does your Atari decide which mathematical operation to perform
- Why do some tasks take so long, while others happen almost instantly?
- Why does the computer sometimes lock up when you delete lines from a program?
- How does the computer interpret words and symbols like GOTO, INT, CHRs, \*, and =?
- How can a machine language programmer take advantage of the sophisticated routines in Atari BASIC?

Intermediate to advanced Atari programmers will find a wealth of useful and interesting information in The Atari BASIC Sourcebook.

Part One: Inside Atari BASIC Internal Design Overview ..... 3 9 Tokenized Program Save and Load ...... 81 10 The LIST and ENTER Statements ...... 85 11 Atari Hardware Control Statements . . . . . . . . . . 91 14 Part Two: Directly Accessing Atari BASIC

Acknowledgments ..... vii

Preface . . . . . ix

| Int | roduction to Part Two         |
|-----|-------------------------------|
| 1   | Hexadecimal Numbers           |
| 2   | PEEKing and POKEing           |
| 3   | Listing Variables in Use      |
| 4   | Variable Values               |
| 5   | Examining the Statement Table |
| 6   | Viewing the Runtime Stack     |
| 7   | Fixed Tokens                  |
|     |                               |
| 9   | Using What We Know            |
|     |                               |

#### Part Three: Atari BASIC Source Code

| Source Code Listing | -   |
|---------------------|-----|
| Source Code Listing | 143 |
| Appendices          |     |
|                     |     |

| A   | Macros in Source Code   |
|-----|-------------------------|
| В   | The Bugs in Atari BASIC |
| C   | The Bugs in Atari BASIC |
|     | Addresses281            |
| T . |                         |

Much more than a simple source code listing, this book explains how BASIC works and why. All major routines are examined and explored. The authors go into detail about the internal design, the stack, input/output statements, and much more. When you finish reading this book, you will have an in-depth

understanding of how to put Atari BASIC to work for you in ways you never thought possible. The Atari BASIC Sourcebook is available at many computer stores and bookstores, and can also be ordered directly from

#### **COMPUTE! Books**

Available at computer dealers and bookstores nationwide. To order directly call TOLL FREE 800-334-0868. In North Carolina call 919-275-9809. Or send check or money order to COMPUTE! Books, P.O. Box 5406, Greensboro, NC 27403. Add \$2 shipping and handling, Outside the U.S. add \$5 for air mail, \$2 for surface mail. All orders prepaid, U.S. funds only.

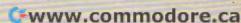

#### **64 EXPLORER**

Larry Isaacs

We are pleased to welcome Larry Isaacs and his new column, "64 Explorer," to the pages of COMPUTE!. Larry has extensive experience in programming with 6502-based machines.

To get things started, here's the first of a two-part article on a little understood but important feature of BASIC, the STATUS variable.

This is the first of a two-part series dealing with a feature of BASIC which is not too well documented, the STATUS variable. It is used to detect the success or failure of input/output operations. I came to this realization while writing a disk copy program. At one point I thought I had the program fully operational. I was surprised to discover that the program was copying all but the last byte in the file, causing the copy to be one byte shorter than the original.

Fortunately I was able to quickly determine that the problem was not in my programming. The program worked exactly as I intended it to. Instead, my error was that I made an assumption concerning the STATUS variable which turned out to be incorrect. An error arising from an erroneous assumption can be a very tough one to find. Everything looks right, and doesn't work.

#### Tracking Down A Mistake

After discovering my error, I reread the documentation to find where I might have overlooked something relating to my mistake. (By documentation, I mean the Commodore 64 Programmer's Reference Guide and the 1541 Floppy Disk User's Manual.) After a thorough reading, I wasn't able to find anything saying that my assumption wasn't valid. I even found an example program in the 1541 User's Guide which makes the same mistake I did. Fortunately, I had some previous experience which led me to quickly suspect and correct my assumption. It can be quite frustrating if you don't have that experience, and have to acquire it the hard way. Since the STATUS variable is not documented very thoroughly, and is crucial to proper I/O (input/output) communications, perhaps we should try to discover the necessary information ourselves. The all-important question we need to answer is: "What does the STATUS variable really tell us?"

Before starting our investigation, a little introduction to the STATUS variable may prove helpful. The purpose of the STATUS variable is to provide an indication of the completion status of the last input/output operation. It is supposed to indicate, among other things, when an error occurs in the I/O operation, and when the end of the data is reached while reading a file. The end of the data in a file is more commonly called end-of-file, abbreviated *EOF*. My invalid assumption involved this EOF indication.

The STATUS variable acts like a normal variable in most respects. It may be used in an expression just like any other variable, and may be abbreviated ST. However, it differs from other variables in that *you* can't give it a value. It only returns a value. Here are a few examples showing how the ST variable might be correctly used:

1050 SS=ST:REM SAVE THE STATUS IN VARIABL E SS

2000 IF ST<>0 GOTO 9999

3110 EOI=ST AND 64:REM GET EOI STATUS

An example of an incorrect use of the ST variable would be:

100 ST = ST-64

where the statement attempts to assign a value to ST. This results in a SYNTAX ERROR.

#### STATUS Can Catch Errors

The value returned by the STATUS variable is used to detect if anything unusual happened during the last I/O operation. The unusual things that may occur will vary depending on which device is involved. The *Reference Guide* describes the meaning of the STATUS variable only for the cassette and serial bus devices, such as the 1541 disk drive. Therefore, we will concentrate on these. In either case, the value returned by the ST variable will be a *signed byte*. To keep things simple, think of this as a byte of memory holding a number which can range from -128 to +127. This differs from an *unsigned byte* which can hold values from 0 to 255.

Instead of getting into a discussion of bits and binary numbers, we will interpret the unsigned byte as being the sum of a unique combination of numbers from the group: 1, 2, 4, 8, 16, 32, 64, -128. An important restriction is that these

# READ THE LABEL

# FILING ASSISTANT

DATA BASE MANAGEMENT for the COMMODORE 64 This data management package allows you to create record formats, sort information, and produce reports. It includes the following features:

Design records up to 256 characters, up to 25 fields, (up to 35 characters per field) following features:

Wesignate up to 10 two-level sorts
"Step through" records while displaying selected fields to Designate up to 10 two-level sorts

Add, copy, change, or delete records
"Find" a record by key field, or "locate" by record number Set function keys to insert a frequently used word, phrase, zip Add, copy, change, or delete records

No programming or code necessary. On-screen prompts lead to full operation in one to two hours.

to tull operation in one to two nours.

THE FILING ASSISTANT Contains a built-in mail label program
that allows up to exist a 1 to 6 line label. You can include mo THE FILING ASSISTANT contains a built-in mail label program that allows you to print a 1 to 6 line label. You can include more than one field per line and print up to four labels across the page. Labels to be printed can be selected on one or more fields. to full operation in one to two hours. The program also allows you to design your own report formats. Your reports may include:

Automatic record counting

Computation between fields Totals and/or sub-totals per column

Record selection by one or more fields

TECHNICAL NOTE

This program supports the serial or the user port —you can which program supports the serial or the user port —you can than the program supports the serial or the user port —you can than configure just about any printer. It can be used with more which configure just about any printer. It can be used with more which the configure 2031, 4040, and 8050 one 1541 disk drive or with the Commodore 2031, 4040, and 8050 one 1541 disk drives.

THE FILING. ASSISTANT is part of a series. It will integrate using the printer of the printer of the printe disk drives.

THE FILING ASSISTANT is part of a series. It will integrate with the FILING ASSISTANT (word processing) and THE THE WRITER'S ASSISTANT (forecasting and financial analysis).

SPREADSHEET ASSISTANT (forecasting and financial will allow the filing are a beginner THE FILING ASSISTANT will allow the filing are a beginner THE FILING.

SPREADSHEEL ASSISTANT (torecasting and tinancial analysis).

Even if you are a beginner THE FILING ASSISTANT will allow you to manage personal and business records. The Accietant Even if you are a beginner **THE FILING ASSISTANT** will allow you to manage personal and business records. The **ASSISTANT** you to manage personal the most complete and practical **SERIES** provides you with the most complete and practical information management package available for the commodore 64. Commodore 64.

RAINBOW Erporation

490 Lancaster Pike Frazer, Pennsylvania 19355

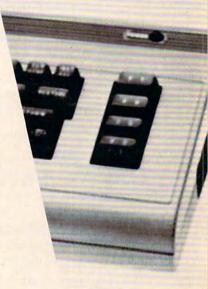

numbers may appear in the sum only once. The presence of one of these numbers in the sum equivalent to the value of ST will indicate the presence of a particular condition. Let's explain this a little further.

You can find which numbers make up the sum by repeating the following steps, using the ST value as the initial remainder: (1) Subtract the next number in the group from the current remainder, starting with -128 and proceeding toward 1. Subtracting -128 is the same as adding +128. (2) If the result is positive and less than 128, include the subtracted number in the sum and use the result as a new remainder. (3) If the result is negative or greater than or equal to 128, don't include the subtracted number in the sum, and then keep the old remainder. When the remainder becomes zero, you will have the numbers which make up the sum. Here are a couple of examples to show how it's done.

```
ST = 115
     - 64
            (-128 IGNORED, 115 + 128>128)
       51
           (64 INCLUDED)
     - 32
       19
           (32 INCLUDED)
     - 16
        3
           (16 INCLUDED)
       2
           (8 AND 4 IGNORED)
        1
           (2 INCLUDED)
       1
        0
           (1 INCLUDED)
115 = 64 + 32 + 16 + 2 + 1
ST = -120
    +128
       8
           (128 INCLUDED)
     - 8
          (64,32,16 IGNORED)
          (8 INCLUDED, 4,2,1 IGNORED)
-120 = -128 + 8
```

#### **Using STATUS With Tape**

Since more readers are likely to have the cassette unit instead of a disk drive, we will first investigate the STATUS variable as it relates to cassette. To begin, let's take a look at what the STATUS variable indicates when accessing the cassette.

| VALUE | MEANING                  |
|-------|--------------------------|
| 1     | notused                  |
| 2     | notused                  |
| 4     | SHORT BLOCK              |
| 8     | LONG BLOCK               |
| 16    | UNRECOVERABLE READ ERROR |
| 32    | CHECKSUM ERROR           |
| 64    | END OF FILE              |
| -128  | END OF TAPE              |

(Note: This information can be found in the *Commodore 64 Programmer's Reference Guide* on page 85.)

Since the END OF FILE indication was the one I had trouble with, let's begin there. The pri-

mary question we want to answer is "When will the STATUS variable indicate we are at EOF?" Will EOF be indicated as the last byte of the file is read, or will EOF be indicated when you try to read one byte beyond the last byte?

To answer this, all we need is a simple little test program. This test program should first write a cassette file containing a few bytes. Then it should instruct us to rewind the cassette. Finally, it should read the cassette file, displaying each byte and the ST variable as each byte is read. Here is a test program to do this, which will be called "TEST 1":

```
100 OPEN 1,1,2,"TEST"
110 PRINT#1,"ABC";:CLOSE 1
200 PRINT "REWIND THE CASSETTE."
210 PRINT "PRESS RETURN WHEN READY."
220 INPUT Z$
300 OPEN 1,1,0,"TEST"
310 FOR I=1 TO 5
320 GET#1,Z$:PRINT I,Z$,ASC(Z$+CHR$(0)),S
T
330 NEXT I:CLOSE 1
```

As you can see, lines 100-110 write the file, 200-220 ask you to rewind the cassette, and 300-330 read the file. The 2 in the OPEN command in line 100 specifies that the file is being opened for writing with an END OF TAPE marker to be written when the file is closed. You might note that the program reads five bytes from the file, though only three bytes are written. This is done so we might answer another question, namely, "What happens if you read past the end of the file?" Executing TEST 1 will cause the following to appear on the display screen:

```
PRESS RECORD & PLAY ON TAPE
OK
REWIND THE CASSETTE.
PRESS RETURN WHEN READY.
?
PRESS PLAY ON TAPE
```

| 0  |
|----|
| 0  |
| 64 |
| 0  |
| 0  |
|    |

This includes all of the prompts which occur during program execution. Since it is the displayed data which will answer our questions, we'll limit ourselves to that in the tests which follow.

The first column of the displayed data shows a count of the bytes in the file. The second column displays the character, with the third column giving the numeric value (called the *ASCII value*) of the character. The last column shows the value of the ST variable after the GET command which fetched the character.

From this data, we are now prepared to answer the first question. The EOF indication appears with the reading of the last byte of the

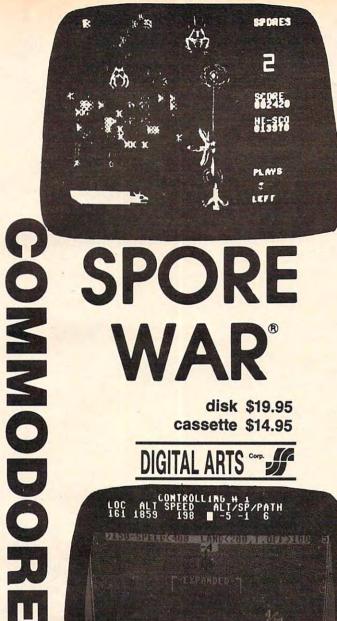

# SPORE WAR

disk \$19.95 cassette \$14.95

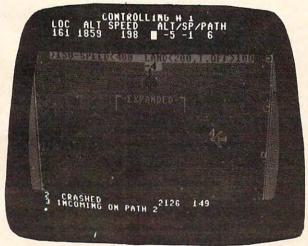

# **AIRBASE**

a simulation of military air control training

disk \$19.95 cassette \$14.95

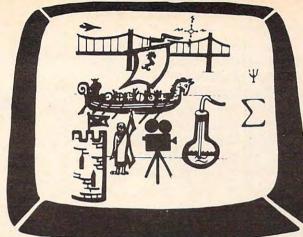

**GENERAL TRIVIA** + MOVIE TRIVIA OR SCIENCE TRIVIA + HISTORY TRIVIA disk \$19.95 cassette \$14.95

DIGITAL ARTS COT

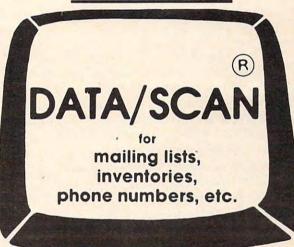

#### DATA/SCAN

Stores, scans and prints one or three line records and scrolls them forward or backward quickly for you to read or edit Perfect for mailing lists, incoming data, phone numbers or temporary records Stop action lets you see each line; automatically sorts and alphabetizes

> disk \$29.95 cassette \$29.95

COMMODORE

**BOX 550, BARRINGTON, ILLINOIS 60010** Phone 312/382-5244 to order

WE SHIP C.O.D. HONOR VISA AND MASTER CHARGE ADD \$3.00 SHIPPING FOR C.O.D. ADD \$2.00 MORE SPECIAL SERVICES:

One Day — Express Mail add \$10.00

cassette file.

Concerning the second question, we now have some test results to examine. First, note that the test program read the two additional bytes with no apparent ill effects - no errors occurred, etc. Second, we can see the EOF indication went off once the next byte was read. And third, notice the first byte following the last one we wrote (i.e., the C) is suspiciously a zero. Since a zero byte doesn't correspond to a displayable character, there is a blank space in the second column where a character would have been. Zero bytes are often used when there is need of a byte which marks the end of something. Thus, it is not too surprising to find one here. But if a zero byte is being used to mark the end of a file, what is going to happen if a zero byte is written as part of the data in the file? To answer this question, let's modify the TEST 1 program to make another test program. Make the following changes to TEST 1 to make "TEST 2":

100 PRINT#1, "A"; CHR\$(0); "C"; : CLOSE 1

As you can see, TEST 2 will write a zero byte in place of the "B" written by TEST 1. Executing the TEST 2 program displays the following results:

| 1   | A | 65 | 64 |
|-----|---|----|----|
| 2 3 |   | 0  | 0  |
|     | C | 67 | 64 |
| 4 5 |   | 0  | 0  |
| 5   | T | 84 | 0  |

Ah ha! This time we got two EOFs. Since it's not possible for a file to have two ends, one must conclude that what is given as an EOF indication, strictly speaking, doesn't indicate EOF. Instead it is a "next byte is a zero" indication. Provided you do not write any zeros as part of your data, then the zero byte at the end (which is added automatically by the 64) might properly provide the EOF indication. However, if you should accidentally read past the end of your data, you could be in trouble. It doesn't appear that the GET# command can tell if you've passed the end of the file.

#### The Cassette Buffer

At this point, you might be wondering where the data is coming from once you read past the end of the file. The answer to this is fairly simple. Whenever data is read or written to a cassette file, it will be done in groups of 191 bytes, called blocks. There is an area of memory reserved to hold this block, called the *cassette* tape I/O *buffer*. In the case of writing a cassette file, the data is stored in the cassette buffer until the buffer becomes full (that is, contains 191 bytes). At this point the BASIC program will temporarily stop executing while the cassette motor is turned on and the buffer contents written to the cassette.

Now the buffer is considered empty, and

execution of the BASIC program resumes. When the buffer becomes full again, another block is written. When the program closes the cassette file, a zero byte is placed following the most recent byte stored in the buffer and the entire buffer written as the last block in the file. This means there may be bytes following the zero byte which are left over from the previous buffer full.

A similar process occurs for reading a cassette file. Blocks are read from the cassette into the cassette buffer, and then read from the buffer until it becomes empty. As you might have guessed by now, the bytes we are reading after the end of the file are the leftover bytes in the buffer.

So far, our two test programs wrote only three bytes to the file. This implies that our cassette file contains only one block of data. Since our test programs wrote an END OF TAPE marker following the file, it might be interesting to find out what will happen if we read past the one block. To find out, make the following change to the TEST 2 program to make "TEST 3":

310 FOR I=1 TO 196

This reads five bytes past the one block of data in the cassette file. Executing the TEST 3 program displays the following as the last five lines.

| 192 | <   | 60  | 0 |
|-----|-----|-----|---|
| 193 |     | 3   | 0 |
| 194 | E23 | 252 | 0 |
| 195 |     | 3   | 0 |
| 196 |     | 32  | 0 |

The <code>EC</code> is the character which would be entered by pressing the COMMODORE key plus C. The first four numbers turn out to be the beginning and ending addresses of the cassette I/O buffer. From this I would assume that the END OF TAPE marker is simply an additional 191-byte block written after the file. It seems to have no terminating effect while data is being read. I suspect that the END OF TAPE marker has an effect only if encountered while the 64 is searching for a file with a specific name.

Well, that's about all the experimenting we have space for in this column. In next month's column we will continue with a few more experiments on the cassette, then look into the disk drive.

compute! is looking for good articles, tutorials, and games for the Timex/Sinclair, Commodore 64, and Color Computer.

# Strengthen, your hand with Superbase 54

The complete information control system for the Commodore 64. Ideal for any home, business or professional environment where records are kept. Create the format you need and enter your records. If the layout or data field sizes are not quite right, correct them and carry on. Superbase gives you an unrivalled range of powerful features including:

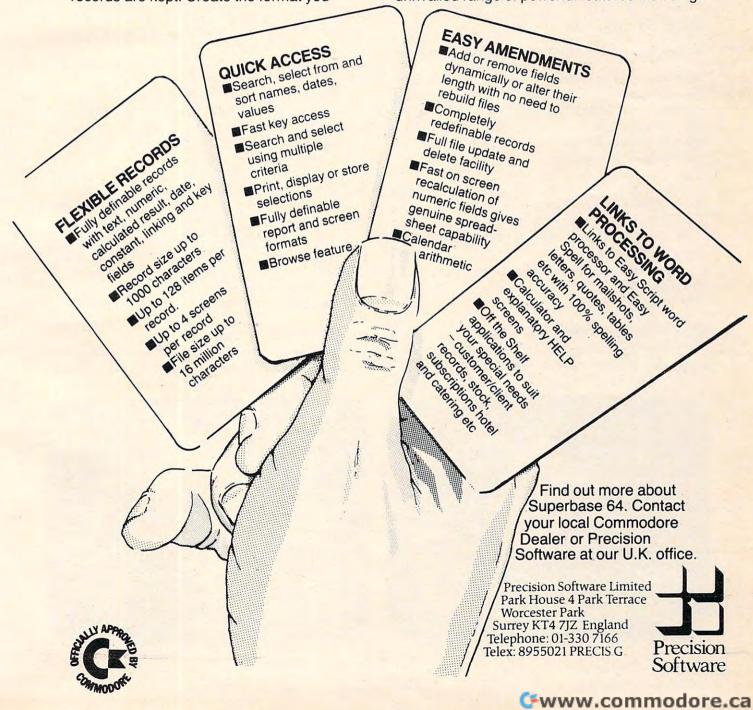

# SPIRALIZER

Chayim Avinor

Based on geometrical principles, this program uses high-resolution graphics to let you create some dazzling patterns. A screen menu makes it very easy to use. Written for the Apple II, versions are also included for the VIC, 64, Atari, and Color Computer.

"Spiralizer" is a program for making patterns on the high-resolution screen of the Apple II. It makes patterns very much like those made on the noncomputer game called Spirograph, which has tooth wheels of different sizes. However, the spiralizer can create a far greater number of combinations.

The patterns are actually made by two radii – one of them is turning around a stationary or linearly moving center (depending on your input), and the center of the other radius is the free edge of the first one.

You are given control of the relative speed and length of the radii and some additional handy features.

#### **Running The Program**

After typing RUN and RETURN, you are asked to type in the relative speed between the two radii.

This is actually the number of loops the pattern is going to have. You can choose an answer between -50 and 50. If you type 4 and RETURN, your pattern will have four complete loops. If you type -6 there will be six loops, but they'll be on the inner side of the pattern.

Use the back arrow to delete a character. If you simply press RETURN without typing in a number, the program will default to a value of 5, and will print it on the menu. Large numbers cause the program to draw straight segments, because of the large steps. The patterns thus produced are quite nice, too.

A pattern with three loops is easily understood, but what would a pattern with two loops look like? How about one loop? Could a pattern possibly have zero loops? Try them and see.

The second number you are asked to enter is the radius. This determines the ratio of the radii. You can choose any number between 1 and 60. A small number would make the inner radius small and the outer radius large, and vice versa. Like the first input, you can simply press RETURN and take the default value of 35.

Next you are asked for the spin. An answer larger than 1 will make the pattern rotate while it

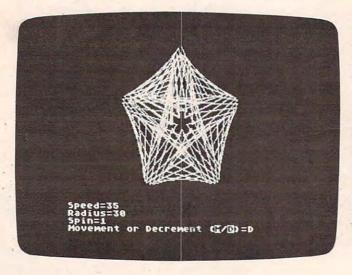

"Spiralizer," Atari version.

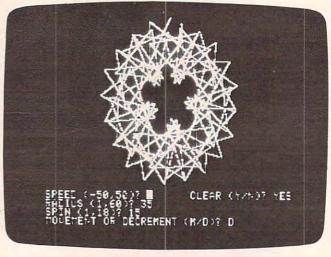

Another variation available in "Spiralizer," Apple version.

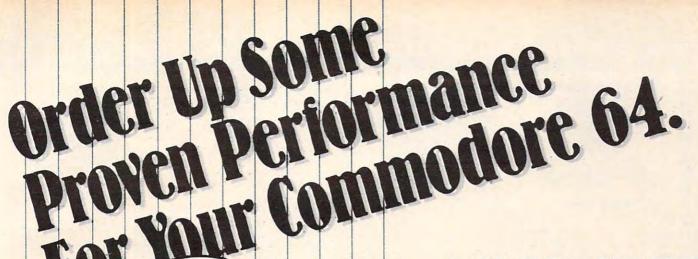

#### HELP IS CLOSER THAN YOU THINK!

We deliver the best software and accessories via UPS 2nd Day Air. We pay for shipping! And if you need help, our technical support department is as near as your phone.

\$ 88.00

90.00

79.00

39 00

55.95

59.95

28.95

24.95

24.95

24.95

24.95

28.95

24.95

28.50

28.50

28.50

29.00

89.00

499.00

99.00

- ☐ PaperClip 64
- ☐ Delphi's Oracle Professional Database
- ☐ PowerFile Personal/Business Filing
- ☐ Flex File 2.1 By Michael Riley
- ☐ FCM By Continental
- ☐ Home Accountant #1 Best Seller
- ☐ Calc Result Cartridge

#### SPINNAKER Making Learning Fun

- ☐ Facemaker Disk
- ☐ Kindercomp Disk
- ☐ Hey Diddle Diddle Disk
- ☐ Fraction Fever Cartridge☐ Kid On Keys Cartridge
- ☐ Up For Grabs Cartridge
- Op For Grabs Carring
- ☐ Facemaker Cartridge

#### **EPYX Strategy and Action Games**

- □ Jumpman
- ☐ Temple of Apshai
- ☐ Sword of Fargoal
- ☐ Doodle! Color Sketch Pad
- ☐ Simon's Basic From England
- ☐ Juki 6100 Office-Type Letter Quality
  - 18 CPS Printer
- ☐ New! 80 Column Board for C-64

If you are looking for the best new 64 software, call us TOLL FREE.

1-800-558-4801

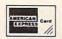

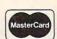

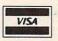

\*No further discounts apply.

sapply.

The part of the sapply of the sapply of the sappl

1-800-558-4801
In Wisconsin Call
(414) 291-5123 Collect

COMPUTER
LEARNING
CENTER
PO. Box 17424

P.O. Box 17424 Milwaukee, WI 53217

Call Toll Free

# computer mail order

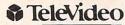

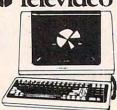

|     |  |      |     |   |   |   |    |   |     |   |   |   |   |   |   |   |   | - |     |   |   |     |   |    |   |     |    |     |    |
|-----|--|------|-----|---|---|---|----|---|-----|---|---|---|---|---|---|---|---|---|-----|---|---|-----|---|----|---|-----|----|-----|----|
| 910 |  |      | ,   |   |   |   | ,  |   |     |   |   |   |   |   |   | , |   |   | ,   |   |   |     |   | \$ | 5 | 5   | 9  | .(  | 00 |
| 912 |  |      |     |   | , |   |    |   |     |   |   |   |   |   |   |   |   |   |     |   |   |     |   | 5  | 6 | 8   | 19 | . ( | 00 |
| 920 |  |      |     |   |   |   |    |   |     |   |   |   |   |   |   |   |   |   |     |   |   |     |   | S  | 7 | 3   | 9  | . ( | 00 |
| 925 |  |      |     |   |   |   |    |   |     |   |   |   |   |   |   |   |   |   |     |   |   |     |   | S  | 7 | 1   | 9  | . ( | 00 |
| 950 |  |      |     |   |   |   |    |   |     |   |   |   |   |   |   |   |   |   |     |   |   |     |   | 5  | 9 | 2   | 9  | . ( | 00 |
| 970 |  | <br> | . , |   |   |   | ., |   | . , |   |   |   |   |   |   |   |   |   | . , |   |   | . , |   |    |   | . 1 | C  | A   | LL |
|     |  |      | c   | : | c | 9 | ı  | ۸ | ,   | 1 | F | 9 | ι | 1 | ľ | 1 | 1 | E | E   | F | 1 | 1   | 8 |    |   |     |    |     |    |
|     |  |      |     |   |   |   |    |   |     |   |   |   |   |   |   |   |   |   |     |   |   |     |   |    |   |     |    |     |    |

|        | 1 | C | 3 | ( | ) | r | V | ٦ | - | 9 | 1 | L | J  | ٦ | г | E | Ξ | ı |   | ı | 8 | 1 |   |   |   |     |
|--------|---|---|---|---|---|---|---|---|---|---|---|---|----|---|---|---|---|---|---|---|---|---|---|---|---|-----|
| 800A   |   |   |   |   |   |   |   |   |   |   | , |   |    |   |   |   |   |   |   |   | 5 | 1 | O | 9 | 9 | .0  |
| 802    |   |   |   |   |   |   |   |   |   |   |   |   |    |   |   |   |   |   |   |   | s | 2 | 6 | 9 | 9 | C   |
| 803    |   |   |   |   |   |   |   |   |   |   |   |   |    |   |   |   |   |   |   |   | 5 | 1 | 9 | 4 | 9 | . 0 |
| 802H   |   |   |   |   |   |   |   |   |   |   |   |   |    |   |   |   |   |   |   |   |   |   |   |   |   |     |
| 806/20 |   | ١ | ì |   |   |   |   |   |   |   |   |   |    |   |   |   |   |   |   |   | S | 4 | 9 | 9 | 9 | .c  |
| 816/40 |   |   |   |   |   |   |   |   |   |   |   |   |    |   |   |   |   |   |   |   |   |   |   |   |   |     |
| 1602   |   |   |   |   |   |   |   |   |   |   |   |   | Ĭ. |   |   |   | Ĺ |   | ĺ |   | S | 3 | 3 | 9 | 9 | .c  |
| 1603   |   |   |   |   |   |   |   |   |   |   |   |   |    |   |   |   |   |   |   |   |   |   |   |   |   |     |

#### MODEMS HAYES

| Smart\$219.00                      |
|------------------------------------|
| Smart 1200 (1200 Baud) \$519.00    |
| Chronograph\$199.00                |
| Micromodem 100\$309.00             |
| Micromodem II\$279.00              |
| Micromodem II (with term) \$299.00 |
| Smart Com II\$99.00                |
| Smart 1200B\$469.00                |
| NOVATION                           |
| J-Cat\$119.00                      |

| NOVATION                          |
|-----------------------------------|
| J-Cat\$119.00                     |
| Cat\$144.00                       |
| D-Cat\$159.00                     |
| 103 Smart Cat\$189.00             |
| Apple Cat II\$279.00              |
| 103/212 Smart Cat \$439.00        |
| 212 Apple Cat II\$609.00          |
| Apple Cat II 212 Upgrade \$309.00 |
| ANCHOR                            |

| Apple Cat II 212 Upgrade      | \$309.00 |
|-------------------------------|----------|
| ANCHOR                        |          |
| Mark I (RS-232)               | .\$79.00 |
| Mark II (Atari)               | .\$79.00 |
| Mark III (Tl. 99)             | \$109.00 |
| Mark IV (CBM-PET)             | \$125.00 |
| Mark V (Osborne)              |          |
| Mark VI (IBM-PC)              | \$179.00 |
| Mark VII (Auto Ans/Auto Dial) | \$119.00 |
| Mark VIII                     | \$269.00 |
| TRS-80 Color Computer         | .\$99.00 |
| 9 Volt Power Supply           | \$9.00   |
|                               |          |

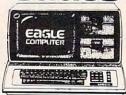

| HE-1.  |  |   |  | , |  |   |   |  |  |   |    |    |   |  | \$1369.00 |
|--------|--|---|--|---|--|---|---|--|--|---|----|----|---|--|-----------|
| IIE-2. |  | , |  |   |  | é |   |  |  |   |    |    |   |  | \$1649.00 |
| IIE-3. |  |   |  |   |  |   |   |  |  |   |    |    |   |  | \$2399.00 |
|        |  |   |  |   |  |   |   |  |  |   |    |    |   |  | \$3199.00 |
|        |  |   |  |   |  |   |   |  |  |   |    |    |   |  | \$1579.00 |
|        |  |   |  |   |  |   |   |  |  |   |    |    |   |  | \$2399.00 |
|        |  |   |  |   |  |   |   |  |  |   |    |    |   |  | \$2799.00 |
|        |  |   |  |   |  |   |   |  |  |   |    |    |   |  | \$3599.00 |
|        |  |   |  |   |  |   |   |  |  |   |    |    |   |  | \$3599.00 |
| 1630   |  |   |  |   |  |   | ì |  |  | Ĺ | į. | ĺ. | d |  | \$5499.00 |
|        |  |   |  |   |  |   |   |  |  |   |    |    |   |  | \$6499.00 |
|        |  |   |  |   |  |   |   |  |  |   |    |    |   |  | CALL      |
|        |  |   |  |   |  |   |   |  |  |   |    |    |   |  |           |

| MONITORS                        |
|---------------------------------|
| AMDEK                           |
| 300G\$149.00                    |
| 300A\$159.00                    |
| 310A\$169.00                    |
| Color I \$279.00                |
| Color I plus\$299.00            |
| Color II \$399.00               |
| Color III\$349.00               |
| Color IV\$999.00                |
| UBI                             |
| Pi 1, 9" G                      |
| Pi 2, 12" G                     |
| Pi 3. 12" A                     |
| Pi 4. 9" A                      |
| 1400 Color\$299.00              |
| ZENITH                          |
| ZVM 121\$95.00                  |
| ZT1 Terminal\$369.00            |
| BMC                             |
| 12" Green\$85.00                |
| 9191 13" Color\$299.00          |
|                                 |
| TAXAN                           |
| 12 N Green\$129.00              |
| 12 A Amber\$139.00              |
| PANASONIC                       |
| TR 120 Hi-res. Green \$159.00   |
| CT 160 Dual Mode Color \$299.00 |
| NEC                             |
| JB 1260\$119.00                 |
| JB 1201\$149.00                 |
| JC 1212\$299.00                 |
| JC 12-202\$299.00               |
| JC 1203 \$469.00                |
|                                 |

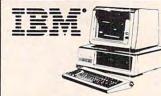

#### NEC 3550 PRINTER... PERCOM/TANDOM DRIVE 5¼" 320K Floppy .......\$279.00

| 10 meg Hald                 |
|-----------------------------|
| AMDEK                       |
| 310A Amber Monitor \$169.00 |
| DXY 100 Plotter\$599.00     |
| Color II\$399.00            |
| AST                         |
| Combo Plus CALL             |
| Mega PlusCALL               |
| Mega Pack                   |
| I/O Plus                    |

#### PROFESSIONAL SOFTWARE

| to the troit is to the troit of the troit of |
|----------------------------------------------------------------------------------------------------|
| MICRO PRO                                                                                                    |
| Word Star/Mail Merge \$319.00                                                                                                    |
| InfoStar\$299.00                                                                                                    |
| Spell Star\$159.00                                                                                                    |
| CallStar\$159.00                                                                                                    |
| MICROSTUF                                                                                                    |
| Crosstalk\$139.00                                                                                                    |

PC Plus Word Processing \$319.00

| MICROSOFT           |
|---------------------|
| Multiplan\$199.00   |
| ASHTON-TATE         |
| 1. Race II \$410 00 |

|               |  | 1 | ı | L | J | 5 | 3 | , |  |  |  |    |   |   |   |    |    |   |
|---------------|--|---|---|---|---|---|---|---|--|--|--|----|---|---|---|----|----|---|
| EasyWriter II |  |   |   |   |   |   |   |   |  |  |  | s  | 2 | C | 9 | .( | 00 | ) |
| EasySpeller . |  |   |   |   |   |   |   | i |  |  |  | \$ | 1 | 2 | 9 | .( | 00 | ) |
| FacyFiler     |  |   |   |   |   |   |   |   |  |  |  | c  | 1 | 2 | 0 | 1  | 20 | ١ |

| CONTINENT                 | AL      |
|---------------------------|---------|
| SOFTWARE                  |         |
| st Class Mail/Form Letter | \$89.00 |
| The Home Assountant Dive  | 6100 N  |

| 1st Class Mail/Form Letter | \$89.00  |
|----------------------------|----------|
| The Home Accountant Plus   | \$109.00 |
| SYNAPSE                    |          |
| File Manager               | \$119.00 |

|      | LOTUS   |          |
|------|---------|----------|
| 123  |         | .\$369.0 |
|      | PFS     |          |
|      | APPLE   | IBN      |
| File | \$89.00 | \$99.0   |

\$89.00

\$89.00

SHARP

| Graph        | 303.00 | 333.0    |  |  |  |
|--------------|--------|----------|--|--|--|
| Write        | n/a    | \$99.0   |  |  |  |
|              | KRAFT  |          |  |  |  |
| IBM Joystici | k      | .\$55.00 |  |  |  |
| IBM Paddles  |        | .\$39.00 |  |  |  |

QUAD RAM ..... CALL

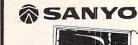

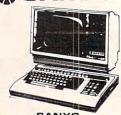

| MBC-555\$795.00                       |
|---------------------------------------|
| MBC-1000\$1599.00                     |
| MBC-160 Drive\$539.00                 |
| PR5500 Letter Quality Printer\$699.00 |
|                                       |

#### PRINTERS

|       |     |     | - | • | •  | • | • | - |  | • |   |   |   |   |  |    |    |  |
|-------|-----|-----|---|---|----|---|---|---|--|---|---|---|---|---|--|----|----|--|
| MX80  | FT, | MX  | 1 | 0 | ٥. |   |   |   |  |   | , | ÷ | , | , |  | CA | LL |  |
| RX80  |     |     |   |   |    |   |   |   |  |   |   |   |   |   |  | CA | LL |  |
| FX80. | FX  | 100 |   |   |    |   |   |   |  |   |   |   |   |   |  | CA | LL |  |
|       |     |     |   |   |    |   |   |   |  |   |   |   |   |   |  |    |    |  |

#### OKIDATA

| 32, 83, 84 | CALL      |
|------------|-----------|
| 92, 93     | CALL      |
| STAR       |           |
| Stx 80     | .\$169.00 |
| Comini 10  | \$200 00  |

| Gemini 15\$479.00   |
|---------------------|
| Serial Board\$75.00 |
| SMITH CORONA        |
| TP-1\$469.00        |

#### 

| C.ITOH                |          |
|-----------------------|----------|
| orilla                | \$209.00 |
| rowriter 8510P        | \$379.00 |
| Prowriter 1550P       | \$689.00 |
| starwriter F10-40P\$  | 1149.00  |
| rintmaster F10-55P \$ | 1569.00  |

| Tractor Feed        | \$109.00   |
|---------------------|------------|
| DIASYWRIT           | ER         |
| 2000 Letter Quality | .\$1149.00 |
| 2500"NEW"           | CAL        |

| Hack | 31 1 66 | u   |     |    | 105.00 |
|------|---------|-----|-----|----|--------|
|      |         | DIA | BLO | 1  |        |
| 620  |         |     |     | s  | 949.00 |
| 620  |         |     |     | 61 | 700 00 |

#### IDS

#### Call for ALL Configurations on

#### IDS PRISM PRINTERS. NEC

| 8023\$399.00       |
|--------------------|
| 7710/7730\$2149.00 |
| 3510/3530\$1549.00 |
|                    |

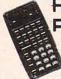

## HEWLETT

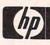

| HP41CV\$209.00                   |
|----------------------------------|
| HP 75 \$749.00                   |
| HP 41C\$146.00                   |
| HP 10C\$52.00                    |
| HP 11C\$69.00                    |
| HP 12C\$92.00                    |
| HP 15C\$92.00                    |
| HP 16C\$92.00                    |
| For HP41/41CV                    |
| HPIL Module\$99.00               |
| HPIL Cassette or Printer\$359.00 |
| Card Reader\$144.00              |

Extended Functions Module...\$64.00 Time Module.....\$64.00

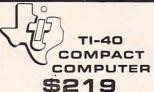

GORILLA 12" Green ......\$89.00

#### TIMEX SINCLAIR \$3995 1000

| 16K Memory\$44.9                |
|---------------------------------|
| 2040 Printer\$99.9              |
| Vu-Caic\$17.9                   |
| Check Book Manager \$13.9       |
| Organizer\$14.9                 |
| Budgeter\$13.9                  |
| Stock Option\$14.9              |
| Loan & Mortage Amortizer \$12.9 |

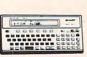

Report

PC-1500A POCKET COMPUTER \$169.00

| 10K Memory                      |                                      |
|---------------------------------|--------------------------------------|
| 2040 Printer\$99.95             | PC-1250A\$89.00                      |
| Vu-Calc\$17.95                  | 125 Printer/Micro Cassette \$129.00  |
| Check Book Manager \$13.95      | 150 Printer/Plotter/Cassette\$172.00 |
| Organizer\$14.95                | 151 4K RAM\$55.00                    |
| Budgeter\$13.95                 | 152 Cassette Recorder\$62.00         |
| Stock Option\$14.95             | 155 BK RAM\$94.00                    |
| Loan & Mortage Amortizer\$12.95 | 158 8K RAM Battery\$129.00           |
| Mindware Printer \$99.00        | 161 16K RAM\$139.00                  |
|                                 |                                      |

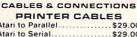

| Atari to Parallel         | \$29.00  |
|---------------------------|----------|
| Atari to Serial           | \$29.00  |
| Apple to Parallel         | \$69.00  |
| Apple to Parallel/Graphic | s\$99.00 |
| Apple to Serial           | \$89.00  |
| IBM to Parallel           | \$35.00  |
| IBM to Serial             | \$29.00  |
| Parallel to Parallel      | \$29.00  |
| Serial to Serial          | \$29.00  |
| Grappler Plus             | \$129.00 |
| PKASO                     | \$139.00 |
| Atari to Modem Cable      | \$29.00  |
| CBM 64 to IEEE Board      | \$79.00  |
| Apple 80 Column Card      | \$159.00 |
| CBM Pet to Parallel       | \$99.00  |
| CBM Pet to Serial         | \$89.00  |
|                           |          |

#### READY FORMS

1or2"Address Labels(Tract.Feed)...\$9.95 15" Report Paper(Tract Feed)...\$24.95 81/2"Blnk Wht Paper(Tract.Feed)..\$19.95

computer mail order west

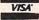

In NV call (702)588-5654

Order Status Number: 588-5654

Dept.1006, P.O. Box 6689, Stateline, NV 89449

No risk, no deposit on C.O.D. orders. Pre-paid orders receive free shipping within the UPS Continental United States with no waiting period for certified checks or money orders. Add 3%(minumum \$3.00) shipping and handling on all C.O.D. orders and credit card orders. Larger shipments may require charges. NV and PA residents add sales tax. All items subject to availability and price change. NOTE: We stock manufacturer's and third party software for most all computers on the market. Call today for our new catalog.

# computer mail order

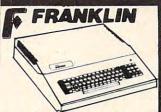

ACE 1000 Color Computer
ACE 1100 Drive & Cover for ACE 1000
ACE 1200 Computer with Disk Drive
ACE PRO PACK:

ACE 1000, Disk Drive, 80 Column Card, ACECalc & ACEWriter II

#### MICRO-SCI

| 2    |    |     |     |    |   |   |  |   |  |  |   |    | . 5 | 52  | 45 | Э. | 00 | ) |
|------|----|-----|-----|----|---|---|--|---|--|--|---|----|-----|-----|----|----|----|---|
| 40.  |    |     |     |    |   |   |  |   |  |  |   |    | . 5 | \$3 | 45 | 9. | 00 | ) |
| 70.  |    |     |     |    |   |   |  |   |  |  | ٠ |    | . 5 | 54  | 59 | 9. | 00 | ) |
| 2 C  | on | tre | ıll | e  | r |   |  | • |  |  |   | ļ, |     | . 5 | 75 | 9. | 00 | ) |
| 47 ( | Co | nt  | ro  | 11 | e | r |  |   |  |  |   |    |     | . 5 | 8  | 9. | 00 | ) |
|      |    |     |     |    |   |   |  |   |  |  |   |    |     |     |    |    |    |   |

BANA

#### Elite I (Apple/Franklin) ....\$279.00 Elite II (Apple/Franklin) ..... CALL Elite III (Apple/Franklin) ..... CALL

|           |   |   |   | 6 | - |   | Ξ | 1 |   |   |   |   |   |   |   |   |   | • |   |   |   |   |    |   |   |   |    |    |  |
|-----------|---|---|---|---|---|---|---|---|---|---|---|---|---|---|---|---|---|---|---|---|---|---|----|---|---|---|----|----|--|
|           |   |   |   | 1 | J | 1 | 1 | 6 | 3 | ı | c | 3 | 1 |   | ) | F | 7 | Ü | F | , |   |   |    |   |   |   |    |    |  |
| FOR       | F | N | P | F | P | L | E |   |   | ı | В | 1 | V | ı | 8 |   | F | = | R | 1 | ١ | N | 11 | ( | 4 | N | 1  |    |  |
| Visidex   |   |   |   |   |   |   |   |   |   |   |   |   |   |   |   |   |   |   |   |   |   |   | \$ | 1 | 8 | 9 | .0 | 00 |  |
| Visifile. |   |   |   |   |   |   |   |   |   |   |   |   |   |   |   |   |   |   |   |   |   |   |    |   |   |   |    |    |  |
| Visiplot  |   |   |   |   |   |   |   |   |   |   |   |   |   |   |   |   |   |   |   |   |   |   |    |   |   |   |    |    |  |
| Visiterm  |   |   |   |   |   |   |   |   |   |   |   |   |   |   |   |   |   |   |   |   |   |   |    |   |   |   |    |    |  |
|           |   |   |   |   |   |   |   |   |   |   |   |   |   |   |   |   |   |   |   |   |   |   | _  |   | - | - |    | -  |  |

|                  | \$229.00                  |
|------------------|---------------------------|
| /isiSchedule     | \$229.00                  |
|                  | \$189.00                  |
| /isicalc (Apple. | CBM, IBM)\$179.00         |
| isicorp prices f | or IBM may vary slightly. |
|                  | LJK                       |

| ter Perfect Apple | <br>\$10 | 9.00 |
|-------------------|----------|------|
| a Perfect Apple   | <br>.57  | 5.00 |
| AXLON             |          |      |

Dat

| pple/Franklin | 128K | Ram  | \$2 | 99.00 | ) |
|---------------|------|------|-----|-------|---|
| pple/Franklin | Ram  | Disk | \$7 | 29.00 | ) |

#### Bubdisk (128K Non Volitare)...\$649.00

#### JOYSTICKS

| Joystick           |    |  |  |  |  | \$2 | 1 | .9 | 5 |
|--------------------|----|--|--|--|--|-----|---|----|---|
| Famous Red Ball.   |    |  |  |  |  | \$2 | 3 | .9 | 5 |
| Power Grip         |    |  |  |  |  | \$2 | 1 | .9 | 5 |
| Three-Way Deluxe   |    |  |  |  |  | \$2 | 2 | .9 | 5 |
| Atari/VIC Trackbal | ١. |  |  |  |  | \$3 | 4 | .9 | 5 |
| Apple Trackball    |    |  |  |  |  | \$5 | 9 | .9 | 5 |
|                    |    |  |  |  |  |     |   |    |   |

| Apple Track  | ball  |   |    |   |   |   | ٠, | ٠, |   | \$59.95 |
|--------------|-------|---|----|---|---|---|----|----|---|---------|
|              | K     | 3 | Δ  | F | = | T |    |    |   |         |
| Atari Single | Fire  |   |    |   |   |   | ٠. |    | · | \$13.00 |
| Atari Switch | Hitt  | e | r. |   |   |   | ., |    |   | \$16.00 |
| Apple Joyst  | ick . |   |    |   |   |   |    |    |   | \$44.00 |
| Apple Paddl  | 29    |   |    |   |   |   |    |    |   | \$39.00 |

#### Czcommodore

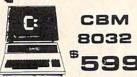

VIC 20 ..... \$99

Executive 64 Portable

| 1520 Color Printer/Plotter\$169.00 |
|------------------------------------|
| 1525 80 Column Printer\$219.00     |
| 1526\$319.00                       |
| 1530 Datasette\$69.00              |
| 1541 Single Disk Drive\$249.00     |
| 1600 VIC Modem\$59.00              |
| 1650 AD/AA Modem\$89.00            |
| 1701 14" Color Monitor \$249.00    |
|                                    |
| Pet 64\$569.00                     |
| Pet 4032\$599.00                   |
| CBM 8032\$599.00                   |
| Super Pet\$999.00                  |
| B128-80\$769.00                    |
| BX256-80\$969.00                   |
| 2031\$299.00                       |
| 4040\$699.00                       |
| 8050\$949.00                       |
| 8250\$1199.00                      |
| 9060\$1999.00                      |
| 9090\$2199.00                      |
| 4023\$379.00                       |
| 6400\$1399.00                      |
| 64K Upgrade \$269.00               |
| Spell Master \$149.00              |
| Z-Ram\$549.00                      |
| Silicon Office\$749.00             |
| The Manager\$209.00                |
| Soft Rom\$129.00                   |
| JinsamCALL                         |

#### PROFESSIONAL

| SUFTWARE                 |
|--------------------------|
| Word Pro 2 Plus\$159.00  |
| Word Pro 3 Plus \$189.00 |
| Word Pro 4 Plus \$279.00 |
| Word Pro 5 Plus \$279.00 |
| InfoPro\$179.00          |
| Administrator\$399.00    |
| Power\$79.00             |
| Word Pro 64 Plus\$65.00  |

#### CARDCO

| Light PenS                       | 32.00 |
|----------------------------------|-------|
| Cassette Interface               | 29.00 |
| Parallel Printer Interface\$     | 69.00 |
| 3 Slot Expans. Interface (20)\$  | 32.00 |
| 6 Slot Expans. Interface (20) \$ | 79.00 |
|                                  |       |

#### ATARI HOME COMPUTERS

ATARI 400

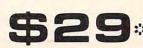

Your FINAL PRICE after REBATE when purchased with package as shown.

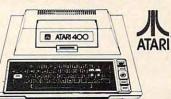

ATARI 400 & 410 Recorder Package
YOU PAY \$179.00

YOUR TOTAL COST \$129.00

Retail Value of ATARI 410 \$100.00 Net Cost of ATARI 400 \$29.00

CALL FOR PRICING ON THE ENTIRE ATARI XL LINE!

| THE E                         | NTIRE    |
|-------------------------------|----------|
| 1010 Program Recorder         | \$74.00  |
| 102040 Col. Printer/Plotter   | \$249.00 |
| 1025 80 Col. Printer          | \$449.00 |
| 1027 Letter Quality Printer . | \$299.00 |
| 1050 Disk Drive               | \$379.00 |
| 850 Interface                 | \$169.00 |
| 1030 Direct Connect Mode      | mCALL    |
| CX30 Paddles                  | \$12.00  |
| CX40 Joystick                 | \$8.00   |
| CX42 Remote Joystick          |          |
| CX77 Touch Tablet             | \$69.00  |
| CX80 Trak Ball                |          |
| CX85 Keypad                   |          |
| CX418 Home Manager            |          |
| CX488 Communicator II         | \$229.00 |
| KX7098 Atari Accountant .     | \$209.00 |
| KX7101 Entertainer            | \$69.00  |
|                               |          |

### KX7102 Arcade Champ ......\$75.00

| Atari Voice<br>Apple Voice |    |   |   |   |   |   |   |  |  |  |
|----------------------------|----|---|---|---|---|---|---|--|--|--|
|                            | ME | M | c | 0 | R | 1 | , |  |  |  |

| INIEINIONI                         |
|------------------------------------|
| Axion 32K Ram\$59.00               |
| Axion 48K Ram\$99.00               |
| Axion 128K Ram\$299.00             |
| Intec 32K Board\$59.00             |
| Intec 48K Board\$85.00             |
| Intec 64K Board (400 only) \$99.00 |
| Intec Real Time Clock\$39.00       |
|                                    |

| INNOV       | ATIVECON       | CEPTS   |
|-------------|----------------|---------|
| Flip-n-File | 10             | \$4.00  |
|             | 50             |         |
| Flip-n-File | 400/800 Cart . | \$19.00 |
|             |                |         |

### PERCOM

| 0 = 0.00                |
|-------------------------|
| DISK DRIVES FOR ATARI   |
| AT88-S1\$369.00         |
| AT88-A1\$299.00         |
| AT88-S2\$569.00         |
| AT88-S1 PD\$469.00      |
| AT88-S2 PD\$669.00      |
| AT88-DDA\$139.00        |
| AT44-S1\$579.00         |
| AT44-S2\$969.00         |
| TEXAS INSTRUMENTS DRIVE |
| TX 99-S1\$349.00        |
| RANA                    |
|                         |

#### 1000 Atari Disk Drive ......\$319.00

#### MD-1 \$32.00 MD-2 \$44.00

| MD-2\$44.00              |
|--------------------------|
| FD-1(8")\$40.00          |
| FD-2(8" DD)\$50.00       |
| ELEPHANT                 |
| 51/4"SS SD\$18.95        |
| 5¼" SS DD\$24.95         |
| 5¼" DS.DD\$29.95         |
| VERBATUM                 |
| 5¼" SS DD\$26.00         |
| 5¼" DS DD\$36.00         |
| HEAD                     |
| Disk Head Cleaner\$14.95 |

## C.M.O. TOP 80

| APPLE/FRANK            | CLIN     |
|------------------------|----------|
| 1. Choplifter          | \$27.00  |
| 2. Bank Street Writer  | \$55.00  |
| 3. PFS: File           | \$89.00  |
| 4. Visicalc            | \$179.00 |
| 5. Home Accountant     | \$55.00  |
| 6. Zaxxon              | \$29.00  |
| 7. Most Amazing Thing  |          |
| B. Visifile            |          |
| 9. Fathoms 40          | \$19.00  |
| 10. Deadline           |          |
| 11. PFS: Report        |          |
| 12. Zork III           | \$29.00  |
| 13. Frogger            | \$24.00  |
| 14. Facemaker          |          |
| 15. Snooper Troops #1  | \$32.00  |
| 16. Delta Drawing      | \$35.00  |
| 17. Castle Wolfenstine |          |
| 18. Wayout             |          |
| 19. Canyon Climber     |          |
| 20. Bandits            |          |
|                        |          |

| CBM 64                       |          |
|------------------------------|----------|
| 1. Word Pro 64               | .\$65.00 |
| 2. Jumpman                   | .\$29.00 |
| 3. Gorf (20/64)              | .\$14.95 |
| 4. Microspec Data Base 64    | .\$69.00 |
| 5. Logo 64                   | .\$39.00 |
| 6. Microspec Gen. Ledger 64. | \$79.00  |
| 7. Zork III                  | .\$29.00 |
| 8. Frogger (64)              | .\$23.00 |
| 9. Quick Brown Fox (20/64)   | \$49.00  |
| 10. Shamus                   | .\$29.00 |
| 11. Deadline                 | .\$29.00 |
| 12. Assembler 64             | .\$14.95 |
| 13. Zork II                  | \$29.00  |
| 14. 3-D Man                  | \$14.00  |
| 15. Protector                | \$32.00  |
| 16. Starcross                | \$29.00  |
| 17. Easy Mail 64             | \$14.95  |
| 18. Grave Robber             |          |
| 19. Wall Street              | .\$19.00 |
| 20. Trash Man                | \$32.00  |

|                      | AT       |
|----------------------|----------|
| 1. Donkey Kong       | \$39.00  |
| 2. Zaxxon            | \$29.00  |
| 3. E.T. Phone Home   |          |
| 4. Miner 2049er      | \$35.00  |
| 5. Dig Dug           |          |
| 6. Choplifter        |          |
| 7. Donkey Kong, Jr   |          |
| 8. Canyon Climber    | \$25.00  |
| 9. Snooper Troops #2 | \$34.00  |
| 10. Word Wizard      |          |
| 11. Picnic Paranoia  | \$34.00  |
| 12. Jumpman          |          |
| 13. Shamus           | \$34.00  |
| 14. Letter Perfect   | \$109.00 |
| 15. File Manager 800 | \$69.00  |
| 16. Preppie          | \$24.00  |
| 17. Astro Chase      | \$25.00  |
| 18. Blade/Black Hole | \$27.00  |
| 19. Pac Man          | \$33.00  |
| 20. Baja Buggies     | \$25.00  |
|                      |          |

| RI                           |          |
|------------------------------|----------|
| 21. Crush, Crumble & Chomp.  | .\$24.00 |
| .22. Wayout                  | .\$27.00 |
| 23. Zork II                  |          |
| 24. Visicalc                 | \$159.00 |
| 25. Atari Writer             | .\$79.00 |
| 26. Three Little Pigs        | .\$25.00 |
| 27. Upper Reaches of Apshai. |          |
| 28. Starbowl Football        |          |
| 29. Drelbs                   |          |
| 30. Protector                |          |
| 31. Frogger                  | .\$25.00 |
| 32. Lunar Leeper             |          |
| 33. Wizard of Wor            |          |
| 34. Kindercomp               | .\$21.00 |
| 35. Moon Shuttle             |          |
| 36. Home Accountant          | .\$55.00 |
| 37. Temple of Apshai         | .\$29.00 |
| 38. Spell Wizard             |          |
| 39. Nautilus                 |          |
| 40. O'Riley's Mine           |          |
|                              |          |

computer mail order east

ORDERS ONLY

## 800-233-8950

In PA call (717)327-9575

Order Status Number: 327-9576

Dept. 1006, 477 E. 3rd St., Williamsport, PA 17701

INTERNATIONAL ORDERS: All shipments outside the Continental United States must be pre-paid by certified check only. Include 3% (minumum \$3.00)shipping and handling. EDUCATIONAL DISCOUNTS: Additional discounts are available from both Computer Mail Order locations to qualified Educational Institutions. APO & FPO: Add minumum \$5.00 shipping and handling.

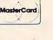

is drawn, and, of course, the number of loops will change. You can choose between 1 (no spin) and 18. When spinning, the lines remain smooth and curvy, but it takes more time to draw the complete pattern. If you decide to quit while a pattern is being drawn, press any key and the program will return to the menu. To escape from the program, use RESET.

#### **Added Features**

Now things become more complicated. You are asked, "MOVEMENT OR DECREMENT (M/D)?" If you choose M, the whole pattern will move while it is being drawn. If the spin is 1, the pattern will be drawn five times while it moves. If the spin is greater than 1, the pattern will move until it finishes rotating. If the spin is greater than 1 but less than 9, you will not be asked for this input.

Pressing D will cause the pattern to decrease in size while being drawn. The rules here are the same as above. If you press RETURN, the default value is NONE, and none of the above actions will take place.

Last, you are asked if you want to clear the screen. If you decide not to, then the new pattern

### VIC, Atari, And Color Computer Notes

Patrick Parrish, Editorial Programmer

To create different spiral patterns with "Spiralizer," you must first type in several variables (speed, radius, etc.). Try different values for these variables or simply press RETURN (ENTER on the Color Computer) to use default values.

For the VIC version of Spiralizer, you need the Super Expander cartridge. With this version, you can overlay as many as five spiral figures on the high-resolution graphics screen. The Atari and Color Computer versions allow you to overlay as many patterns as you wish.

As with the Apple version, the Atari and VIC versions let you return to the beginning of the program by pressing any key if you are not pleased with the patterns being drawn.

#### **64 Notes**

Gregg Peele, Editorial Programmer

Like the Apple, Atari, and Color Computer, the Commodore 64 is capable of high-resolution graphics. Unlike those computers, however, there are no specific commands in the 64's standard BASIC to create graphics on the high-resolution screen. At the time of this writing, the Video Support Package cartridge promised by Commodore is not yet available. We are left with a system of complex POKEs and formulas to accomplish simple hi-res graphics on the 64.

Program 5, the Commodore 64 version, consists of routines to plot points, draw lines, and clear the hi-res screen. All these routines are in machine language and are accessed with the SYS command. The hi-res screen in these programs is located at 8192 (\$2000) and may be accessed from BASIC by two POKEs:

POKE 53272, PEEK (53272) OR 8 POKE 53265, PEEK (53265) OR 32

These POKEs put the screen in bitmap mode with a 320 x 200 high-resolution screen.

To access the plot routine, LOAD and RUN Program 5, and set up a BASIC program which begins with the two POKEs previously mentioned. Next, POKE the X coordinate into 53242. If the X coordinate is greater than

255, then POKE 53243 with 1 and POKE 53242 with X-256. If the X coordinate is less than 256, then POKE 53243 with 0. Now POKE the Y coordinate of the point into location 53240 and POKE a 0 into location 53241. Finally, SYS to location 49710 and your point will appear on the screen. To clear the screen, merely SYS 50039 and all points plotted will vanish. If you want to return to text screen, POKE 53272,21 and POKE 53265,27.

If you want to draw a line between two sets of coordinates, then POKE the first endpoint coordinate (X1) into 53220. As before, if the coordinate is greater than 255, then POKE 53221 with 1 and POKE 53220 with X1-256. If X1 is less than 256, then POKE 53220,X1 and POKE 53221,0. POKE the first Y coordinate into 53222 and POKE 53223 with 0. The coordinates of the other endpoint are now POKEd in starting with X2. If X2 is less than 256, then POKE 53224, X2 and POKE 53225,0. If X2 is greater than 255, then POKE 53224,X2-256 and POKE 53225,1. POKE Y2 into 53226 and POKE 53227 with 0. Once you have these coordinates in memory, use SYS49152 to plot your line on the high-resolution screen.

To use "Spiralizer" on the 64, run Program 5 and then Program 6. Program 6 does all these POKEs for you and will create endless variations of designs for you on the high-resolution screen.

# PRECISELY. THE REASON WHY YOUR NEXT 'STICK' SHOULD BE

ARCADE-STYLE JOYSTICK

The Prostick™ features left/right hand fire buttons Full five year limited warranty Now available!—Prostick III for Colecovision™

NEWPORT CONTROL DIVISION OF CALTRON

BISHOP, CA 93514 (408) 358-3430 DEALER INQUIRIES INVITED

Atari, Commodore, Texas Instruments and Colecovision are trademarks respectively of Warner Communications, Inc., Commodore, Inc., Texas Instruments and Coleco

# LEARN TO TYPE OR GET BLOWN TO BITS.

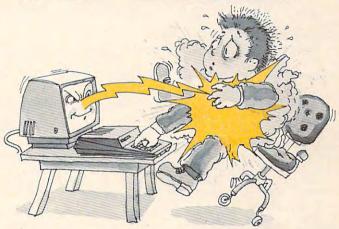

#### MasterType™ makes typing a blast.

Now there's a typing program for the Apple®1, Atari®1 and IBM PC, that dares to be fun. And now it's available for the Commodore 64™2. It's MasterType. A combination of fast-action blow 'em up video games with the best instructional programs available. The result? Highly motivating and enjoyable learning.

#### MasterType is educations' favorite.

In fact, it's the best selling educational program today. And that's no surprise. Reviewers agree. InfoWorld®3 wrote:

"We had fun reviewing it, and we highly recommend it to those who want to learn typing in an unconventional but motivating way."

InfoWorld 3 also went on to rate MasterType as "excellent" in all four of its categories.

#### MasterType teaches your fingers to fly.

MasterType. With 18 explosive learning levels, you'll either learn to type or get blown apart.

39.95 (49.95 for the IBM PC).

All require disk drive:

32K for Atari®1

48K for Apple®1

64K for IBM PC,

64K for Commodore 64 ™ 2.

Atai and Apple are registered trademarks of Atai. Inc. and Apple Computers, inc. respectively.

18th Of and Commodore 18gr EV and Commodore Electric informational Business Machines, inc., and Commodore Electric informational Flusiness Machines, inc., and Commodore Electric Inc.

will be drawn on the previous one. This feature allows you to make overlays of patterns.

For a nice sample, I suggest you try the following INPUTs: for speed, enter 7; for radius, 50; for spin, 18; then choose M for movement and clear the screen.

Experiment with different values, and you'll see some stunning designs.

#### Program 1: Spiralizer – Apple Version

```
ONERR GOTO 9Ø
60 R$ = CHR$ (8): HCOLOR= 3:H$ = "
     " + R$ + R$ + R$ + R$
70
    HOME : HGR
    VTAB 9: HTAB 15: FLASH : PRINT "SPI
     RALIZER": NORMAL
    POKE - 16368, Ø: Z = 5: HTAB 1: VTAB
     21: PRINT "SPEED (-50,50)? ";: GOSUB
     38Ø:K = Z
100 IF Z < - 50 OR Z > 50 THEN 90
110 K = K - 1
120 Z = 35: PRINT "RADIUS (1,60)? ";:
     GOSUB 380:R = Z
    IF Z < 1 OR Z > 60 THEN VTAB 22:
     GOTO 120
140 R = R + 13:5 = 1
150 Z = 1: PRINT "SPIN (1,18)? ";: GOSUB
     380
     IF Z < 1 OR Z > 18 THEN VTAB 23:
160
     GOTO 15Ø
170 A = 1 / Z: IF Z > 1 AND Z < 9 THEN
     240
180 SM = 1:M = 2: PRINT "MOVEMENT OR DE
     CREMENT (M/D)? "H$;
19Ø GET X$: IF X$ = CHR$ (13) THEN M =
     Ø:SM = Ø: PRINT "NONE";: GOTO 240
200
     IF X$ = "M" THEN SM = Ø: GOTO 23Ø
     IF X$ = "D" THEN M = Ø: GOTO 23Ø
210
220
     GOTO 190
23Ø
     PRINT X$;
240
     VTAB 21: HTAB 24: PRINT "CLEAR (Y/
     N)? "H$;: GET T$: IF T$ < > "N"
     THEN PRINT "YES": TEXT : CALL 62450:
     HGR
25Ø
     IF T$ = "N" THEN PRINT "NO"
260 W = 1: Z = 139: IF M = 2 THEN Z = 80
     : IF A = 1 THEN W = 5:M = 1:Z = 12
     2
    IF SM - A = Ø THEN W = 5
270
    IF A < 1 THEN K = K + A
290 C = 0.001: IF A < 1 / 9 THEN M = M /
     2:C = C / 2
300 J = R: I = 79 - R
    HPLOT Z,Ø
310
320
    REM -MAIN LOOP-
    FOR T = Ø TO 6.2831 / A * W STEP Ø
     .Ø6283:F = PEEK ( - 16384): POKE
     - 16368, Ø: IF F > 127 THEN 9Ø
340
    IF SM THEN J = R * S: I = 79 * S -
     J:S = S - C
    HPLOT TO Z + T * M - SIN (T) * J
       SIN (T * K) * I,79 - COS (T) *
     J - COS (T * K) * I: NEXT
```

```
410
     IF A$ = CHR$ (13) AND LØ > Ø THEN
     Z = VAL (B$): PRINT : RETURN
420
     IF A$ = CHR$ (13) THEN PRINT Z: RETURN
     IF A$ = R$ AND LØ > 1 THEN PRINT
430
     A$;:B$ = LEFT$ (B$, LEN (B$) - 1)
     :LØ = LØ - 1: GOTO 39Ø
    IF A$ = R$ AND LØ = 1 THEN PRINT
440
     A$::B$ = "":LØ = Ø: GOTO 39Ø
450
     IF LØ > L1 THEN 39Ø
460
    IF A$ < "Ø" OR A$ > "9" THEN 39Ø
47Ø
     PRINT A$;:B$ = B$ + A$:LØ = LØ + 1
     : GOTO 39Ø
Program 2: Spiralizer – VIC Version
100 IF FL=1 THEN: GRAPHIC 4
110 FL=1:PRINT"{CLR}":POKE 36879,28:PRINT
    "{DOWN}{3 RIGHT}{YEL}U
    ************I":PRINT"
    [3 RIGHT]-[14 SPACES]-"
120 PRINT"{3 RIGHT}-{PUR} {2 SPACES} SPIRAL
    IZER{2 SPACES}{YEL}-":PRINT"{3 RIGHT}
    -{14 SPACES}-"
130 PRINT" [3 RIGHT]J
    **********K[BLU]"
140 POKE198,0:Z=1:PRINT"{2 DOWN}{RED}HOW
    {SPACE}MANY SPIRAL":PRINT"FIGURES (1-
    5) ?{4 SPACES}{3 LEFT}";:GOSUB55Ø:F=Z
150 IF F<1 OR F>5 THEN PRINT"{4 UP}";:GOT
    0 140
160 FORP=1TOF:PRINT"{DOWN}{GRN}SPIRAL FIG
    URE #";P:GOSUB 690
170 FOR I=7TO0 STEP-1:FORJ=1TO50:NEXT J:P
    OKE 38680, I:NEXT I
180 Z=5:PRINT"{OFF}{BLU}{DOWN}SPEED (-50,
    50) ?{4 SPACES}{3 LEFT}";:GOSUB 550:K
    (P)=Z
190 IF Z<-50 OR Z>50 THEN PRINT"{2 UP}";:
    GOTO 180
200 K(P)=K(P)-1
210 Z=35:PRINT" [DOWN] RADIUS (1,60) ?
    {4 SPACES}{3 LEFT}";:GOSUB 550:R(P)=Z
    *7
220 IF Z<1 OR Z>60 THEN PRINT"{2 UP}";:GO
    TO 210
23Ø S=1
240 Z=1:PRINT" (DOWN) SPIN (1,18) ?
    {4 SPACES}{3 LEFT}";:GOSUB 550
250 IF Z<1 OR Z>18 THEN PRINT"{2 UP}";:GO
    TO 240
260 FOR I=8120 TO 8163:POKE I,32:NEXT I
270 A(P)=1/Z:IF Z>1 AND Z<9 THEN PRINT"
    {2 DOWN}":GOTO 350
28Ø SM(P)=1:M(P)=2:PRINT"{DOWN}MOVEMENT
     DECREMENT{2 SPACES}(M/D) ?{5 SPACES}
    {4 LEFT}";
290 GET X$: IF X$="" THEN 290
300 IF X$=CHR$(13) THEN M(P)=0:SM(P)=0:PR
    INT"NONE": GOTO 350
310 IF X$="M" THEN SM(P)=0:GOTO 340
320 IF X$="D" THEN M(P)=0:GOTO 340
33Ø GOTO 29Ø
340 PRINT X$
350 PRINT"{12 UP}":NEXT P:C5=INT(RND(0)*6
    )+2
360 FOR P=1 TO F
370 W=1:Z=400:IF M(P)=2 THEN Z=401:IF A(P
```

GOTO 9Ø

REM - INPUT SUBROUTINE-

IF A\$ = "-" AND LØ = Ø THEN PRINT

A\$::B\$ = A\$:LØ = 1:L1 = 2: GOTO 39

38Ø LØ = Ø:L1 = 1:B\$ = ""

PRINT H\$;: GET A\$

36Ø

)=1 THEN W=5:M(P)=1:Z=370

380 IF SM(P)-A(P)=0 THEN W=5 390 IF A(P)<1 THEN K(P)=K(P)+A(P)

# Finally! An Affordable Full-Size, Full-Feature PRINTER

For your VIC-20®, C-64® **ATARI®** 

Centronics Parallel Types And RS-232 Serial Types

#### **FEATURES:**

- Full graphics capability.
- In the graphic mode, a column of graphic data can be repeated as many times as you want with a single command.
- Double width character output under software control (5 char. per inch).
- Print position addressable by character or dot (positioning control).
- Graphic character and double width character modes can be intermixed on a single line.
- Automatic printing. When the text exceeds the maximum line length no data is lost due to overflow.
- Self-test printing mode.
- Paper width is adjustable up to 10 inches. Standard plain paper.
- 50 cps print speed.
- 80 characters per line.
- 5 × 7 dot matrix.
- Full 2 yr. Warranty.
- Foreign character sets For U.S., U.K., Sweden, and Germany.

LIST \$299

\$229.95!!

BASIC PRINTER (Requires one Option Below)

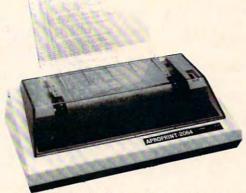

Any of these Options allow you to connect and print - cables included.

APROPRINT-2064™ (pictured) . . . . Add: \$35.95 For Commodore VIC-20 & C-64 - Cable included.

......Add: \$45.95 APROPRINT-4080™

For all Atari Computers - Cable included.

APROPRINT-1000™ .....Add: \$29.95

RS-232-Serial - Name your computer

ADD: \$8.00 shipping (cont. USA), \$25.00 (Canada, HI, AK)

(All other foreign orders Add \$55.00 (shipped by Air)

#### The ONE VIC-20® Memory Expansion Board that DOES IT ALL!

Maximum Memory allows you to use more powerful programs for:

■ EDUCATION ■ ENTERTAINMENT ■ MAIL LISTS

BUSINESS APPLICATIONS . FINANCIAL RECORDS

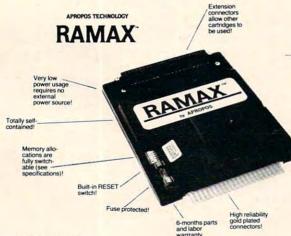

WE SERVICE WHAT WE SELL

VIC-20 & Commodore-64 are registered

trademarks of Commodore International. Atari is a trademark of Atari Inc.

APROPOS TECHNOLOGY 1071-A Avenida Acaso

Camarillo, CA 93010

TO ORDER:

Send Check or Money Order For the Total Calif. residents add 6% tax. Or Contact your Local Dealer

Phone orders Call (805) 482-3604

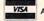

All Prices U.S. Dollars

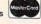

**DEALER INQUIRIES WELCOME** 

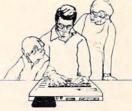

A perfect investment to give your family and yourself more enjoyment and use from your home computer! The ease of operation, the neat appearance, and the real POWER it adds to your VIC at this low price makes it a MUST for every VIC home!

SPECIAL LOW PRICE!

#### Only \$124.95

Price includes shipping and handling within Continental USA. Foreign orders please add \$15.00. Calif. Residents add 6% sales

10 DAY MONEY-BACK GUARANTEE

#### RAMAX Jr.™

Already own an 8k Expander? Get the NEW RAMAX Jr. 11 Identical to the RAMAX except with 19k instead of 27k. Our instruc-

Special Only \$109.95 Shipping included

**New Product!** 

APROSPAND-64™

To equal the total memory of RAMAX "you would have to buy a 16k Memory Expansion, PLUS an 6k Expansion, PLUS & Expansion, THEN you would need a "mother board". With RAMAX " you buy just ONE piece. ... at ABOUT HALF THE PR

#### RAMAX" Features and Specifications

- Adds up to a full 27k bytes of additional RAM to the standard VIC-20's internal RAM of 5k.

BLK1 (8k: Adr. 8192-16383 BLK2 (8k: Adr. 16384-24575) BLK3 (8k: Adr. 24576-32767) BLK5 (6k: Adr. 24576-32767) BLK5 (Adr. 40960-49151, allows/disallows 8k ROM games (1024-4095) RAM (3k: Adr. 1024-4095) RESET (Resets computer without power off/on)

- Built-in electrical Fuse to protect equipment
- Totally self-contained. No external power supply needed.
- Two (2) extension connectors allow ANY addi-tional cartridges and/or devices designed for the VIC expansion port.
- Very low power consumption (.175 amp usual).
- High reliability gold-plated connectors are designed for long life.
- Complete Operating Manual
- 6 month parts and labor warranty to original purchaser.

"Many VIC-20 cartridges and programs require cer-tain configurations of the memory (i.e certain games will only run on the unexpanded VIC while others require the upper portion of the expanded memory). With FAMAX "you have switches that turn-on and turn-off portions of the memory to provide the right are a of memory - all without plugging or unplugging. Its so easy!

APROSPAND-64 TM Gives your Commodore 64 full expandability. This superbly designed expansion module plugs into the 64 & gives you 4 switchable (singly or in any combination) expansion connectors - plus fuse protectors - plus a reset buttent only \$69.95

400 C = .001: IF A(P) < 1/9 THEN M(P) = M(P) / 2: C=C/2

410 J=R(P):I=400-R(P)

420 GRAPHIC 2:COLOR 1,2,C5,C5

430 POINT C5,125+(Z+100)/1.3,130

440 FOR T=0TO 6.2831/A(P)\*W STEP .06283

450 IF PEEK(198) <> 0 THEN 100

460 IF SM(P) THEN J=R(P)\*S:I=400\*S-J:S=S-

470 X=125+(100+Z+T\*M(P)-SIN(T)\*J+SIN(T\*K(P))\*I)/1.3

 $480 \text{ Y} = 520 - \cos(T) * J - \cos(T * K(P)) * I$ 

490 IF X<0 OR Y<0 THEN 650

500 DRAW 1 TO X,Y:NEXT

510 NEXT P:GOSUB 690

520 GET R\$: IF R\$="" THEN 520

53Ø GOTO 1ØØ

540 REM -INPUT ROUTINE-

55Ø LØ=Ø:L1=1:B\$=""

560 GET A\$: IF A\$="" THEN 560

570 IF A\$="-" AND LO=0 THEN PRINT A\$;:B\$= A\$:LØ=1:L1=2:GOTO 560

580 IF A\$=CHR\$(13) AND LØ>Ø THEN Z=VAL(B\$ ):PRINT:RETURN

590 IF A\$=CHR\$(13) THEN PRINT Z:RETURN

600 IF A\$=CHR\$(20) AND LØ>1 THEN PRINT A\$ ;:B\$=LEFT\$(B\$,LEN(B\$)-1):LØ=LØ-1:GOTO 56Ø

610 IF A\$=CHR\$(20) AND LO=1 THEN PRINT A\$ ::B\$="":LØ=Ø:GOTO 56Ø

620 IF LØ>L1 THEN 560

630 IF A\$<"0" OR A\$>"9" THEN 560

640 PRINT A\$;:B\$=B\$+A\$:L0=L0+1:GOTO 560

650 REM ERROR TRAPPING ROUTINE

660 GRAPHIC 4:PRINT" [CLR] [2 DOWN] COORDINA TES ARE OUT [3 SPACES] OF RANGE"

670 PRINT"{2 DOWN}TRY ANOTHER FIGURE":PRI NT"{2 DOWN}RETURNING TO MAIN MENU"

68Ø FOR I=1 TO 4ØØØ:NEXT:GOTO 11Ø

690 FORV=15 TO 0 STEP -.5: SOUND245,0,0,0, V:NEXT:RETURN

#### Program 3: Spiralizer – Atari Version

100 DIM A\$ (3), X\$ (4)

110 GRAPHICS 2: SETCOLOR 2,0,0: SETCOL OR Ø, 9, 10: POSITION Ø, 5: PRINT #6; "SPIRALIZER":FOR I=1 TO 75Ø: NEXT I

12Ø OPEN #1,4,Ø,"K:"

13Ø GRAPHICS 8: COLOR 1: SETCOLOR 2,0,

140 ? CHR\$(125);:G=4:Z=5:POKE 752,Ø: POKE 656, Ø: POKE 657, 2: PRINT "Spe ed (-50 to 50)?{3 SPACES}{3 LEFT} 430 GOTO 140 ";:GOSUB 450:K=Z

150 IF Z<-50 OR Z>50 THEN PRINT " {UP}";:GOTO 14Ø

16Ø K=K-1

17Ø G=3: Z=35: PRINT "Radius (1 to 6Ø) ?{3 SPACES}{3 LEFT}";:GOSUB 450:

18Ø IF Z<1 OR Z>6Ø THEN PRINT "(2 UP) ":GOTO 17Ø

19Ø R=R+13:S=1

200 Z=1:PRINT "Spin (1 to 18)? (3 SPACES) (3 LEFT) ";: GOSUB 450

210 IF Z<1 OR Z>18 THEN PRINT "{2 UP} ":GOTO 200

22Ø A=1/Z: IF Z>1 AND Z<9 THEN 29Ø SM=1:M=2:PRINT "Movement or Decr ement (E/C)?{4 SPACES}{4 LEFT}";

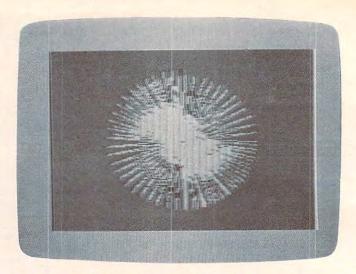

A sunburst of color can be seen in the VIC version of "Spiralizer.

24Ø GET #1, X: X\$=CHR\$(X): IF X=155 THE N M=Ø:SM=Ø:X\$="None":? X\$;:GOTO 290

25Ø IF X\$="M" THEN SM=Ø:GOTO 28Ø

IF X\$="D" THEN M=0:GOTO 280

27Ø GOTO 24Ø

28Ø PRINT X\$;

290 POKE 656,1:POKE 657,24:POKE 752, 1:PRINT "Clear (E/E)?(3 SPACES) {3 LEFT}":

300 GET #1, V: A\$=CHR\$(V): IF A\$<>"N" T HEN GOSUB 550:GOTO 320

310 PRINT "No";

320 W=1: Z=139: IF M=2 THEN Z=80: IF A= 1 THEN W=5:M=1:Z=122

33Ø IF SM-A=Ø THEN W=5

34Ø IF A<1 THEN K=K+A

35Ø C=1.ØE-Ø3:IF A<1/9 THEN M=M/2:C= C/2

36Ø J=R: I=79-R

37Ø PLOT Z+2Ø,Ø

380 REM -MAIN LOOP-

39Ø FOR T=Ø TO 6.2831/A\*W STEP Ø.Ø62 83: IF PEEK (764) <255 THEN POKE 76 4,255:GOTO 140

IF SM THEN J=R\*S:I=79\*S-J:S=S-C

410 TRAP 420: DRAWTO (Z+T\*M-SIN(T)\*J+ SIN(T\*K) \*I) +2Ø,79-COS(T) \*J-COS(T \*K) \*I

42Ø NEXT T

44Ø REM -INPUT SUBROUTINE-

45Ø ZL=1

46Ø GET #1, V: IF V<>155 THEN 5ØØ

47Ø IF ZL=1 THEN ? Z:RETURN

SIGN=1: IF'A\$(1,1)="-" THEN A\$=A\$ (2):SIGN=-1

490 Z=0:FOR I=1 TO LEN(A\$):Z=Z\*10+AS C(A\$(I))-48:NEXT I:Z=SIGN\*Z:? :R

500 IF V=126 THEN IF ZL>1 THEN ZL=ZL -1:PRINT CHR\$ (126);:GOTO 460

51Ø IF (V<48 OR V>57) AND V<>45 AND V<>46 THEN 46Ø

52Ø IF ZL=G THEN 46Ø

53Ø PRINT CHR\$(V);:A\$(ZL)=CHR\$(V):ZL =ZL+1

54Ø GOTO 46Ø

# Quest

QUEST — A NEW IDEA IN ADVENTURE GAMES! Different from all the others. Quest is played on a computer generated map of Alesia. Your job is to gather men and supplies by combat, bargaining, exploration of ruins and temples and outright banditry. When your force is strong enough, you attack the Citadel of Moorlock in a life or death battle to the finish. Playable in 2 to 5 hours, this one is different every time. TRS-80 Color, and Sinclair, 13K VIC-20. Extended BASIC required for TRS-80 Color and TI99/A. \$19.95 each.

32K TRS 80 COLOR Version \$29.95.
Adds a second level with dungeons and more Questing.

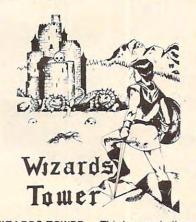

WIZARDS TOWER — This is very similar to Quest (see above). We added wizards, magic, dragons, and dungeons to come up with a Quest with a D&D flavor. It requires 16k extended color BASIC. 13k VIC, Commodore 64, TRS-80 16k Extended BASIC, T199/A extended BASIC. \$19.95 Tape, \$24.95 Disk.

Authors — Aardvark pays the highest commissions in the industry and gives programs the widest possible advertising coverage. Send a Self Addressed Stamped Envelope for our Authors Information Package.

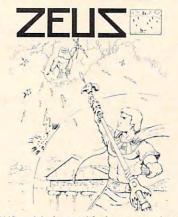

ZEUS — It's fast and furious as you become the WIZARD fighting off the Thurderbolts of an angry ZEUS. Your Cone of Cold will destroy a thunderbolt and your shield will protect you — for a while. This is the best and highest speed arcade action we have ever done. Difficulty increases in wave after wave, providing hours of challenging fun and a game that you may never completely master. Commodore 64, Vic20 (16k expander), and 16k TRS-80 Color Computer. (ALL MACHINE CODE!)

\$24.95 tape \$29.95 disk. (Tape will not transfer to disk.)

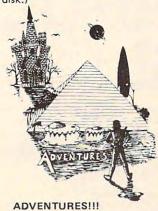

The Adventures below are written in BASIC, are full featured, fast action, full plotted adventures that take 30-50 hours to play. (Adventures are interactive fantasies. It's like reading a book except that you are the main character as you give the computer, commands like "Look in the Coffin" and "Light the torch.")

Adventuring requires 16k on Sinclair, and TRS-80 Color. They require 8k on OSI and 13k on VIC-20. Now available for TI99. Any Commodore 64.

\$19.95 Tape - \$24.95 Disk.

#### (by Rodger Olsen)

This ADVENTURE takes place on the RED PLANET. You'll have to explore a Martian city and deal with possibly hostile aliens to survive this one. A good first adventure.

PYRAMID (by Rodger Olsen)
This is our most challenging ADVENTURE.
It is a treasure hunt in a pyramid full of problems. Exciting and tough!

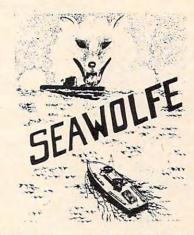

SEAWOLFE — ALL MACHINE CODE In this high speed arcade game, you lay out patterns of torpedoes ahead of the attacking PT boats. Requires Joysticks, at least 13k RAM, and fast reflexes. Lots of Color and Sound. A fun game. Tape or Disk for Vic20, Commodore 64, and TRS-80 Color. NOTE: tape will not transfer to disk!

\$24.95 Tape - \$29.95 Disk.

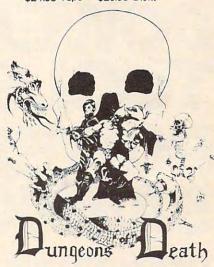

Dungeons of Death — This is the first D&D type game good enough to qualify at Aardvark. This is serious D&D that allows 1 to 6 players to go on a Dragon Hunting, Monster Killing, Dungeon Exploring Quest. Played on an on-screen map, you get a choice of race and character (Human, Dwarf, Soldier, Wizard, etc.), a chance to grow from game to game, and a 15 page manual. 16k Extended TRS-80 Color, 13k VIC, Commodore 64. At the normal price for an Adventure (19.95 tape, \$24.95 disk), this is a give-away.

Dealers — We have a line of about 100 original programs for the machines listed here. We have High speed Arcades, Quality Adventures, Word processors and Business Software for Small machines. Better yet, we have excellent Dealer support. Phone for information.

Send \$1.00 for Complete Catalogue - Please specify system on all orders - \$2.00 Shipping Charge on each order

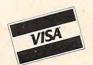

AARDVARK L.T.D. 2352 S. Commerce, Walled Lake, MI 48088 / (313) 669-3110 Phone Orders Only: (800) 624-4327

Phone Orders Accepted 8:00 a.m. to 4:00 p.m. EST. Mon.-Fri.

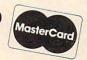

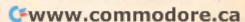

# **Byte Book Club**

FORMERLY COMPUTER PROFESSIONALS' BOOK CLUB

INTRODUCING THE UNIX SYSTEM. By H. McGilton & R. Morgan. 256 pp., 50 illus. soft. This book helps you over the initial hurdles of learning this new and powerful computertool-even if you have never used the Unix system or penetrated any of its literature. \$18.95

OPERATING SYSTEMS By H. Lorin & H. M. Dietel 582354-3 \$24.95

MICROCOMPUTER GRAPH-ICS AND PROGRAMMING TECHNIQUES. By H. Katzan, Jr. 240 pp., 100 illus, and tables, Here's a stimulating introduction to computer graphics for small computers. It covers all the advances to date in color coding and computer graphics technology and-best of all-it's written for information professionals who can't draw! Includes actual graphics programs worth hundreds of dollars! \$18.95

582576-7

MINICOMPUTER AND MI-CROPROCESSOR INTERFAC-

ING. By J. C. Cluley. 266 pp., 73 illus. and tables. Unless you are content to have your information processing system simply talk to itself, you need the intense coverage of interfacing provided so brilliantly by this compact volume. In addition to discussing the logical design of interfaces assembled from small-scale integrated circuits, the book gives you a lucid picture of the interface packages designed for microprocessor systems and the way in which they are used.

582585-6B \$27.50 (Counts as 2 of your 3 books)

ASSEMBLERS, COMPILERS, AND PROGRAM TRANSLA-TION By P. Calingaert 582110-9 \$24 95

INTERFACE PROJECTS FOR THE TRS-80 By R. C. Hallgren 582466-3

**POWERFUL** 

**POWERFUL** 

**SAVINGS!** 

\$14.95

Take any 3 books for only

TOOLS!

PROGRAMMING WITH ADA: An Introduction By Means of Graduated Examples By P. Weg-

AN INTRODUCTION TO VISI-CALC® MATRIXING FOR AP-PLE® AND IBM®. By H. Anbarlian. 252 pp., illus., softcover. Enables you to use VisiCalc matrixes--also known as templates and models-to put your Apple or IBM personal computer to productive use almost immediately. It describes the actual process of developing matrixes for such applications as expense vouchers, price/ earnings ratios, payrolls, stock portfolios, and more. 016/054 \$22.95

**TALKING COMPUTERS AND** TELECOMMUNICATIONS.

By J. A. Kuecken. 237 pp., 94 illus. A look at a future that's already upon us-and a guide to help you put this exciting technology to work for you! Coverage ranges from the basic techniques of telephony to linear predictive coding, both the hardware and software techniques used in Moser encoding, and the problems of speech recognition.

582801-4B \$26.50 (Counts as 2 of your 3 books)

APPLE PASCAL GAMES By D. Hergert and J. T. Kalash. 371 pp., illus., softcover. Most fun anybody's had with an Apple since Eve! These 27 games range from the simple to more advanced games such as Numconvert, Wumpus, and Blackbox. \$19.95 582521-X

TKING FOR APPLE PROCESSO. APPLICATIONS HANDBOOK MICROCOMPUTER GUIDE each\* Values up to \$79.90

LEARNING WITH LOGO By D. H. Watt. 230 pp., spiralbound, softcover. Makes LOGO come alive! This introductory Byte Book teaches basic LOGO programming, offers numerous fascinating projects that reveal the powerful ideas underlying this dynamic language, and shows how to avoid common bugs and pitfalls.

MICROPROCESSOR APPLI-CATIONS HANDBOOK. Edited by D. F. Stout. 472 pp., 284 illus. This BIG book on SMALL chips struct, and program.

685/703

will help you make your systems timely, versatile, and cost-effective. The 16 expert contributors provide in-depth treatments of both hardware and software so you can completely analyze, design, con-(Counts as 2 of your 3 books)

COMPUTER PERIPHERALS FOR MINICOMPUTERS, MI-CROPROCESSORS, AND PER-SONAL COMPUTERS By C. L. Hohenstein

THE SMALL COMPUTER CONNECTION: Networks for the Home and Office. By N. L. Shapiro. 256 pp. Shows you how to use existing hardware and software to link your small computer to other computers-large and smalland to a vast universe of databases. \$15.95

**ELECTRONICS ENGINEERS'** HANDBOOK, 2/e By D. G. Fink & D. Christiansen

(Counts as 3 of your 3 books)

STRUCTURED PROGRAM-MING: Theory and Practice By R. C. Linger, H. D. Mills & B. I. Witt \$26.95 (Counts as 2 of your 3 books)

DATA COMMUNICATIONS FOR MICROCOMPUTERS: With Practical Applications and Experiments By E. A. Nichols, J. C. Nichols, and K.R. Musson. 352 pp., 103 illus. If your micro lacks the "installation support" needed to establish data communications between equipment within a system as well as between separate systems, you'll welcome this information-packed guide! It covers everything from constructing a simple cable to writing I/O.

464/804

Z80 USERS MANUAL. By J. Carr. 326 pp., with diagrams, charts, and tables. Takes you through every opportunity the ZAP can offer! It covers Z80 pin definitions, CPU control signals, support chips, interfacing peripherals, and much 582336-5

THE BUSINESS GUIDE TO SMALL COMPUTERS By L. Calmus. 230 pp., 22 illus. Written by a long-experienced computer consultant, this is a treasury of information on both hardware and software-requirements, costs, maintenance, implementation, and systems design.

096/627 \$19.95 MICROCOMPUTER INTERFAC-ING By B. Artwick

789/436B \$28.00 (Counts as 2 of your 3 books) ELECTRONICS DICTIONARY.

4/e By J. Markus 404/313B \$32.95 (Counts as 2 of your 3 books)

MICROPROCESSOR DATA BOOK. By S. A. Money. 350 pp., 220 illus. A truly awesome collection of data about virtually every chip available today! 427/062B (Counts as 2 of your 3 books)

Cwww.commodore.ca

#### **ANNOUNCING: The Most Important Computer Handbook**

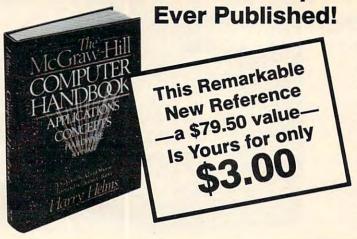

The McGRAW-HILL COMPUTER HANDBOOK, 992 pp., 475 illus., edited by Harry L. Helms, with over 24 world-reknown contributors, is by far the most useful and comprehensive reference yet designed for today's computer user. Crammed with easy to get at information, ranging from design concepts to programming techniques, from data bases to interfacing, networking, speech synthesis and recognition to mention just a few of hundreds of entries, this one volume reference does it all-in language and presentation everyone can understand. Invaluable for home, office, and school use, The Computer Handbook "can be helpful to users in solving many mysteries, while opening new doors for exploration and serving as a continuing reference," writes Thomas C. Bartee of Harvard University.

279/721A

(Counts as 3 of your 3 books)

\* 3 books for only \$1.00 each . . . if you join now for a trial period and agree to purchase three more books—at handsome discounts—during your first year of membership. (Publishers' prices shown)

PRINCIPLES OF INTERAC-TIVE COMPUTER GRAPH-ICS. By W. M. Newman and R. Sproull. 2nd Ed., 544 pp., illus. Now in a revised, updated Second Edition, this volume has long been THE standard source of information for designers! Now, as before, it is utterly comprehensive and up to the minute in its coverage.

463/387B (Counts as 2 of your 3 books)

VIC 20 PROGRAMMER'S REFERENCE GUIDE By A. Finkel 582736-0 \$16.95

MICROCOMPUTER BUY-ER'S GUIDE, 2/e. By T. Webster. 351 pp., 170 illus. softcover. In one handy source-all the facts you need to pick the right small computer for your needs! In addition to guidance on selecting any micro or software package, the book has an illustrated survey of each of more than 500 microcomputers and microcomputer systems from some 180 major suppliers.

WORD PROCESSING BUY-ER'S GUIDE. By A. Naiman. 340 pp. illus. Here is a personal guide

that leads you out of the jungle of competing word processors. Which one is best for you? Find out BE-FORE you buy!

458/693 \$15.95 TRS-80 GRAPHICS FOR THE MODEL I AND MODEL III By

D. Kater and S. Thomas. 204 pp., 88 illus. While this Byte Book is tailored to the TRS-80, it is applicable to almost any personal computer since it is written in standard Microsoft BASIC.

\$14.95 333/033

HANDS-ON BASIC For the IBM® Personal Computer By H. Peckham. 308 pp., spiralbound, softcover. Learn BASIC programming right at the computer! Step by step, this manual gives you hands-on experience with BASIC through a series of guided activities. Each of the 12 chapters requires at least one hour at the computer and at least one hour studying the text.

491/78X HANDS-ON BASIC FOR THE

Atari 400/800/12XL By H. Peckham 491/941

APPLE PASCAL: A Hands-On Approach. By A. Luehrmann and H. Peckham, 426 pp., spiralbound. Finally-a how-to-use-PASCAL book for Apple computer users that makes a complete language as easy as (forgive us!) applesauce. Takes you from "total ignorance" all the way up to a very impressive competence in the use of that rather complex language, PASCAL \$18.95

THE C PRIMER. By L. Hancock & M. Kreider. 256 pp., 25 illus., softbound. This is the only book on the market that describes the C language clearly and simply from the novice's point of view.

259/81X

HOW TO BUY (AND SUR-VIVEI) YOUR FIRST COM-PUTER By C. N. Kolve

351/309

SOFTWARE DEBUGGING FOR MICROCOMPUTERS By R. Bruce

MICROPROCESSOR-BASED **ELECTRONIC GAMES: De**sign, Programming, and Troubleshooting. By Buchsbaum and R. Mauro. 293 pp., illus., softcover. Turn your TV into a home arcade with the first technical guide dedicated to fun! 087/229

Consider these Byte Books as well! -

MICROCOMPUTER **ERATING SYSTEMS By M.** 

Dahmke 150/710 \$16.95

TRS-80 GRAPHICS FOR THE MODEL I AND

MODEL III By D. Kater & S. Thomas

THREADED INTERPRE-TIVE LANGUAGES By R. G.

Loeliger 383/60X

THE BRAINS OF MEN AND MACHINES By E. W.

Kent 341/230

BASIC SCIENTIFIC SUB-ROUTINES, Vol. II By Dr. F. R. Ruckdeschel

542/023B \$26.95 (Counts as 2 of your 3 books)

CIARCIA'S CIRCUIT CEL-LAR, Vol. 2 By S. Ciarcia 109/63X

BYTE BOOK OF PASCAL By B. W. Liffick

789/673B (Counts as 2 of your 3 books)

BASIC SCIENTIFIC SUB-ROUTINES, Vol. I By Dr. F. R. Ruckdeschel \$27.95 542/015B (Counts as 2 of your 3 books)

CIARCIA'S CIRCUIT CEL-LAR, Vol. III By S. Ciarcia 109/656 \$15.95

MICROCOMPUTER DISK TECHNIQUES By P. Swan-625/824

**BUILD YOUR OWN Z-80** COMPUTER By S. Ciarcia \$18.95 109/621

#### Why YOU should join the Byte Book Club™ now!

Best and newest books from ALL publishers! Books are selected from a wide range of publishers by expert editors and consultants to give you continuing access to the best and latest books in vour field.

491/712

\$19.95

- Big savings! Build your library and save money too! Savings range up to 30% or more off publishers' list prices—usually 20% to 25%.
- Bonus books! You will immediately begin to participate in our Bonus Book Plan that allows you savings up to 80% off the publishers' prices of many professional and general interest books!
- Convenience! 14-16 times a year (about once every 3-4 weeks) you receive the Club Bulletin FREE. It fully describes the Main Selection

and alternate selections. A dated Reply Card is included. If you want the Main Selection, you simply do nothing—it will be shipped automatically. If you want an alternate selection—or no book at all—you simply indicate it on the Reply Card and return it by the date specified. You will have at least 10 days to decide. If, because of late delivery of the Bulletin you receive a Main Selection you do not want, you may return it for credit at the Club's expense.

As a Club member you agree only to the purchase of three additional books during your first year of membership. Membership may be discontinued by either you or the Club at any time after you have purchased the three additional books. Orders from outside the U.S. cannot be accepted.

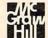

689/598

Fill out the card and mail today! If the card is missing, write to:

BYTE BOOK CLUB, P.O. Box 582, Hightstown, New Jersey 08520

550 REM -TEXT WINDOW WRITE-560 GRAPHICS 8: SETCOLOR 2,0,0 570 PRINT "Speed=";K+1:? "Radius=";R -13:? "Spin="; Z:POKE 752, 1:PRINT "Movement or Decrement (☐/□)="; X\$; 58Ø RETURN

#### Program 4:

#### Spiralizer – Color Computer Version

10 CLS 0 20 PRINT@200, "SPIRALIZER"; 25 FORT=1T01ØØØ:NEXT 3Ø CLS 3 35 K=5 4Ø INPUT "SPEED (-5Ø TO 5Ø)";K\$ 41 K=VAL (K\$) 42 IF K\$=""THEN K=5 45 IFK<-5ØORK>5ØTHEN4Ø 47 K=K-1 48 R=35 50 INPUT "RADIUS (1-60)"; R\$ 51 R=VAL(R\$) 52 IF R\$=""THENR=35 55 IF R<1 OR R>60 THEN50 57 R=R+13:S=1 INPUT "SPIN 1-18"; Z\$ 61 Z=VAL (Z\$) 63 IF Z\$=""THENZ=1 65 IF Z<10R Z>18THEN 6Ø 7Ø A=1/Z: IF Z>1AND Z<9THEN2ØØ 8Ø SM=1:M=2 85 INPUT "MOVEMENT OR DECREMENT": X\$ 90 IF LEFT\$(X\$,1)<>"M" ANDLEFT\$(X\$, 1) <> "D"THENM=0:SM=0:PRINT:PRINT "NONE";: GOTO200 95 IF LEFT\$ (X\$, 1) = "M"THENSM=0:GOTO1 90 100 IF LEFT\$ (X\$, 1) = "D"THENM=0:GOTO1 90 19Ø PRINT X\$ 200 PRINT: INPUT"CLEAR (Y/N)"; T\$ 205 IF LEFT\$ (T\$, 1) <> "N"THENPRINT"YE S"::E=Ø:REMPUT CLEAR OF HIRES 210 IF LEFT\$ (T\$, 1) = "N"THENPRINT"NO" {26 SPACES} 220 W=1: Z=139: IF M=2 THEN Z=80: IF A =1 THENW=5: M=1: Z=122 23Ø IF SM-A=ØTHENW=5 235 IF A<1THENK=K+A 238 C=Ø.ØØ1:IFA<1/9THENM=M/2:C=C/2 24Ø J=R: I=79-R 25Ø XØ=Z:YØ=2Ø{1Ø SPACES} 260 REM MAIN LOOP 27Ø FOR T=Ø TO 6.2831/A\*W STEP Ø.Ø6 283 28Ø IF SM THENJ=R\*S : I=79\*S-J:S=S-X1=Z+T\*M-SIN(T)\*J+SIN(T\*K)\*I(9 SPACES) 300 Y1=79-COS(T) \*J-COS(T\*K) \*I: Y1=Y1 +20 310 GOSUB 1000: X0=X1:Y0=Y1 32Ø NEXT 33Ø A\$=INKEY\$:IF A\$=""THEN33Ø 34Ø GOTO3Ø 1000 SCREEN 1,1 1010 IF LEFT\$ (T\$, 1) = "Y"ANDE = 0THENPC

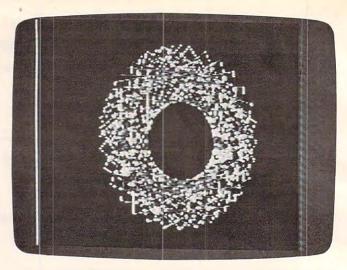

"Spiralizer," Color Computer version.

#### Program 5: Plot And Drawto Routine (64 Version)

by Gregg Peele, Editorial Programmer

1Ø I=49152:CK=Ø 20 READA:CK=CK+A:PRINT"{CLR}";CK:IF A=256 THEN40

30 POKE I, A: I=I+1:GOTO 20

40 IFCK<>167356 THENPRINT"ERROR IN DATA S

TATEMENTS" 49152 DATA 173,234,207,141,236,207,173 49160 DATA 232,207,141,238,207,173,235 49168 DATA 207,141,237,207,173,233,207 49176 DATA 141,239,207,173,236,207,56 49184 DATA 237,230,207,141,240,207,173 49192 DATA 237,207,237,231,207,141,241 49200 DATA 207,176,24,173,240,207,73 49208 DATA 255,141,240,207,173,241,207 49216 DATA 73,255,141,241,207,238,240 49224 DATA 207,208,3,238,241,207,173 49232 DATA 238,207,56,237,228,207,141 49240 DATA 244,207,173,239,207,237,229 49248 DATA 207,141,245,207,176,24,173 49256 DATA 244,207,73,255,141,244,207 49264 DATA 173,245,207,73,255,141,245 49272 DATA 207,238,244,207,208,3,238 49280 DATA 245,207,56,173,236,207,237 49288 DATA 230,207,141,192,207,173,237 49296 DATA 207,237,231,207,13,192,207 49304 DATA 240,15,144,24,169,1,141 49312 DATA 222,207,169,0,141,223,207 49320 DATA 76,169,192,169,0,141,222 49328 DATA 207,141,223,207,76,169,192 49336 DATA 169,255,141,222,207,141,223 49344 DATA 207,56,173,238,207,237,228 49352 DATA 207,141,193,207,173,239,207 49360 DATA 237,229,207,13,193,207,240 49368 DATA 15,144,24,169,1,141,246 49376 DATA 207,169,0,141,247,207,76 49384 DATA 224,192,169,0,141,246,207 49392 DATA 141,247,207,76,224,192,169 49400 DATA 255,141,246,207,141,247,207 49408 DATA 173,230,207,141,248,207,173 49416 DATA 228,207,141,250,207,173,231 49424 DATA 207,141,249,207,173,229,207 49432 DATA 141,251,207,56,173,244,207 49440 DATA 237,240,207,141,211,207,173

49448 DATA 245,207,237,241,207,13,211

49456 DATA 207,176,15,173,240,207,141

49464 DATA 252,207,173,241,207,141,253

1030 RETURN

LS: E=1

1020 LINE (X0, Y0) - (X1, Y1), PSET

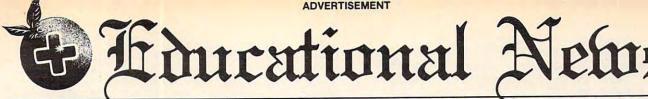

Orange Plus Educational News located at 23801 Calabasas Road/Suite 2050/Calabasas, CA 91302/(213) 999-5210

# Legal Apple Type Compatible

New Computer runs CP/M & Apple Type Software

CALABASAS — Now instructors can teach Apple-type programs such as LOGO in one class and professional-style word processing in another without any hardware changes. Dual microprocessors [Z80-A & 6502, two computers in one case), with the radical new Orange Plus development the "EuroROM", allows the machine to read/write/work with Apple-type software as well as CP/M programs and access either CPU via the keyboard.

The "ORANGE+TWO" is a brand new direction in the evolution of the personal computer. ORANGEFORTH-83, a derivative of Fig-FORTH — a readily available public domain language, is resident in the ROM\*. Also included is CP/M 3.0, Digital Research's latest CP/M version. There is also a built-in disk drive controller for two Apple-type drives, a cassette interface, joystick port, color graphics and ASCII keyboard with numeric keypad. For expert word processing, the keyboard features upper and lower case (lower case characters are true descenders) with auto repeat.

This new breed of computer is a breakthrough for educators and school systems throughout the world. The ability to run both Apple-type and CP/M software on the same machine relieves financiallypressed educators from expensive equipment burdens, allowing them to spend more money where it counts...on the teachers.

\*Available on disk at extrta cost.

## THE LEASING ALTERNATIVE

CALABASAS — Through select leasing companies, Orange Plus Computer Systems will offer the following lease programs to qualified corporations and educational institutions: An "ORANGE+TWO" computer with a green monitor and one disk drive for only \$59.55 per month...36 month closed end lease. Also included is a full maintenance program and all revisions and upgrades that may be available during the term of the lease. Subject to credit approval. Call for additional information.

# DISTRIBUTORS: CALL (213) 999-5210

CALABASAS — Due to the tremendous amount of individual inquiries and dealer applications, qualified stocking distributors are needed. Select areas available!

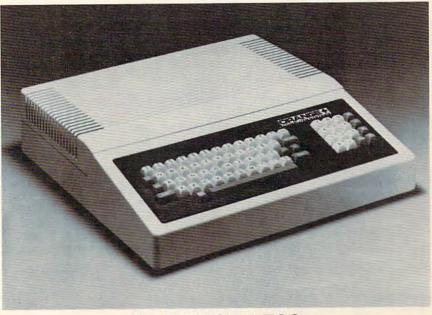

#### MORE FOR LESS

The "ORANGE+TWO"™ 64K computer includes these standard features: Built-in CP/M 2.2 compatibility ...... no charge Digital Research's CP/M 3.0 ..... no charge Built-in disk drive controller for two Apple-type drives ........ no charge Numeric keypad with separate return key ...... no charge 110/220 volt switch selectable power supply, 50-60 Hz ..... no charge Full function ASCII keyboard with auto repeat ...... no charge Cassette interface ..... no charge Fully grounded metal base plate ...... no charge Adjustable audio volume control ...... no charge ORANGEFORTH-83, Z80-A FORTH language, resident in ROM ... no charge Z80-A CPU, a second computer ..... no charge 6 slot double sided logic board ...... no charge Bank switchable RAM, fully socketed, expandable to 256K . . . . no charge Programmable 2764 EPROMs . . . . . . no charge TOTAL: "ORANGE+TWO"" ...... \$1095.00 Compare these features included on the "ORANGE+TWO" with the competi-

tion's over \$2000 for equivalent product.

MORE PRODUCTS FROM ORANGE PLUS COMPUTER

# MORE PRODUCTS FROM ORANGE PLUS COMPUTER SYSTEMS TO ENHANCE YOUR "ORANGE+TWO", APPLE II/II PLUS, OR FRANKLIN ACE 1000

| 7.0.1 == 10,11.1 == 0.0, 0.1.1.1.1.1.1.1.1.1.1.1.1.1.1.1.1.1.1.1           |
|----------------------------------------------------------------------------|
| Disk-based ORANGEFORTH-83 language with full documentation \$99.95         |
| Digital Research's™ CBASIC with disk and documentation \$49.95             |
| Orange Plus KoalaPad™ Touch Tablet w/Micro Illustrator™ \$124.95           |
| Orange Plus Joystick (works on "ORANGE+TWO", Apple II, II+, & //e) \$29.95 |
| Orange Plus self-centering joystick                                        |
| 10MB (Formatted) 51/4" half-height Winchester Hard Disk Drive \$1495.00    |
| Controller & Interface for Hard Disk**\$395.00                             |
|                                                                            |

\*\*Includes everything necessary to be installed in "Orange+Two", Apple or Franklin Computer
The above are suggested retail prices. Prices may vary from state to state.

Collins International Trading Corporation, 23801 Calabasas Road, Suite 2050 Calabasas CA: 213997 modore.ca (213) 999-5210

```
49472 DATA 207,76,40,193,173,244,207
49480 DATA 141,252,207,173,245,207,141
49488 DATA 253,207,173,252,207,141,254
49496 DATA 207,173,253,207,141,255,207
49504 DATA 56,173,252,207,237,244,207
49512 DATA 141,211,207,173,253,207,237
49520 DATA 245,207,13,211,207,208,17
49528 DATA 173,255,207,74,141,161,207
49536 DATA 173,254,207,106,141,160,207
49544 DATA 76,104,193,173,255,207,74
49552 DATA 141,227,207,173,254,207,106
49560 DATA 141,226,207,173,252,207,13
49568 DATA 253,207,240,27,173,253,207
49576 DATA 48,22,24,173,160,207,109
49584 DATA 240,207,141,160,207,173,161
49592 DATA 207,109,241,207,141,161,207
49600 DATA 76,142,193,76,45,194,56
49608 DATA 173,160,207,237,254,207,141
49616 DATA 211,207,173,161,207,237,255
49624 DATA 207,13,211,207,144,38,56
49632 DATA 173,160,207,237,254,207,141
49640 DATA 160,207,173,161,207,237,255
49648 DATA 207,141,161,207,24,173,248
49656 DATA 207,109,222,207,141,248,207
49664 DATA 173,249,207,109,223,207,141
49672 DATA 249,207,24,173,226,207,109
49680 DATA 244,207,141,226,207,173,227
49688 DATA 207,109,245,207,141,227,207
49696 DATA 56,173,226,207,237,254,207
49704 DATA 141,193,207,173,227,207,237
49712 DATA 255,207,13,193,207,144,38
49720 DATA 56,173,226,207,237,254,207
49728 DATA 141,226,207,173,227,207,237
49736 DATA 255,207,141,227,207,24,173
49744 DATA 250,207,109,246,207,141,250
49752 DATA 207,173,251,207,109,247,207
49760 DATA 141,251,207,32,46,194,206
49768 DATA 252,207,173,252,207,201,255
49776 DATA 240,3,76,104,193,206,253
49784 DATA 207,76,104,193,96,173,251
49792 DATA 207,240,8,173,250,207,201
49800 DATA 65,144,1,96,173,248,207
49808 DATA 201,199,144,1,96,173,249
49816 DATA 207,240,1,96,173,250,207
49824 DATA 141,212,207,173,251,207,141
49832 DATA 213,207,173,248,207,141,214
49840 DATA 207,173,249,207,141,215,207
49848 DATA 173,215,207,74,141,217,207
49856 DATA 173,214,207,106,141,216,207
49864 DATA 173,217,207,74,141,217,207
49872 DATA 173,216,207,106,141,216,207
49880 DATA 173,217,207,74,141,217,207
49888 DATA 173,216,207,106,141,216,207
49896 DATA 173,213,207,74,141,219,207
49904 DATA 173,212,207,106,141,218,207
49912 DATA 173,219,207,74,141,219,207
49920 DATA 173,218,207,106,141,218,207
49928 DATA 173,219,207,74,141,219,207
49936 DATA 173,218,207,106,141,218,207
49944 DATA 173,214,207,41,7,141,220
49952 DATA 207,173,216,207,10,46,217
49960 DATA 207,10,46,217,207,10,141
49968 DATA 210,207,46,217,207,173,217
49976 DATA 207,141,211,207,173,210,207
49984 DATA 10,46,217,207,10,46,217
49992 DATA 207,109,210,207,141,216,207
50000 DATA 173,211,207,109,217,207,141
50008 DATA 217,207,173,216,207,10,46
50016 DATA 217,207,10,46,217,207,10
50024 DATA 46,217,207,141,216,207,173
50032 DATA 218,207,10,46,219,207,10
50040 DATA 46,219,207,10,46,219,207
```

```
50048 DATA 141,218,207,24,173,216,207
50056 DATA 109,218,207,141,208,207,173
50064 DATA 217,207,109,219,207,141,209
50072 DATA 207,24,173,220,207,109,208
50080 DATA 207,141,208,207,169,0,109
50088 DATA 209,207,141,209,207,24,169
50096 DATA 32,109,209,207,141,209,207
50104 DATA 173,208,207,133,251,173,209
50112 DATA 207,133,252,173,212,207,41
50120 DATA 7,141,225,207,56,169,7
50128 DATA 237,225,207,141,225,207,169
50136 DATA 0,141,206,207,56,173,225
50144 DATA 207,46,206,207,206,225,207
50152 DATA 16,245,160,0,177,251,13
50160 DATA 206,207,145,251,96,169,147
50168 DATA 32,210,255,169,0,162,0
50176 DATA 157,0,32,157,0,33,157
50184 DATA 0,34,157,0,35,157,0
50192 DATA 36,157,0,37,157,0,38
50200 DATA 157,0,39,157,0,40,157
50208 DATA 0,41,157,0,42,157,0
50216 DATA 43,157,0,44,157,0,45
50224 DATA 157,0,46,157,0,47,157
50232 DATA 0,48,157,0,49,157,0
50240 DATA 50,157,0,51,157,0,52
50248 DATA 157,0,53,157,0,54,157
50256 DATA 0,55,157,0,56,157,0
50264 DATA 57,157,0,58,157,0,59
50272 DATA 157,0,60,157,0,61,157
50280 DATA 0,62,157,0,63,232,208
50288 DATA 157,169,16,162,0,157,0
50296 DATA 4,157,0,5,157,0,6
50304 DATA 157,0,7,232,208,241,96,256
```

#### Program 6: Spiralizer - 64 Version

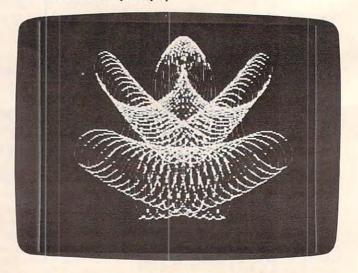

Complex designs are possible with "Spiralizer," 64 version.

## UNICORN TREASURES MAKE LEARNING A PLEASURE

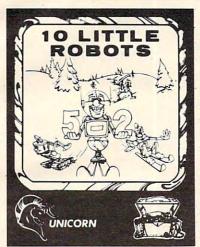

10 LITTLE ROBOTS — Ages 2-7. The most delightful way to introduce your young learner to the computer. 10 Little Robots has four different games to keep your child's avid attention. There is upper and lower case letter recognition, counting the robots, robot addition, and an interactive storybook tale. The storybook tale introduces the concept of subtraction and serves as a motivational tool for the beginning reader.

Available for Atari 400/800/1200, 48K RAM and one disk drive. Soon to be available for Commodore 64 and IBM PC.

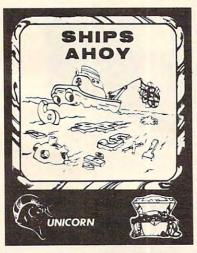

Each Unicorn educational game teaches as it entertains. All our treasures have been developed and tested at The Computer Learning Center for Children. Written by experts who make them educational and fun, our games feature colorful, high-resolution graphics, multiple difficulty levels, beautiful music, and are completely user-friendly with simple on-screen instructions.

Unicorn's educational games are unique in their flexibility. Parents will be delighted to be able to use them year after year as their child's educational needs change. No need to spend a lot of money on software that children will master in a short time and not use again. Our superior packaging will protect our treasures for years to come.

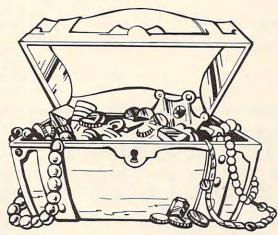

SHIPS AHOY — Ages 5-13. Outstanding graphics and sound makes this program an entertaining way for children to practice their basic math facts. The object of the game is to sail your ship across the ocean avoiding the treacherous mine hidden beneath the sea. Ships Ahoy allows you to select beginner, intermediate or advanced levels within the four basic math functions. The flexibility of this program lies in the option of choosing to be timed or not enabling the academically talented student to practice speed math.

RACE CAR 'RITHMETIC™—
Ages 5-Adult. A math game that the entire family can play together. Each person can compete on their own level in a race to the finish line. Children and adults alike will have hour upon hour of educational fun together and can practice the four basic math functions, each choosing their own operation, difficulty level and optional time factor. Race Car 'Rithmetic fully utilizes your Atari computer's superb graphics and sound capabilities. From 1 to 4 players.

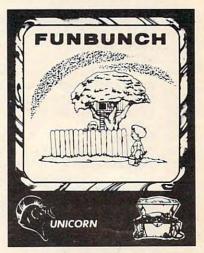

FUNBUNCH<sup>™</sup>— The most flexible language arts program on the market today. Available on three levels, elementary (grades 1-6), intermediate (junior high school), and college board preparatory (high school). Each level includes over 2000 words and phrases. Within the elementary level the word list can be accessed by grade. The program also allows you to enter your own words and phrases. You can adjust the length of time the words and phrases are displayed on the screen, making Funbunch an excellent tool for speed reading as well as remediation. There is a built-in printer option which allows you to list the vocabulary for further review. Funbunch also contains a computer doodle drawing game for creative fun. Please specify Funbunch (elementary), Funbunch (intermediate) or Funbunch (college board preparatory) when ordering.

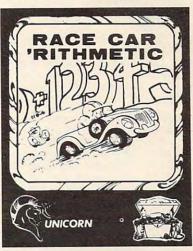

Available at your local computer store. If you can't find them there, you can order directly from Unicorn Software. All programs \$39.95. Please enclose \$2.00 for shipping and handling. Visa and Mastercard welcomed.

Atari, Commodore 64, and IBM PC are trademarks of Atari Inc., Commodore Electronics LTD and International Business Machines Corp., respectively.

Copyright 1983 by Unicorn Software Company. All rights reserved.

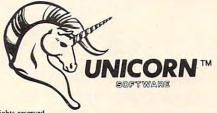

**DEALER INQUIRIES INVITED** 

#### UNICORN SOFTWARE™

1775 East Tropicana Avenue Las Vegas, Nevada 89109 (702) 798-2727 or (702) 798-3085

| Z=5 :PRINT"SPEED(-50 TO 50)? ";" {3 SPACES}{4 LEFT}"GOSUB500.K=7 | 290 X1=Z+T*M-SIN(T)*J+SIN(T*K)*I :X1=X1+2                                                                                                    |
|------------------------------------------------------------------|----------------------------------------------------------------------------------------------------|
|                                                                  |                                                                                                    |
|                                                                  | 300 Y1=79-COS(T)*J-COS(T*K)*I:Y1=Y1+30<br>308 GOSUB1000:X0=X1:Y0=Y1                                                                                                    |
|                                                                  |                                                                                                    |
|                                                                  | 310 NEXT :GOTO100                                                                                                    |
|                                                                  | 500 L0=0:L1=1:B\$=""                                                                                                    |
|                                                                  | 510 PRINTHS;                                                                                                    |
|                                                                  | 520 GETA\$:IF A\$=""THEN520                                                                                                    |
|                                                                  | 530 IF A\$="-"AND LO=OTHENPRINTA\$;:B\$=A\$:L                                                                                                    |
|                                                                  | Ø=1:L1=2:GOTO51Ø                                                                                                    |
|                                                                  | 540 IFA\$= CHR\$(13)AND LO>OTHENZ=VAL(B\$):P                                                                                                    |
|                                                                  | RINT: RETURN                                                                                                    |
| SM=1:M=2:PRINT"MOVEMENT OR DECREMENT                             | 550 IF A\$=CHR\$(13)THENPRINTZ:RETURN                                                                                                    |
| {SPACE}(M/D)? "; "{3 SPACES}{4 LEFT}";                           | 560 IF A\$=R\$ANDL0>1THENPRINTA\$;:B\$=LEFT\$(                                                                                                    |
| GETX\$:IFX\$=""THEN145                                           | B\$, LEN(B\$)-1):LØ=LØ-1:GOTO51Ø                                                                                                    |
| IF X\$=CHR\$(13)THEN M=0:SM=0:PRINT:PRI                          |                                                                                                    |
| NT" { DOWN } NONE" : : GOTO200                                   | 570 IF A\$=R\$AND LØ=1THENPRINTA\$;:B\$="":LØ                                                                                                    |
|                                                                  | =Ø:GOTO51Ø                                                                                                    |
|                                                                  | 580 IFL0>L1THEN510                                                                                                    |
|                                                                  | 590 IFA\$<"0"ORA\$>"9"THEN510                                                                                                    |
|                                                                  | 600 PRINTA\$;:B\$=B\$+A\$:L0=L0+1:GOTO510                                                                                                    |
|                                                                  | 900 POKE53272,21:POKE53265,27:PRINT"{CLR}                                                                                                    |
|                                                                  | ";:END                                                                                                    |
|                                                                  | 1000 POKE53272, PEEK(53272)OR8: POKE53265, P                                                                                                    |
|                                                                  | EEK(53265)OR32                                                                                                    |
|                                                                  | 1005 X0=INT(X0):IFX0<=255THEN POKE53220,X                                                                                                    |
|                                                                  | Ø:POKE53221,Ø                                                                                                    |
|                                                                  |                                                                                                    |
|                                                                  | 1010 IF X0>255THENPOKE53220, (X0-256): POKE                                                                                                    |
|                                                                  | 53221,1                                                                                                    |
|                                                                  | 1030 POKE53222, Y0: POKE53223, 0                                                                                                    |
|                                                                  | 1040 X1=INT(X1):IFX1<=255THEN POKE53224,X                                                                                                    |
| J=R:I=79-R                                                       | 1:POKE53225,Ø                                                                                                    |
| XØ=Z+2Ø :YØ=3Ø:REM:SYS49152                                      | 1050 IF X1>255THENPOKE53224, (X1-256): POKE                                                                                                    |
| REM MAIN LOOP                                                    | 53225,1                                                                                                    |
| FORT=ØT06.2831/A*WSTEPØ.Ø6283                                    | 1060 POKE53226, Y1: POKE53227, 0                                                                                                    |
| IF SMTHENJ=R*S:I=79*S-J:S=S-C                                    | 1200 SYS49152 : RETURN ©                                                                                                    |
|                                                                  | {3 SPACES}{4 LEFT}";:GOSUB500:K=Z IFZ<-500R Z>50 THEN110 K=K-1 Z=35:PRINT"RADIUS (1 TO 60)? ";" {3 SPACES}{4 LEFT}";:GOSUB500:R=Z IFZ<10RZ>60THEN127 R=R+13:S=1 Z=1:PRINT"SPIN(1 TO 18)? ";" {3 SPACES}{4 LEFT}";:GOSUB500 IFZ<10RZ>18 THEN135 A=1/Z:IFZ>1ANDZ<9THEN200 SM=1:M=2:PRINT"MOVEMENT OR DECREMENT {SPACE}(M/D)? ";"{3 SPACES}{4 LEFT}"; GETX\$:IFX\$=""THEN145 IF X\$=CHR\$(13)THEN M=0:SM=0:PRINT:PRI NT"{DOWN}NONE";:GOTO200 IFX\$="M"THENSM=0:GOTO190 IF X\$="D"THEN M=0:GOTO 190 GOTO145 PRINTX\$ PRINT:PRINT"CLEAR (Y/N)? GETT\$:IFT\$= ""THEN 201 IFT\$<>"N"THENPRINT"YES":PRINT"{CLR}"; :SYS\$30125009 IF T\$="N"THENPRINT"YES":PRINT"{CLR}"; :SYS\$30125009 IF T\$="N"THENPRINT"NO" :SYS\$301250147 W=1:Z=139:IF M=2 THEN Z=80:IF A=1 THE N W=5:M=1:Z=122 IF SM-A=0THENW=5 IF A<1THEN K=K+A C=0.001:IF A<1/9THENM=M/2:C=C/2 J=R:I=79-R X0=Z+20 :Y0=30:REM:SYS49152 REM MAIN LOOP FORT=0TO6.2831/A*WSTEP0.06283 |

WE MAKE A GREAT CASE FOR YOUR COMPUTER.

One size does not fit all. Our cases are designed for specific hardware configurations. When you put your computer in our case, it fits hand-in-glove. Once your equipment is safely inside the attache-style carrying case, it never has to be taken out again. To operate, simply remove the lid and connect the power. To store your computer, disconnect the power, enclose your disks, working papers, and manuals in the compartment provided, and attach the lid. It's as easy as that.

| anu manua               | ais in the compartment provided, and attach the lid. It's as eas | y as tha |
|-------------------------|------------------------------------------------------------------|----------|
| ● AP101                 | Apple II with Single Drive                                       | \$109    |
| <ul><li>AP102</li></ul> | Apple II with Two Disk Drives                                    | 119      |
| <ul><li>AP103</li></ul> | Apple II 9-inch Monitor & Two Drives                             | 129      |
| • AP104                 | Apple III, Two Drives & Silentype Printer                        | 139      |
| • AP105                 | 13" Black & White Monitor with Accessories                       | 99       |
| • AP106                 | Amdek Color I, II or III Monitor.                                | 119      |
| • FR152                 | Franklin Ace 1000 or 1200 with Two Drives                        | 119      |
| • FR153                 | Franklin Ace 1000 or 1200 with Two Drives & 9" Monitor           | 139      |
| • RS201                 | TRS-80 Model I Computer, Expansion Unit & Drives                 | 109      |
| • RS204                 | TRS-80 Model III                                                 | 129      |
| • AT301                 | ATARI 400 or 800 Computers with Peripherals                      | 109      |
| • P401                  | Paper Tiger Printer (400/445/460)                                | 99       |
| • P402                  | Centronics 730/737 & Radio Shack Printer                         | 89       |
| • P403                  | Epson MX70 or MX80, Microline 82A Printer or Color               | 00       |
|                         | Computer                                                         | 89       |
| • P404                  | Epson MX100 Printer                                              | 99       |
| • P405                  | IDS 560 or Prism 132 Printer                                     | 109      |
| • P406                  | C. Itoh Starwriter/Printmaster F-10 Printer.                     | 119      |
| • P407                  | Okidata Microline 83A or 84 Printer                              | 99       |
| • P408                  | C. Itoh Prowriter 2 Printer                                      | 99       |
|                         |                                                                  | 33       |

IB502

**IB501** • P409 C. Itoh Prowriter (Apple Dot Matrix) or NEC PC8023 Printer • IB501 IBM Monochrome Monitor..... • IB502 HP41 with Accessories ..... HP601 99 • CM702 
 Commodore Model 64 with Two Drives
 129

 Commodore Model 64 with Dataset
 109
 CM703 CM704 NS010 North Star Advantage..... ● CC80 Matching Attache Case (5") 85 Matching Attache Case (3")

Matching Accessories Case (51/4" Diskettes, Paper, etc.)... • CC90 ● CC91 CC92 49

CALL TOLL FREE: (800) 848-7548

• CC50

Computer Case Company, 5650 Indian Mound Court, Columbus, Ohio 43213 (614) 868-9464

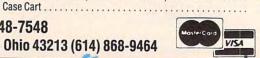